## **الجمهورية الجزائرية الديمقراطية الشعبية REPUBLIQUE ALGERIENNE DEMOCRATIQUE ET POPULAIRE**

**وزارة التعليم العالي والبحث العلمي Ministère de l'Enseignement Supérieur et de la recherche Scientifique**

**جامعة البليدة 1**

# **UNIVERSITE DE BLIDA 1**

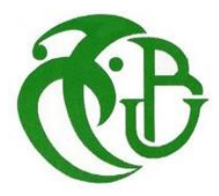

**كليت التكنىلىجيا Faculté de Technologie**

**قسم الهندست المدنيت**

**Département de Génie Civil**

# **MEMOIRE DE MASTER EN GENIE CIVIL**

Spécialité : Géotechnique

# ETUDE D'UN TRONCON AUTOROUTIER TIZI OUZOU

**Soutenu par :**

**HASSAIRI Mohamed Moncef**

**et GHETTAS Mohamed**

**Promoteur :**

**Pr. GRINE Khaled**

**Blida – 2022**

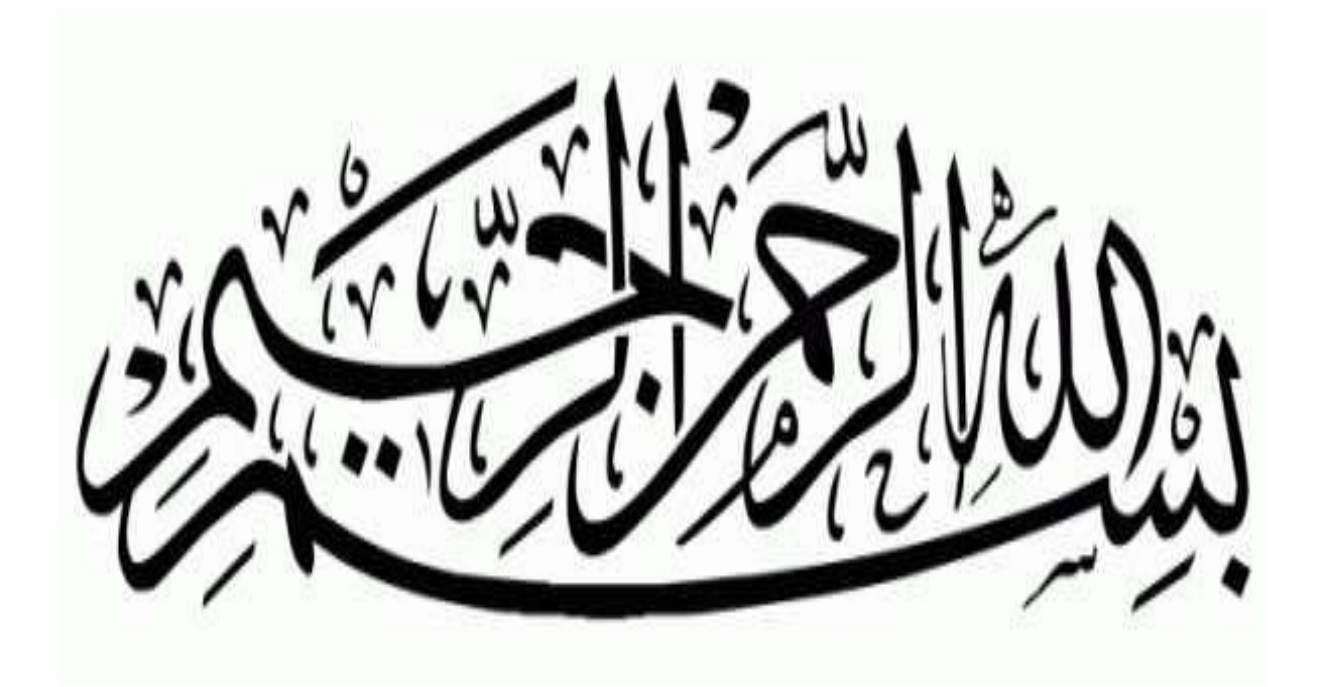

# *REMERCIMENTS*

<span id="page-2-0"></span>*Toute notre parfaite gratitude et remerciement à Allah le plus puissant qui nous donné la force, le courage et la volonté pour élaborer ce travail.*

*C'est avec une profonde reconnaissance et considération particulière que nous remercions notre promoteur GRINE KHALED, qui nous a beaucoup aidé, ce projet de fin d'étude n'aurait pas été possible sans lui.*

*Nous remercions le président de jury ainsi que notre examinateur d'avoir accepté de lire et d'examiner ce modeste travail et d'apporter les critiques nécessaires à la mise en forme de ce projet.*

*Enfin nous tenons à adresser un remerciement à nos très chères familles et aussi à nos enseignants du département de Génie Civil qui ont été toujours présents pour nous encourager et nous soutenir.*

# *Dédicaces*

- <span id="page-3-0"></span> *A mes très chers parents qui m'ont guidé durant les moments les plus pénibles de ce long chemin, ma mère qui a été à mes côtés et ma soutenu durant toute ma vie, et mon père qui a sacrifié toute sa vie afin de me voir devenir ce que je suis, merci mes parents.*
- *A toutes personnes qui ma aidé à poursuivre mes études*
- *A mes chers frères et ma chère sœur*
- *A toute ma grande famille*
- *A tous mes amis (es) et toute la promotion de master2 génie civil.*
- *A celui qui a collaboré dans la réalisation de ce mémoire, à toi Mohamed Moncef.*
- *Enfin à tous ceux qui nous sont très chers*

# *GHETTAS MOHAMED*

# *Dédicaces*

# *Au nom d'Allah le Clément et le Miséricordieux*

*Je dédié ce modeste travail A mes chers parents, source de vie, d'amour et d'affection Mon frère et ma sœur et leur enfants, source de joie et de bonheur A tout ma famille, source d'espoir A tous mes amis A vous cher lecteur*

*MONCEF*

#### **ملخص**

يتألف هذا المشروع من دراسة تصميم هيكل الطريق وحساب السعة التي تحمل أسس الجسر، واستقرار جسر مسافة 5 كيلومترات من الطريق الذي سيتم بناؤه كجزء من مشروع الطريق السريع الذي يربط مدينة تُيزي وزو بالطريق السريع الشرقي الغربي.

تم استخدام طريقة CBR وطريقة CTTP لحجم هيكل الرصيف ثم مقارنتها ببرنامج alize للحصول على الهيكل الأمثل وحساب القدرة التي تحمل الأسس بالطريقة قبل القياسية لجسر 660 مترًا .بالإضافة إلى ذلك، تحليل رقمي يعتمد على طريقة العناصر المحدودة لاستقرار منحدر أعلى مجري جسرنا.

**الكلماث الرئيسيت:** جسى انطشَق، انجسش، ينحذس

## **Résume**

<span id="page-5-0"></span>Ce projet consiste de l'étude de conception du corps de chaussées et calcul de la capacite portant des fondations du viaduc, ainsi la stabilité du talus d'un tronçon routier de 5km qui sera construit dans le cadre de projet autoroutière reliant la ville de TIZI OUZOU à l'autoroute est ouest.

On a utilisé la méthode de CBR et la méthode de CTTP pour dimensionner la structure de chaussé puis ont à comparer avec le logiciel alize pour avoir la structure optimale et un calcul de la capacité portante des fondations avec la méthode pressiométrique d'un viaduc de 660m. De plus, une analyse numérique basée sur la méthode des éléments finis de la stabilité d'un talus en déblais en amont de notre viaduc

**Mot clé :** Corps de chaussée, Talus, Viaduc.

#### **Abstract**

 This project consists of the design study of the road body and calculation of the capacity bearing the foundations of the viaduct, the stability of the embankment of a 5 km section of road that will be built as part of the motorway project linking the city of TIZI OUZOU to the east west motorway.

 The CBR method and the CTTP method were used to size the pavement structure and then compared with the Alize software to have the optimal structure and a calculation of the capacity bearing foundations with the pressiometric method of a 660m viaduct. In addition, a numerical analysis based on the finite element method of the stability of an embankment upstream of our viaduct

**Key words**: Roadway body, Embankment, Viaduct.

# **SOMMAIRE**

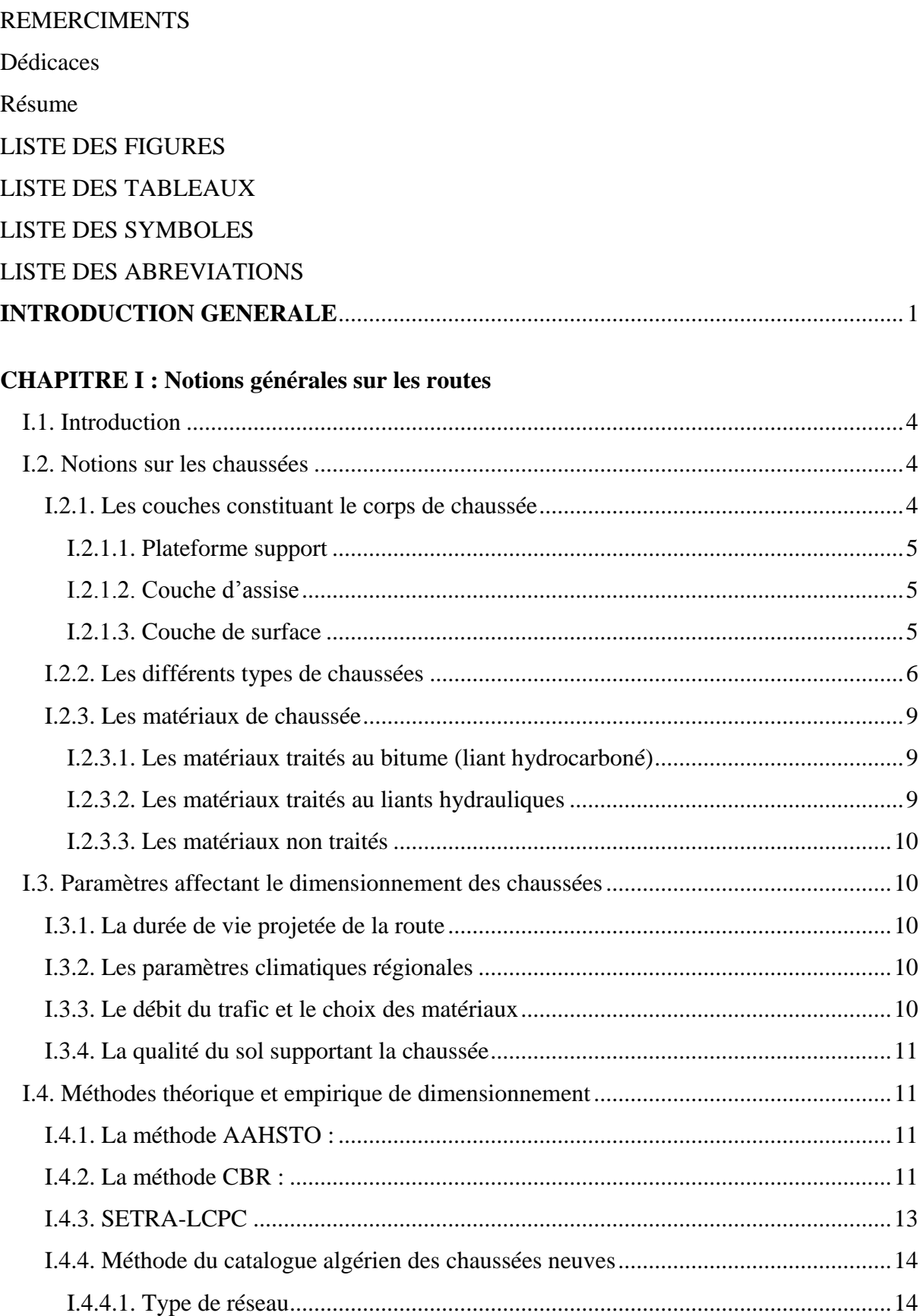

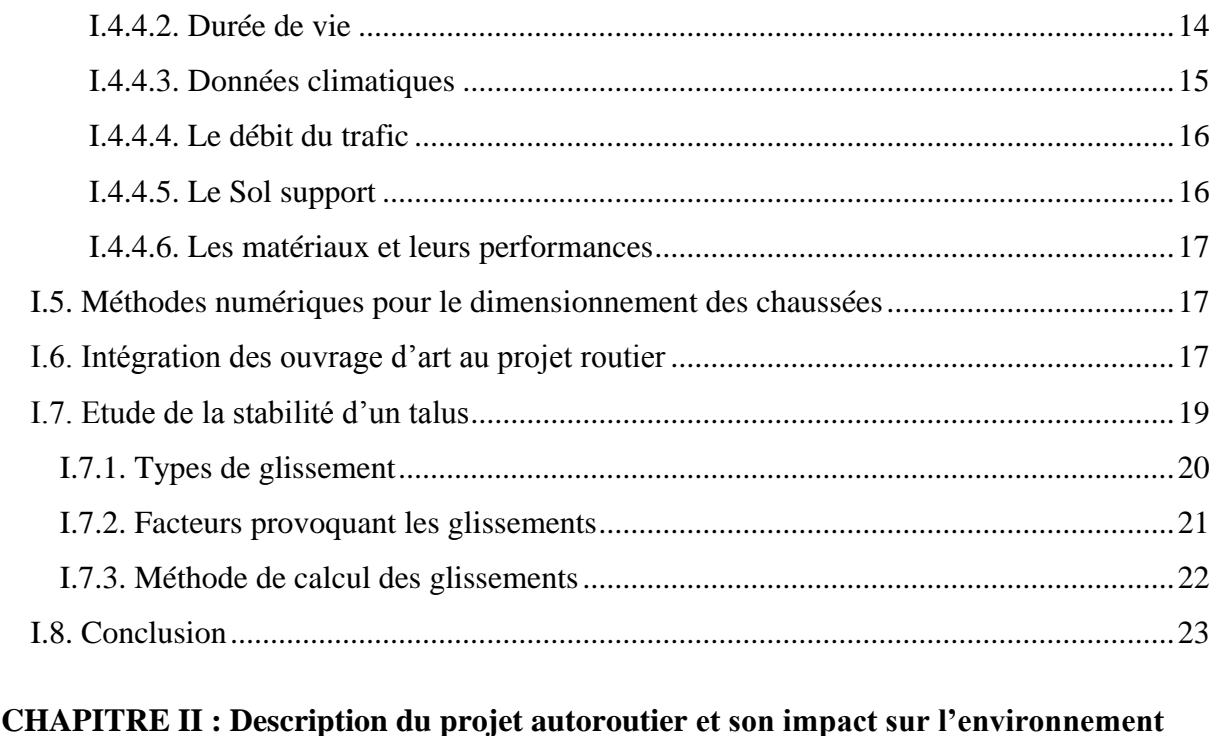

# 

#### **CHAPITRE III : Etude Géotechnique**

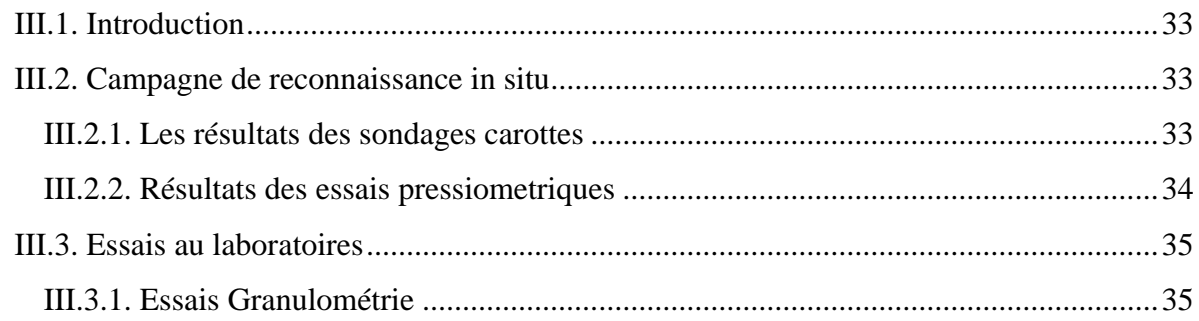

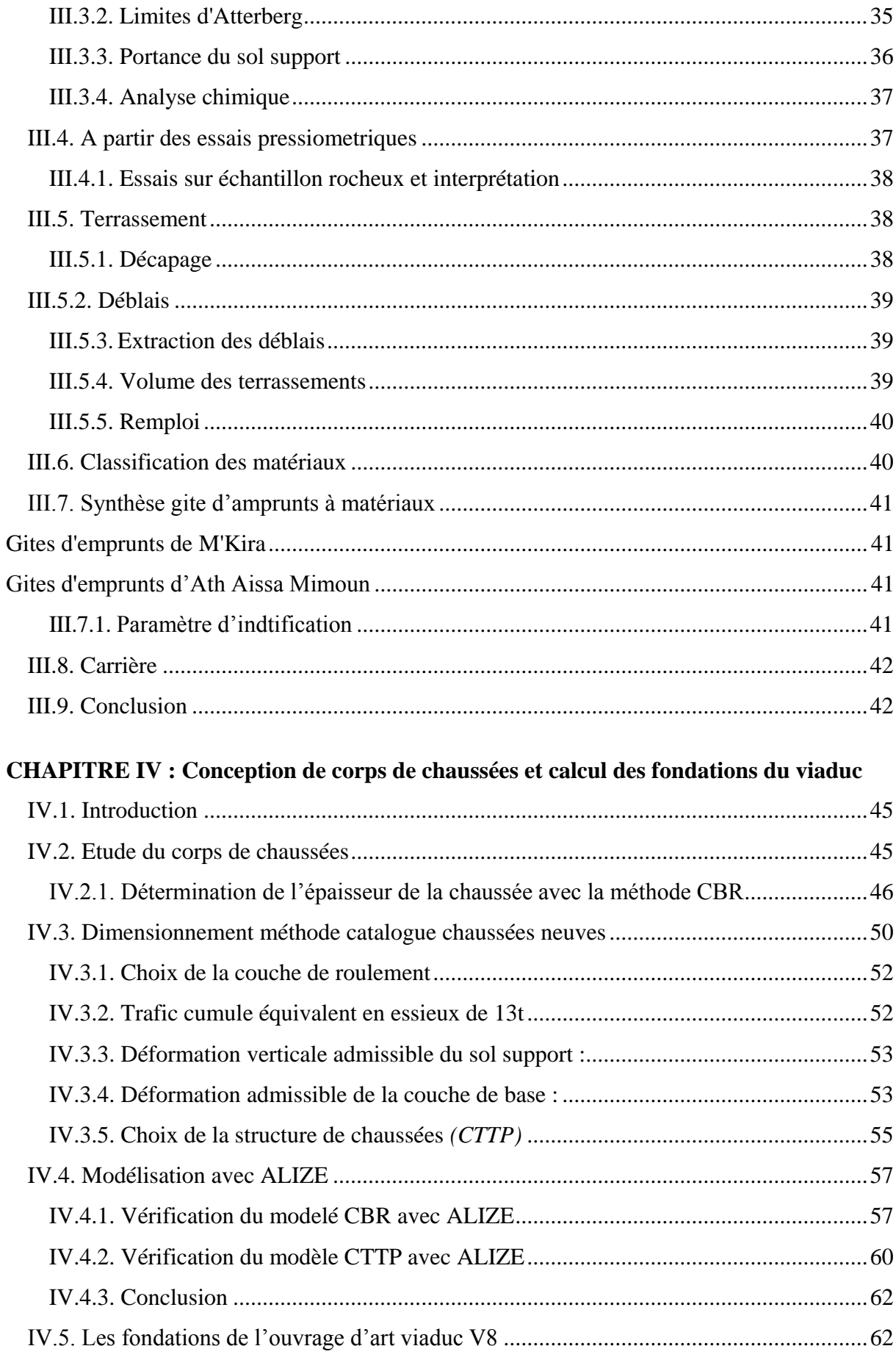

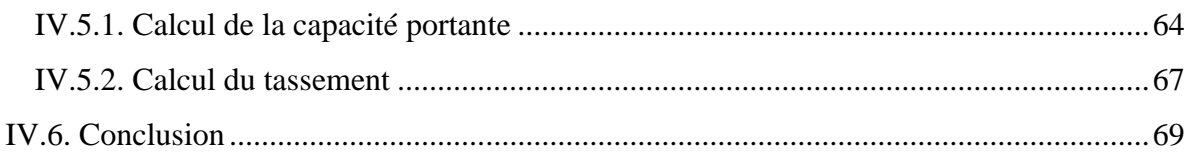

## **CHAPITRE V : Stabilité De Talus**

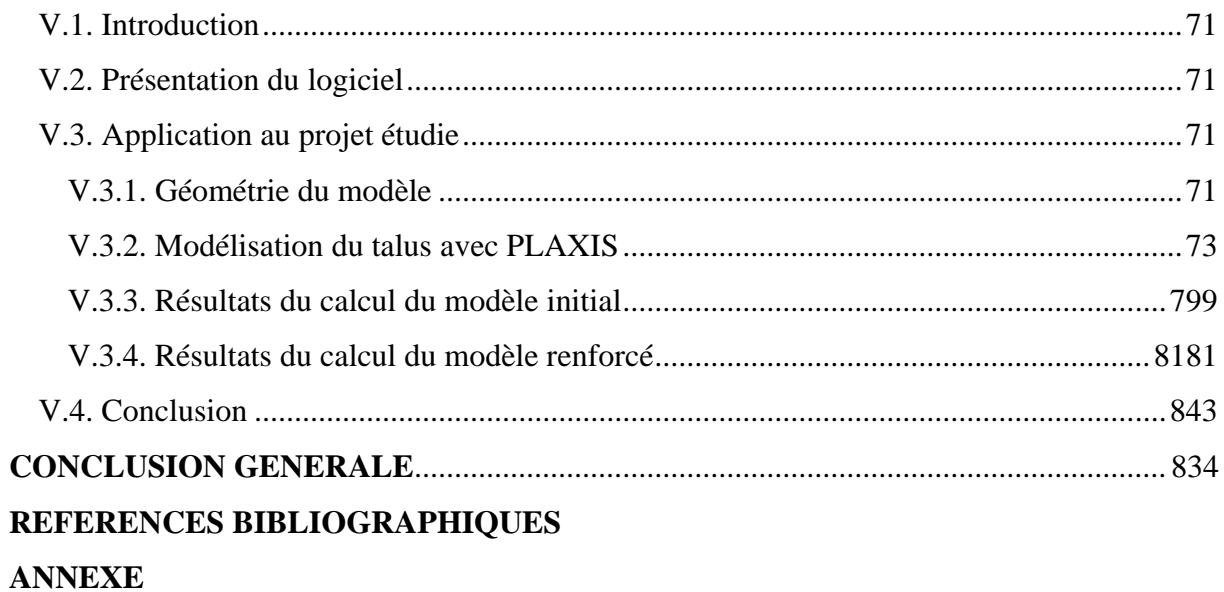

# **LISTE DES FIGURES**

<span id="page-10-0"></span>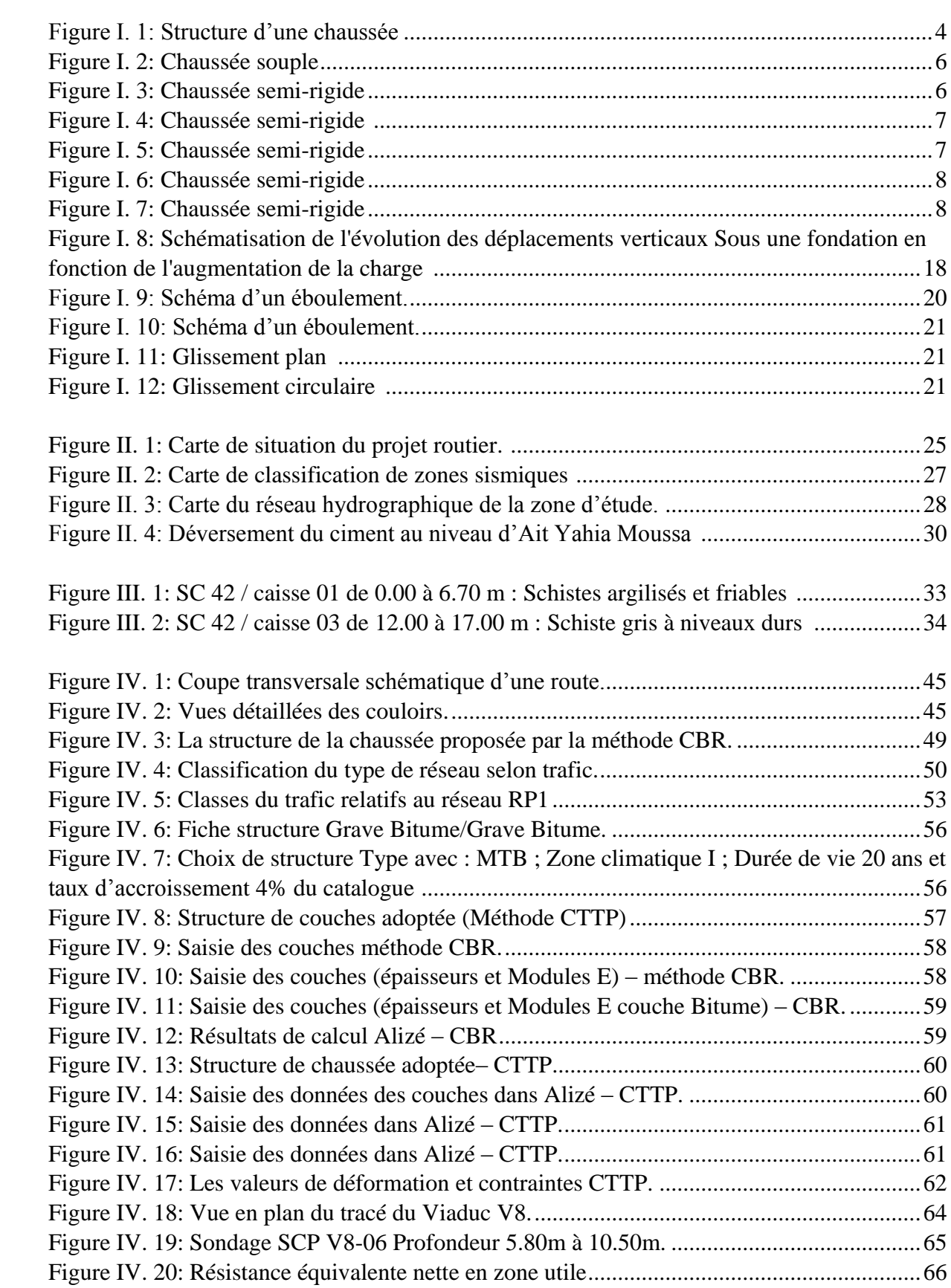

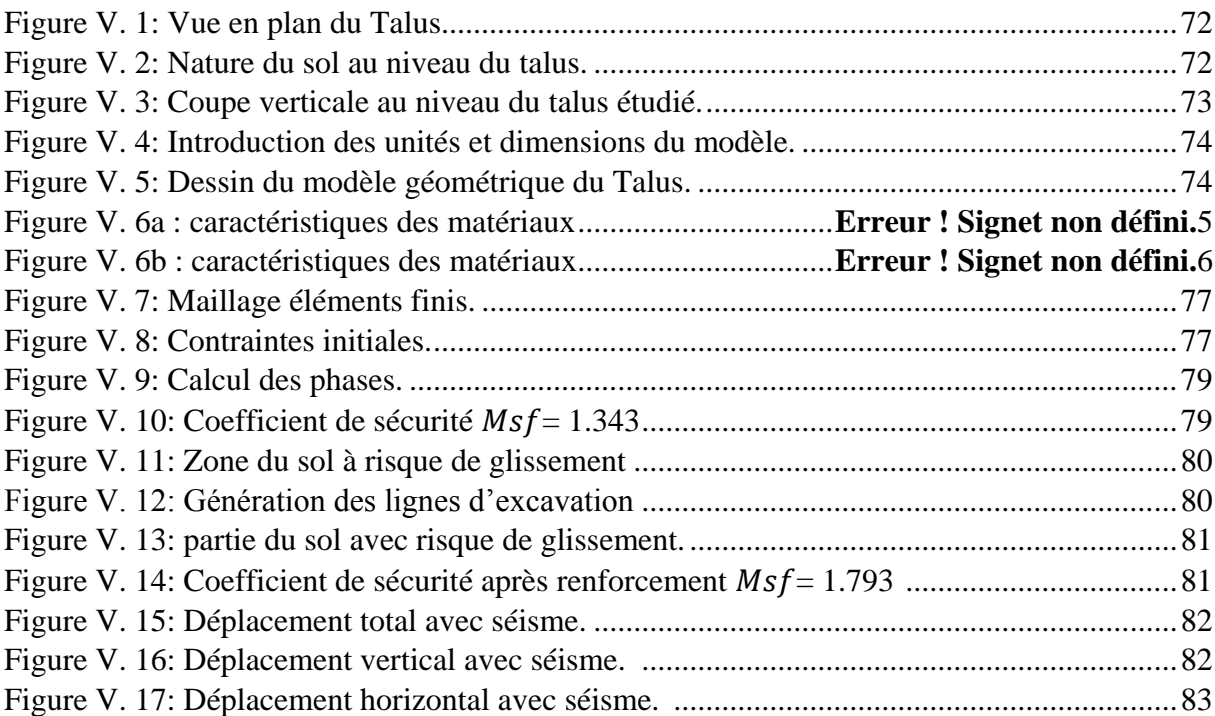

# **LISTE DES TABLEAUX**

<span id="page-12-0"></span>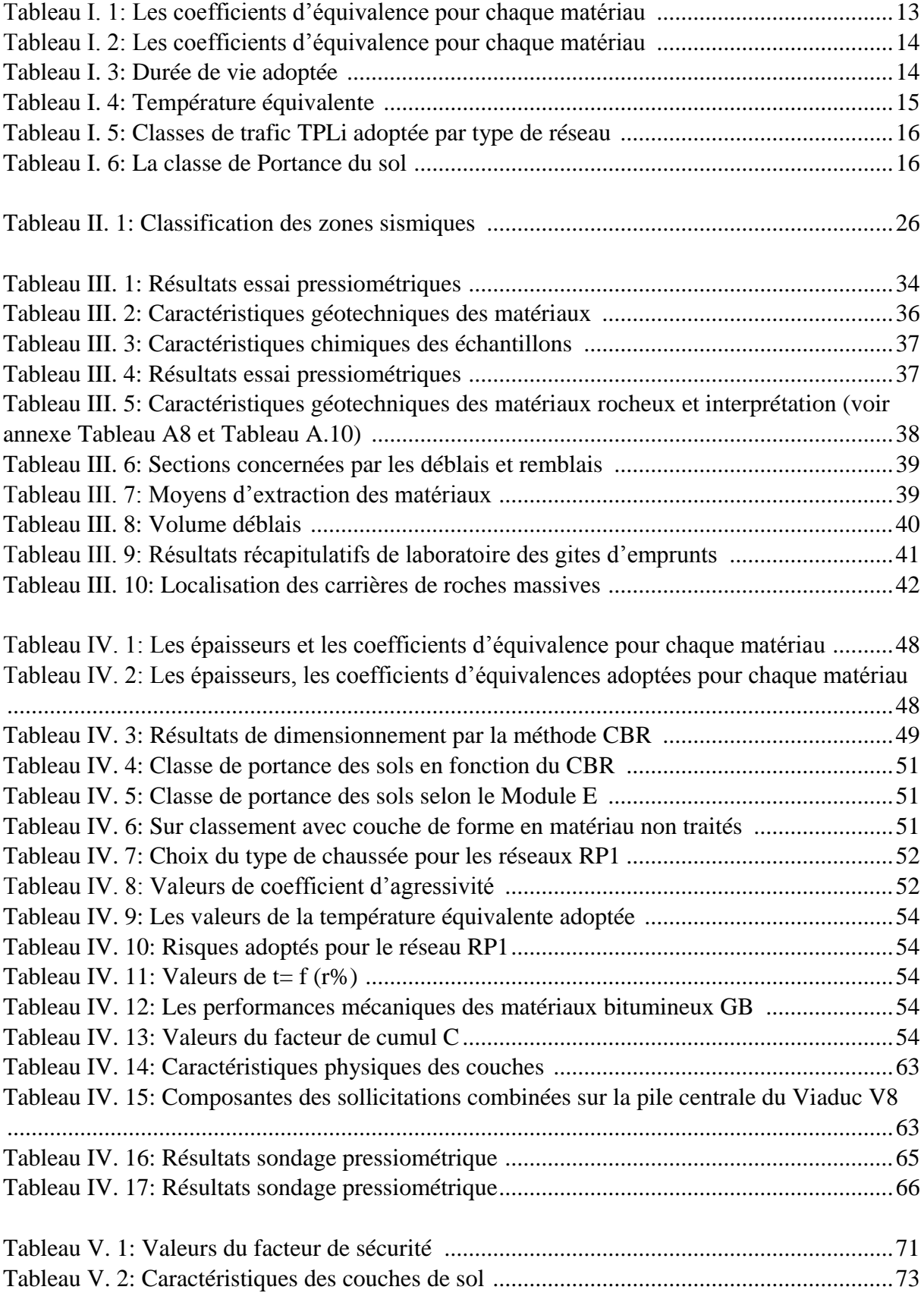

# **LISTE DES SYMBOLES**

<span id="page-13-0"></span>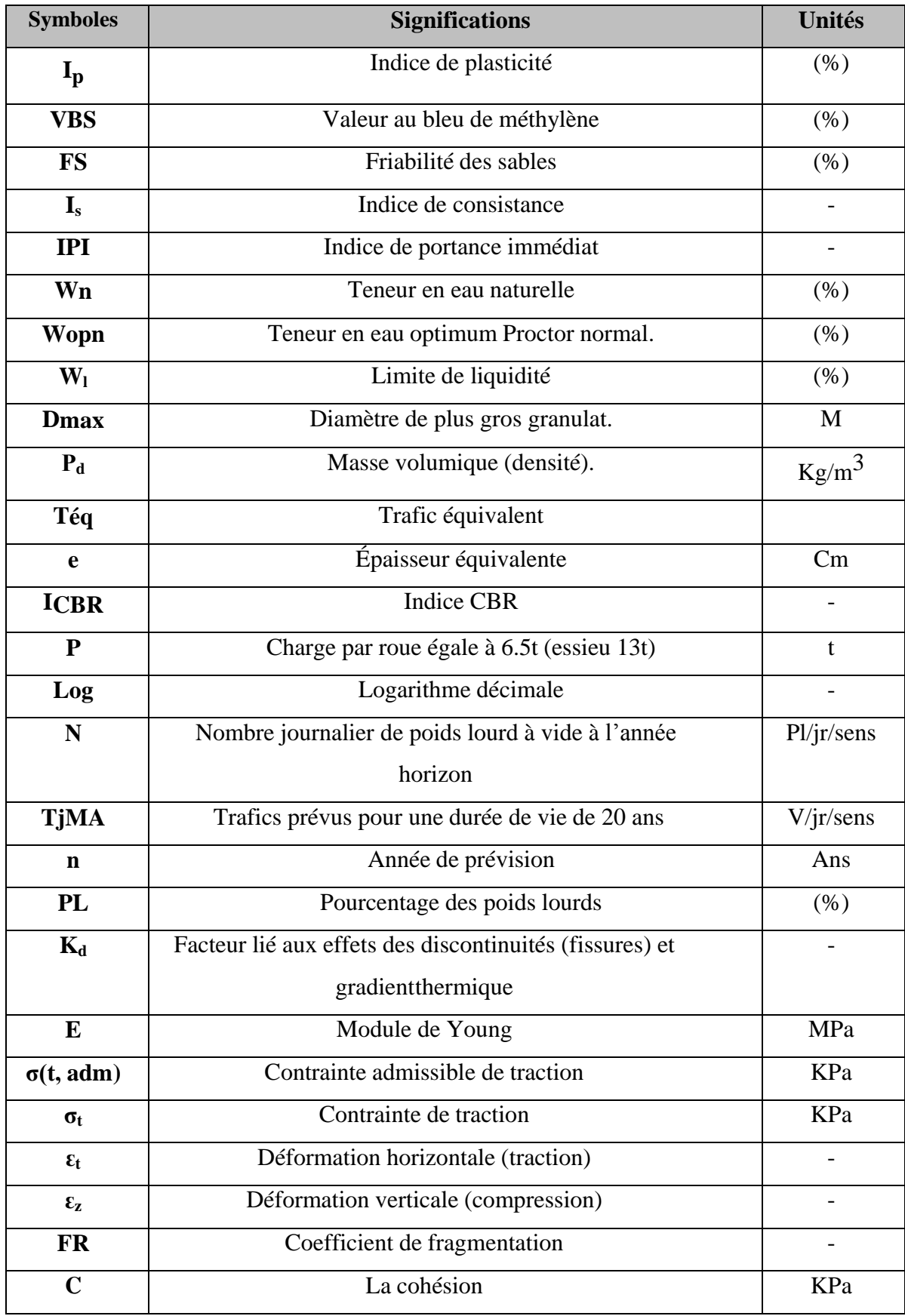

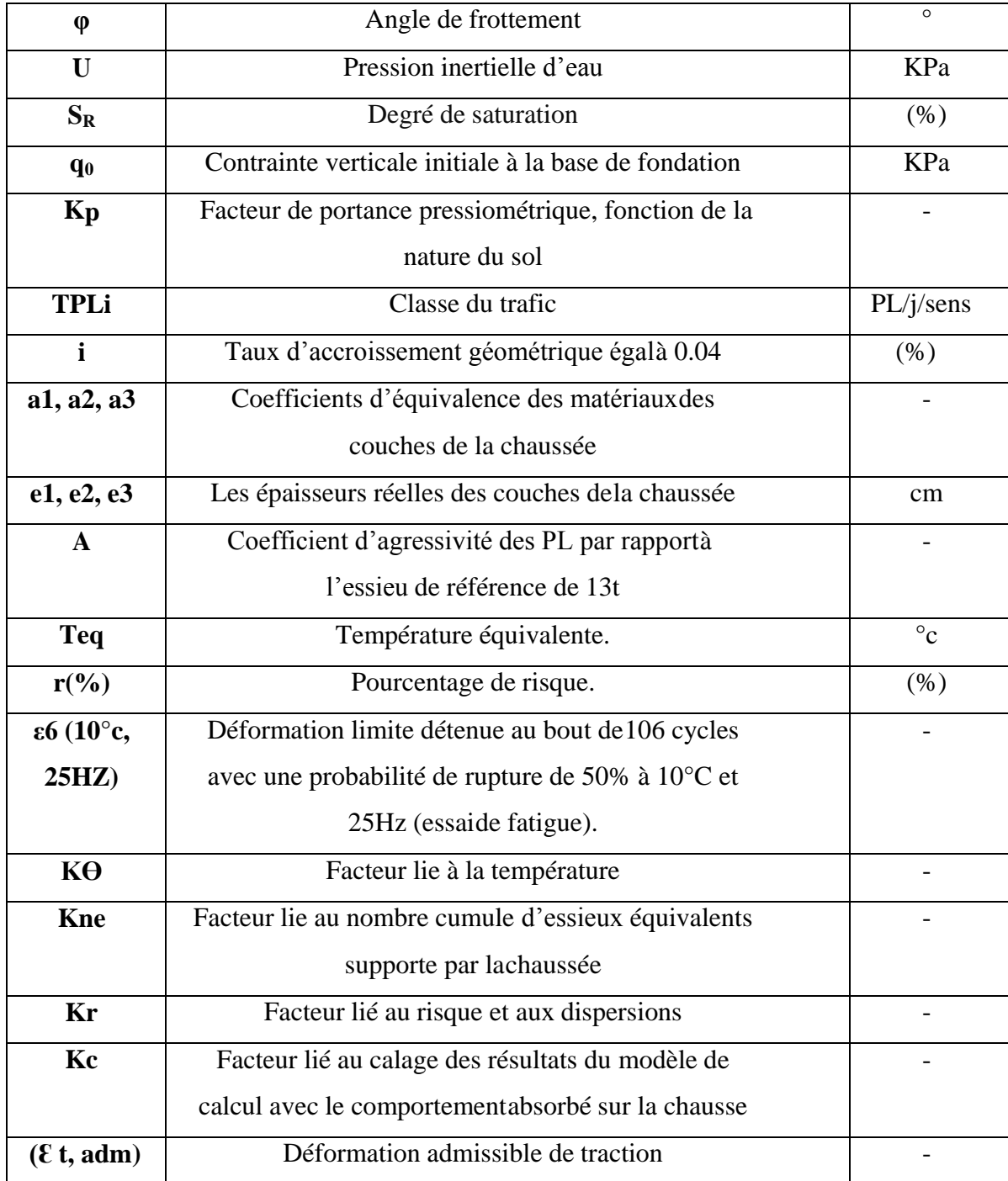

# **LISTE DES ABREVIATIONS**

- <span id="page-15-0"></span>**BB :** Béton bitumineux
- **GB :** Grave bitumineux
- **SB** : Sable bitumineux
- **BBUM :** Béton bitumineux ultra mince
- **BBTM :** Béton bitumineux très mince
- **BBM** : Béton bitumineux mince
- **BBSG :** Béton bitumineux semi-grenu
- **GC :** Grave ciment.
- **GL :** Grave laitier.
- **CBR :** California Bearing Ratio
- **CTTP :** Contrôle technique
- **GNT :** Granulats non-traités.
- **GTR :** Guide de terrassement routier
- **LCPC :** Laboratoire central des ponts et des chaussées.
- **SETRA :** Service d'étude technique des routes et autoroutes.
- **AASHO:** American Association of state highway officials. des travaux publics
- **TVO :** Tous venant de l'oued
- **RPi :** Niveau de réseau principal
- **RP1 :** Réseau principal niveau 1
- **RP2 :** Réseau principal niveau 2
- **CW :** Chemin de Wilaya.
- **TPLi :** Classe du trafic.
- **TCEi :** Trafic cumulé équivalent.
- **PMT :** Essai pressiométrique de Ménard.
- **RPA :** règlement parasismique Algérien
- **SC :** sondage carotté
- **PS :** sondage pressiométrique
- **PK :** point kilométrique.
- **CU :** consolidé non drainé.
- **PU** : puits de reconnaissance.
- **MNT :** Matériaux non traités.

**MTB :** matériaux traités au bitume.

**MTLH :** matériaux traités au liant hydraulique.

**OPN : essai de Proctor Normal.** 

**OPM :** essais de Proctor Modifié.

**AG :** arène granitique.

**BCg :** béton de ciment.

**SG :** sable gypseux.

**TUF :** tuf calcaire.

**Zu :** zone utile.

# <span id="page-17-0"></span>**INTRODUCTION GENERALE**

Les routes sont les nerfs du commerce, les développements des civilisations sont depuis longtemps associés aux tissus routiers.

En Algérie et depuis l'indépendance nos autorités ont tracé une feuille de route pour développer le réseau routier sur tout le territoire afin de favoriser la circulation des biens et des personnes.

A ce jour plusieurs projets sont en cours d'étude ou de réalisation. Parmi ces projets on peut citer celui de la pénétrante autoroutière reliant la ville de Tizi-Ouzou à l'autoroute estouest de 48 km.

Ce travail consiste à faire une récolte des données géotechniques qui nous sont fournis par le BET qui nous a assisté en documents et en graphiques afin de présenter une étude succincte de trois étapes au niveau de la conception d'un tronçon routier du projet cité plus haut à savoir :

- Etude d'une chaussée et sa vérification avec des méthodes empiriques et numérique
- Etude d'une fondation d'un fut de Viaduc au niveau de ce tronçon routier.
- Etude de la stabilité d'un talus surmontant la route.

Le plan de notre travail se compose selon les chapitres suivants :

Chapitre I : Présentation des chaussées et des matériaux utilisés, ainsi que les différentes méthodes de dimensionnement.

Chapitre II : Description du projet, et son impact environnemental.

Chapitre III : Interprétation des résultats obtenus à partie des essais réalisés in-situ et au laboratoire au cours de la campagne de reconnaissance géotechnique.

Chapitre IV : Dimensionnement d'une chaussée et d'une fondation d'un Viaduc

Chapitre V : Etude de la stabilité d'un talus.

**Conclusion** 

# **CHAPITRE I :**

<span id="page-19-1"></span><span id="page-19-0"></span>Notions générales sur les routes

#### <span id="page-20-0"></span>**I.1. Introduction**

Le tracé d'un axe routier dépend des reliefs du terrain traversé et des obstacles géographiques (les oueds, les montagnes).

Ces obstacles qui croisent le tracé routier exigent l'intégration des ouvrages d'art tel que, Viaducs et tunnels. Ces derniers peuvent engendrer des couts énormes.

Le corps de chaussée devrait être conçu de manière à résister aux agressions causées par le trafic routier et les aléas climatiques.

Dans ce chapitre, les différents types de chaussée et leurs matériaux constituants ainsi que les différentes méthodes de dimensionnement seront présentés.

#### <span id="page-20-1"></span>**I.2. Notions sur les chaussées**

Les chaussé sont des structures composées de plusieurs couches de matériaux. Les dimensions et la nature des matériaux utilisés sont calculés de manière à assurer une durée de vie optimale.

Les chaussées doivent être dimensionnées de manière à résister aux action mécaniques et climatiques.

#### <span id="page-20-2"></span>**I.2.1. Les couches constituant le corps de chaussée**

Chaque couche qui compose la structure de la chaussée possède un rôle déterminant dans les performances futures. Les matériaux constitutifs des différentes couches doivent avoir des propriétés leur permettant de pouvoir assurer le rôle respectif de chaque couche. La structure de la chaussée sera construite en fonction de ses propriétés. Le sol, qui sert d'infrastructure de chaussée, n'est pas considéré comme une couche, cependant ses propriétés peuvent affecter la conception de la chaussée. La figure 1 suivante nous montre la disposition des couches composant la chaussée.

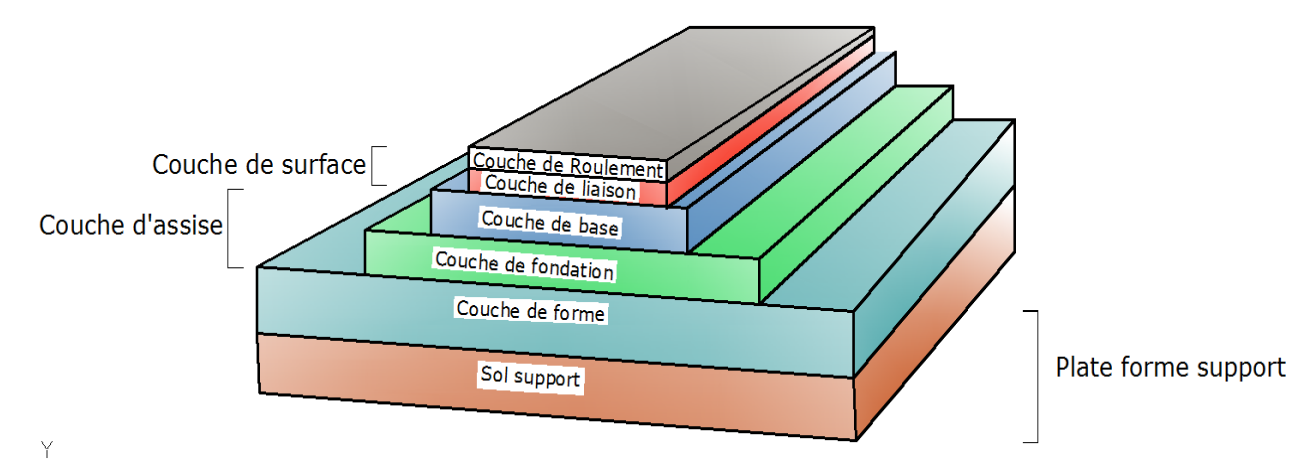

<span id="page-20-3"></span>Figure I. 1: Structure d'une chaussée [1]

### <span id="page-21-0"></span>**I.2.1.1. Plateforme support**

Elle est composée de deux couches :

*Le sol support* :

Il sert de plateforme pour la réalisation des couches supérieures du corps de chaussée

### *La couche de forme* :

Elle permet d'améliorer la capacité portante du sol support lorsque ce dernier présente un indice CBR faible. Elle doit être bien nivelée pour permettre une bonne manœuvre des engins.

La couche de forme peut avoir une épaisseur variant de 40 cm à 70 cm.

### <span id="page-21-1"></span>**I.2.1.2. Couche d'assise**

Elle est composée de deux couches :

- *La couche de fondation* ;
- *La couche de base* ;

Ces couches constituées généralement de matériaux liés permettent à la chaussée de résister mécaniquement aux charges induites par le trafic.

### <span id="page-21-2"></span>**I.2.1.3. Couche de surface**

Elle est composée de deux couches :

- *La couche de liaison* ; c'est une couche de transition entre la couche roulement et la couche de base. Ces caractéristiques doivent être intermédiaires entre ces deux couches qui l'enveloppent. Cette couche permet d'adapter les spécificités de la couche de roulement au confort des usagers.
- *La couche de roulement* ; qui subit directement les agressions du trafic et du climat. Elle assure une ou plusieurs des fonctions suivantes :
	- Adhérence ;
	- Résistance mécanique ;
	- Résistance aux agents extérieurs.

#### <span id="page-22-0"></span>**I.2.2. Les différents types de chaussées**

D'après leurs couches constituantes les chaussées peuvent être divisées en 06 types :

1. *Les Chaussées souples* : elles ont une épaisseur comprise entre 30 et 60cm et se composent d'une couche de surface en matériau bitumineux posée sur une assise en matériaux granulaire non traités.

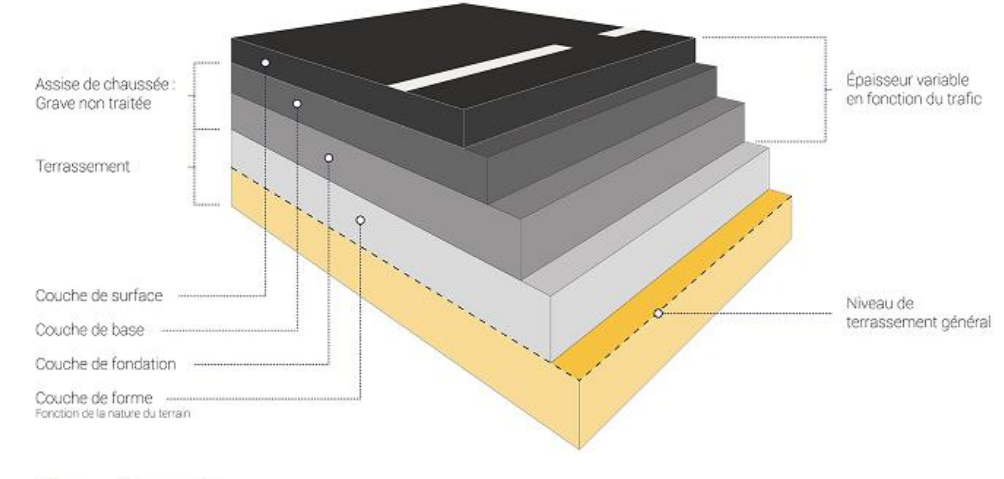

#### Chaussée souple

Figure I. 2: Chaussée souple [2]

<span id="page-22-1"></span>2. *Les Chaussées semi rigides* : elles sont traitées aux liants hydrauliques et comportent une couche de surface bitumineuse posée sur une assise de 20 à 50cm d'épaisseur en matériaux traités aux liants hydrauliques.

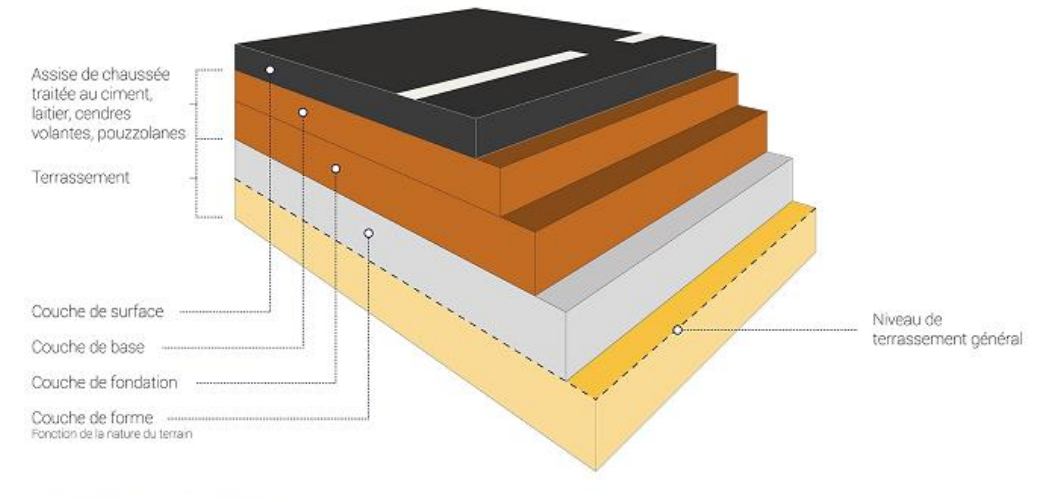

#### <span id="page-22-2"></span>**Chaussée semi-rigide**

Figure I. 3: Chaussée semi-rigide [2]

3. *Les Chaussées bitumineuses* : L'assise de cette chausse est en matériaux traités aux liants hydrauliques sur une épaisseur de 15 à 40cm et qui est placé sous un revêtement bitumineux. Cette assise présente une rigidité qui permet de répartir les contraintes verticales en réduisant les efforts au niveau du support.

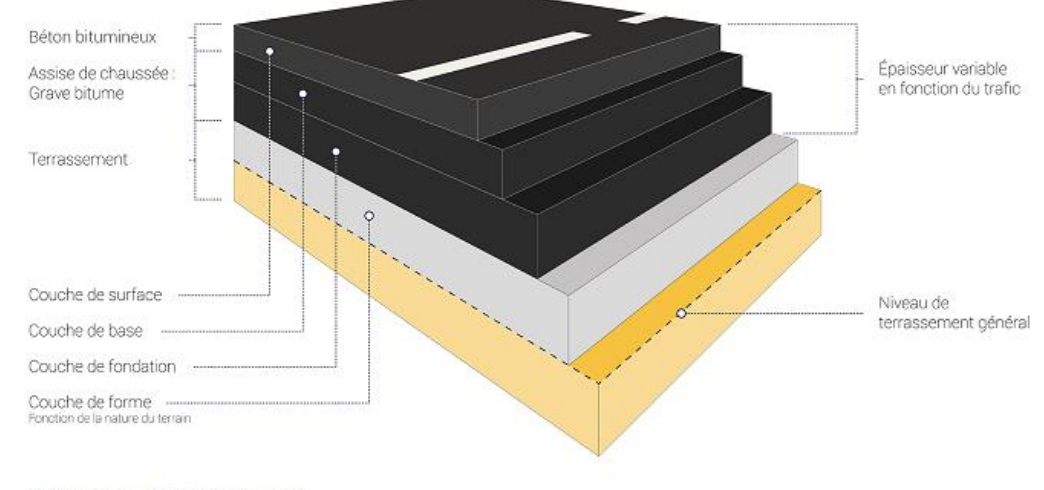

**Chaussée bitumineuse** 

Figure I. 4: Chaussée bitumineuse [2]

<span id="page-23-0"></span>4. *Les Chaussées mixtes* : La couche de surface et la couche de base sont composées de matériaux bitumineux. Ce type de chaussée repose sur une couche de fondation en matériaux traité aux liants hydrauliques qui favorise la répartition des efforts afin de les atténuer au niveau du support.

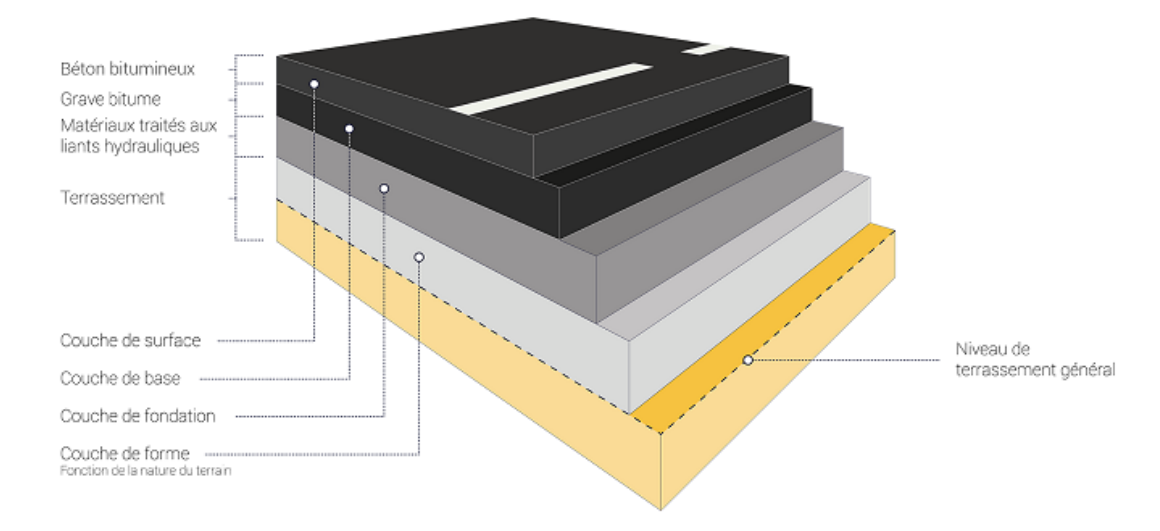

#### <span id="page-23-1"></span>Chaussée à structure mixte

Figure I. 5: Chaussée à structure mixte [2]

- 5. *Chaussée inverse* : elles contiennent trois couches :
	- a. Une ouche de surface en matériaux bitumineux qui joue un rôle d'étanchéité
	- b. Une couche granulaire destinée à absorber les fissures de la couche de fondation
	- c. Une couche de fondation réalisée en matériaux traités aux liants hydrauliques pour la répartition des efforts et des contraintes au niveau du sol support.

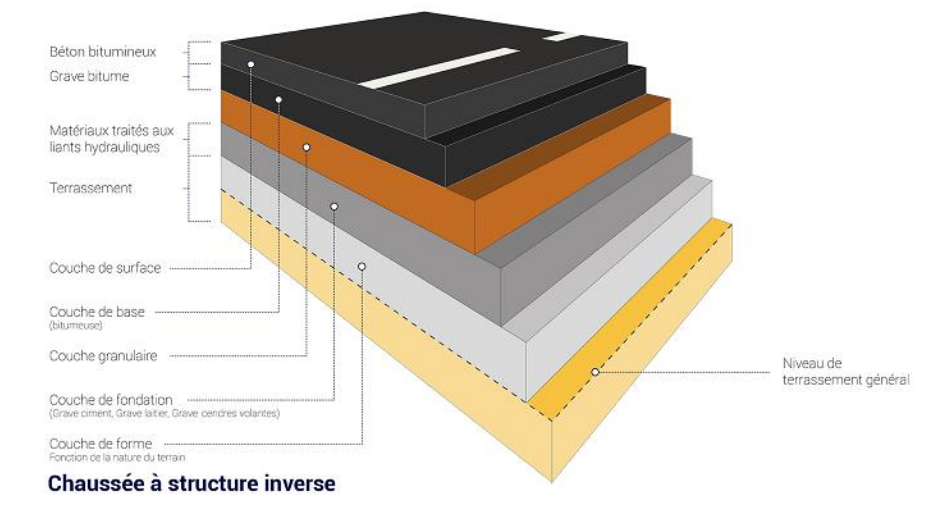

Figure I. 6: Chaussée inverse [2]

<span id="page-24-0"></span>6. *Chaussée en béton de ciment* : Le revêtement est en béton pervibré ou fluide. Il s''agit d'une chaussée rigide composée de trois couches : Roulement ; Fondation et Forme.

Ce type de chaussée l'absorption des efforts en limitant leur transmission au niveau du sol support.

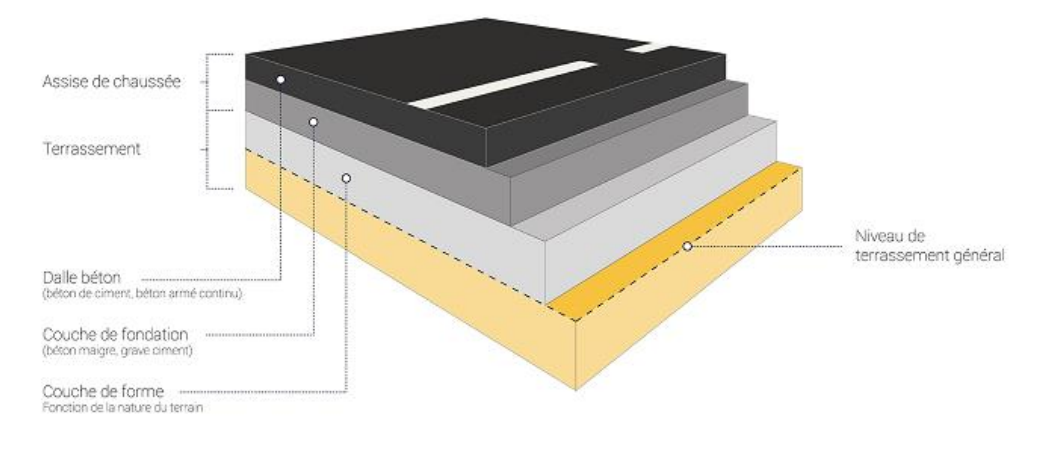

#### <span id="page-24-1"></span>Chaussée en béton

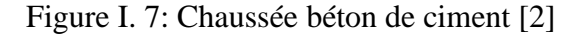

#### <span id="page-25-0"></span>**I.2.3. Les matériaux de chaussée**

D'après le catalogue de dimensionnement des chaussées neuves on peut distinguer les matériaux suivants :

Les matériaux de chaussée sont constitués d'un mélange de granulats et d'un liant qui peut être soit hydraulique ou hydrocarboné.

On distingue :

#### <span id="page-25-1"></span>**I.2.3.1. Les matériaux traités au bitume (liant hydrocarboné)**

Les liants hydrocarbonés sont des matériaux contenant du bitume, du goudron, ou les deux

 $\bullet$  Béton bitumineux (BB) :

Les bétons bitumineux sont des enrobés au bitume destiné pour la couche de roulement.

Son épaisseur varie entre 5 et 8 cm.

Grave bitume (GB) :

Les graves bitumes sont des granulats mélangés avec bitume.

Ce matériau est destiné pour réaliser la couche d'assise des chaussées c'est-àdire la couche de fondation et la couche de base.

Ce matériau est préconisé pour les chaussées de route du réseau RP1.

Sable bitume (SB) :

C'est un mélange de sable avec du bitume ;

Le mélange doit donner une couche de base assez rigide ; c'est pourquoi on l'emploie pour le réseau de type R2.

#### <span id="page-25-2"></span>**I.2.3.2. Les matériaux traités au liants hydrauliques**

Les liants hydrauliques sont des substances minérales tels que les ciments, les cendres volantes, les laitiers de haut fourneau.

On distingue les laitiers granulés bruts, et les laitiers granulé pré-broyé et laitiers bouletés. Qui sont des dérivés des déchets de fer des hauts fourneaux.

Les cendres volantes ou pouzzolanique et les cendres volantes hydrauliques sont des dérivés des déchets de charbon.

Ces liants durcissent au contact de la chaux et le gypse, avec l'eau.

• Grave laitier GL :

C'est un mélange de grave et d'un laitier (produit des haut fourneaux) et d'activant tels que le gypse

Béton de ciment BC et Grave ciment GC :

Le liant est un ciment.

### <span id="page-26-0"></span>**I.2.3.3. Les matériaux non traités**

Ce sont des graves ne comportant pas de liant.

On peut citer :

- Graves non traités GNT : ce sont des graves ne comportant pas de liant.
- TUF : Les tufs calcaire composée de carbonate de calcium
- Sable gypseux SG : composé de gypse.

### <span id="page-26-1"></span>**I.3. Paramètres affectant le dimensionnement des chaussées**

Le dimensionnement des chaussées doit prendre en compte certains paramètres dans le calcul des structures des corps de chaussées.

Parmi ces paramètres on peut citer :

### <span id="page-26-2"></span>**I.3.1. La durée de vie projetée de la route**

La dure de vie est la période durant laquelle la qualité de la structure de la chaussée n'est pas affectée par les sollicitations environnementales et durant laquelle aucun entretien majeur n'est à prévoir.

On estime que la durée de vie d'une chaussée varie entre 15 et 30 ans.

### <span id="page-26-3"></span>**I.3.2. Les paramètres climatiques régionales**

L'environnement extérieur tel que la température et l'humidité peuvent affecter le comportement de la chaussée.

### <span id="page-26-4"></span>**I.3.3. Le débit du trafic et le choix des matériaux**

Il se définit comme le nombre de véhicule (équivalent Poids lourds) empruntant cette chaussée par une unité de temps.

Le choix des matériaux dépend de l'importance du trafic et de la durée de vie de la chaussée.

#### <span id="page-27-0"></span>**I.3.4. La qualité du sol supportant la chaussée**

La qualité du matériau de la plateforme support de la chaussée est un des paramètres importants lors de la conception de la chaussée.

#### <span id="page-27-1"></span>**I.4. Méthodes théorique et empirique de dimensionnement**

On peut citer les principales méthodes de calcul :

Les méthodes *empiriques* dérivées des études expérimentales sur les performances des chaussées.

Les méthodes théorique ou *rationnelles* basées sur l'étude théorique du comportement des chaussées.

On se limitera aux méthodes empiriques qui sont les plus utilisés.

#### <span id="page-27-2"></span>**I.4.1. La méthode AAHSTO :**

C'est une méthode empirique basée sur les observations de comportement de la chaussée sous trafic. Le dimensionnement se fait à l'aide d'équations de régression traduites sous forme d'abaques et de formules permettant de choisir l'épaisseur de la chaussée en fonction du trafic cumulé considéré et la dégradation de la qualité d'usage de la route. La notion de qualité d'usage de la route est définie par PSI (*Present Serviceability Index*) qui varie de zéro à six. Les données de trafic sont converties en nombre d'essieux standards correspondant à 80 kN. Pour une structure de chaussée choisie, un nombre structural SN (*Structural Number*) est calculé et comparé à sa valeur minimale. Cette valeur minimale correspond à la somme pondérée des épaisseurs des différentes couches, et tient compte de la nature des matériaux et des conditions de drainage de chaque couche. [4]

#### <span id="page-27-3"></span>**I.4.2. La méthode CBR :**

C'est une méthode empirique qui se base sur l'essai de poinçonnement sur un échantillon de sol support en compactant des éprouvettes à (90-100 %) de l'optimum Proctor modifié sur une épaisseur d'eau moins de 15 cm.

Le CBR retenu est la valeur la plus basse obtenue après immersion de cet échantillon.

Pour que la chaussée résiste, il faut que la contrainte verticale répartie suivant la théorie de BOUSSINEQ, soit inférieure à une contrainte limite qui est proportionnelle à l'indice ICBR.

On distingue 3 types d'essais en fonction du but qu'on se fixe.

**L'indice Portant Immédiat** : cet essai caractérise la capacité du sol permettant la

circulation des engins en phase chantier. Le matériau est compacté à l'énergie *Proctor Normal* dans le cas d'un sol et à l'énergie *Proctor Modifié* dans le cas d'un matériau d'assise de chaussée.

**L'indice CBR Immédiat** : mesure la résistance au poinçonnement d'un sol compacté généralement à l'énergie *Proctor Modifié* à sa teneur en eau et à l'*Optimum Proctor*  (wOPN).

**L'indice CBR après immersion** : mesure la résistance au poinçonnement d'un sol compacté à différentes teneurs en eau puis immergé pendant plusieurs jours (4 en général). Il caractérise l'évolution de la portance d'un sol compacté soumis à des variations de régime hydrique.

L'objet de cette mesure est de déterminer un indice CBR permettant de calculer grâce à des abaques, l'épaisseur des couches de fondation. [19]

La valeur de l'indice CBR est donnée comme suit :

$$
I_{2,5} = \frac{force\ de\ penetration\ \lambda\ 2.5mm\ en\ KN)}{13.35} \times 100\tag{19}
$$

$$
I_5 = \frac{force\ de\ penetration\ \land\ 5mm\ en\ KN)}{19.93} \times 100\tag{19}
$$

L'indice CBR est la plus grande valeur ci-dessous :

$$
I_{CBR}=max\ (I_{2.5}\,,I_{5)}
$$

L'épaisseur équivalente est donnée par la formule suivant :

Formule de la méthode améliorée :

$$
e = \frac{100 + \sqrt{P}(75 + 50\log_{10}^{N})}{ICBR + 5}
$$
 (I.1)

Avec :

- e : épaisseur équivalente
- $I_{CRR}$ : indice CBR (sol support)
- N : désigne le nombre journalier de poids lourd à l'année horizon
- P : charge par roue  $P = 6.5$  t (essieu 13 t)
- Log : logarithme décimal

 $N = TJMAn * PL%$ 

TJMAn : trafic prévu pour une durée de vie de 20 ans.

PL% : pourcentage de poids lourds.

L'épaisseur équivalente est donnée par la relation suivante :

$$
e = \sum_{i=1}^{n} ai * ei
$$
 (I.2)  

$$
e = a1 \times e1 + a2 \times e2 + a3 \times e3
$$
 (I.3)

Où :

- a1, a2, a3 : coefficients d'équivalence de matériau par référence à un grave concassé.
- e1, e2, e3 : épaisseurs réelles des couches.

Le tableau ci-dessous indique les coefficients d'équivalence pour chaque matériau :

<span id="page-29-1"></span>

| <b>Matériaux utilises</b>               | Coefficient d'équivalence |
|-----------------------------------------|---------------------------|
| Béton bitumineux ou enrobe dense        | 2,00                      |
| Grave ciment – grave laitier            | 1,50                      |
| Sable ciment                            | $1,00$ à $1,20$           |
| Grave concassée ou gravier              | 1,00                      |
| Grave roulée - grave sableuse et T.V. O | 0,75                      |
| <b>Sable</b>                            | 0,50                      |
| <b>Grave bitume GB</b>                  | 1,50                      |
| TUF                                     | 0.60                      |

Tableau I. 1: Les coefficients d'équivalence pour chaque matériau [3]

#### <span id="page-29-0"></span>**I.4.3. SETRA-LCPC**

La méthode française de dimensionnement est une méthode empirique qui tient compte des observations des chaussées existantes et des modèles mécaniques de comportement des matériaux et des assises de chaussées.

La classe de trafic (TPLi) est déterminée à partir du trafic poids lourd par sens circulant sur la voie la plus chargée à l'année de mise en service.

Le Catalogue de dimensionnement fait appel aux mêmes paramètres utilisés dans les autres méthodes de dimensionnement de chaussées : trafic, matériaux, sol support et environnement.

Ces paramètres constituent des paramètres pour le dimensionnement d'où on aboutit au choix d'une structure de chaussée donnée.

#### <span id="page-30-0"></span>**I.4.4. Méthode du catalogue algérien des chaussées neuves**

Cette méthode repose des paramètres liés aux climat, nature du sol support et le débit du trafic routier des poids lourds.

Parmi les paramètres pris en compte par cette méthode on peut distinguer :

- *Le type de réseau,*
- *La durée de vie de la route,*
- *Les données climatiques,*
- *Le trafic,*
- *Le sol support.*

#### <span id="page-30-3"></span><span id="page-30-1"></span>**I.4.4.1. Type de réseau**

On classe les types de réseaux selon les valeurs du trafic comme suit :

Tableau I. 2: Les coefficients d'équivalence pour chaque matériau [3]

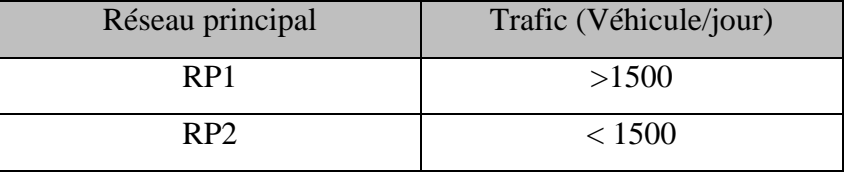

#### <span id="page-30-2"></span>**I.4.4.2. Durée de vie**

La durée de vie est fixée par le maitre de l'ouvrage. Cette durée dépend de l'importance du niveau du réseau et à l'investissement dédié.

Cette durée peut varier de 20 à 25 ans pour le réseau RP1 et à 15 ans pour le réseau RP2.

#### Tableau I. 3: Durée de vie adoptée [3]

<span id="page-30-4"></span>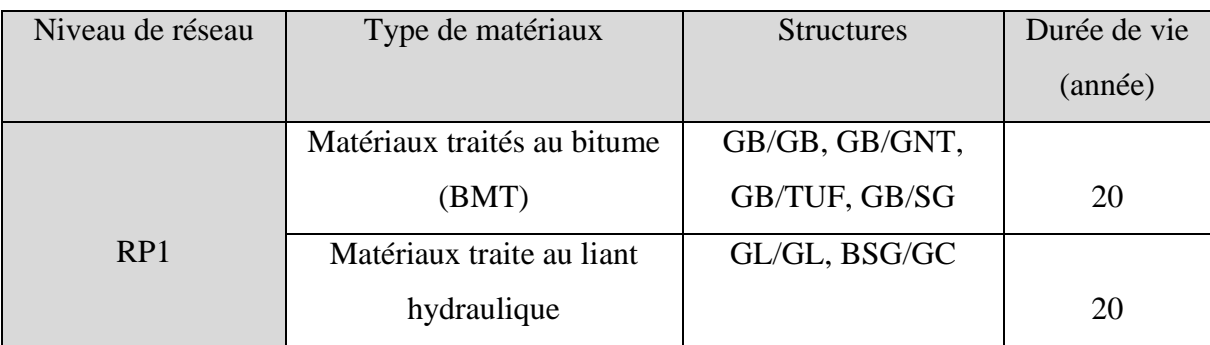

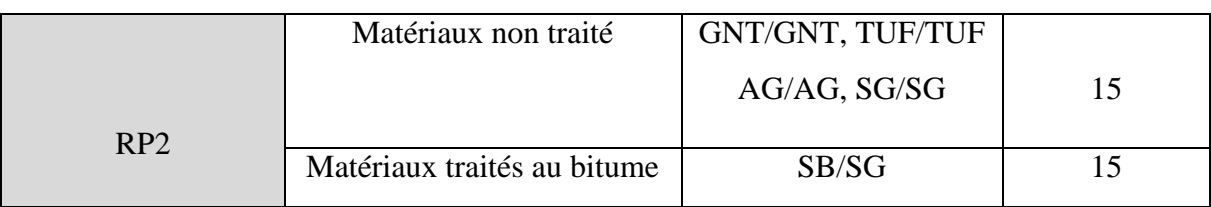

#### <span id="page-31-0"></span>**I.4.4.3. Données climatiques**

Le dimensionnement des chaussées est affecté par l'état hydrique du sol et les cycles saisonniers de température.

a) L'état hydriques du sol support : pris en compte à travers le calcul de la portance du sol support et qui évaluée à partir d'essai CBR. Le tableau ci-après donne les zones climatiques de l'Algérie.

Zone climatique Pluviométrie Climat Région I 600 Très humide Nord II 350-600 Humide Nord ; haut plateaux III 100-350 Semi-aride Hauts plateaux IV 100 Aride Sud

Tableau I.3 : les zones climatiques de l'Algérie [3]

b) Les cycles saisonniers de température :

Les caractéristiques des matériaux bitumineux sont affectées par les cycles de variations de température.

Cet effet est pris en compte d'après la notion de *température équivalente*  $\theta$ eq qui est une température constante déterminée par une loi de cumul des dommages.

On retient dans le tableau suivant les valeurs de température équivalente (**eq**) pour le calcul du dimensionnement des chaussées :

Tableau I. 4: Température équivalente [3]

<span id="page-31-1"></span>

| Zone climatique                                              | I et II |    |
|--------------------------------------------------------------|---------|----|
| <b>Température équivalente (<math>\theta</math>eq)</b> $C^0$ | 20      | 30 |

#### <span id="page-32-0"></span>**I.4.4.4. Le débit du trafic**

Le nombre de véhicules de poids lourds est un paramètre essentiel et primordial pour le dimensionnement des chaussées.

La classe du trafic (*TPLi*) est calculée à partir du trafic *Poids lourd par jour et par sens* compté en moyenne journalière annuelle (*MJA*) sur la voie la plus chargée à l'année de mise en service.

<span id="page-32-2"></span>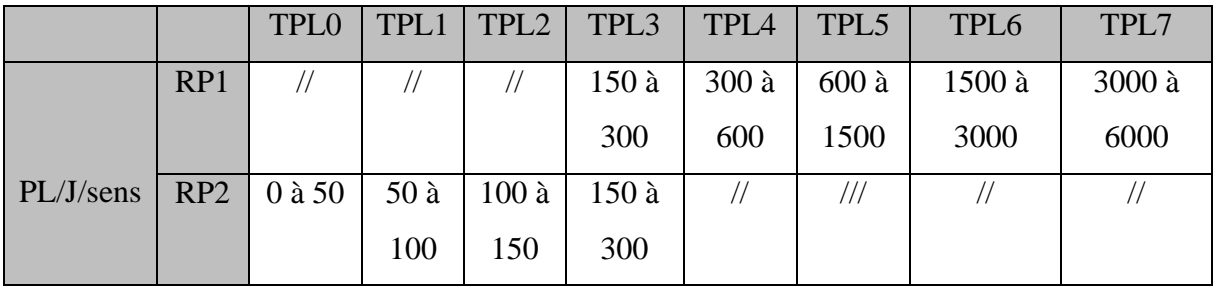

Tableau I. 5: Classes de trafic TPLi adoptée par type de réseau [3]

#### <span id="page-32-1"></span>**I.4.4.5. Le Sol support**

Le sol support de chaussée est considéré comme une couche infinie, et ayant des propriétés d'homogénéité et d'isotropie. Sa caractéristique principale est sa classe de portance.

<span id="page-32-3"></span>Le tableau suivant nous donne les classes de portance de sol selon la valeur de l'indice CBR.

| Portance       | <b>CBR</b> |
|----------------|------------|
| S <sub>4</sub> | < 5        |
| S <sub>3</sub> | $5 - 10$   |
| S <sub>2</sub> | $10 - 25$  |
| S <sub>1</sub> | $25 - 40$  |
| S <sub>0</sub> | $>40$      |

Tableau I. 6: La classe de Portance du sol [3]

Pour chaque niveau de réseau principal (RP1 et RP2) les classes de sol support sont :

- Reseau principal RP1:  $SO$ ,  $S1$ ,  $S2$
- Reseau principal RP2:  $SO$ ,  $S1$ ,  $S2$ ,  $S3$

Si ces niveaux de portance ne sont pas atteints, il faudra ajouter une couche de forme afin d'améliorer le module du sol support de chaussée.

#### <span id="page-33-0"></span>**I.4.4.6. Les matériaux et leurs performances**

Les matériaux doivent posséder des performances mécaniques qui permettent à la structure de la chaussée de résister aux sollicitations extérieures. On distingue les matériaux qui sont traités au bitume (MTB) et les matériaux non traités (MNT).

#### <span id="page-33-1"></span>**I.5. Méthodes numériques pour le dimensionnement des chaussées**

De nos jours, avec le développement de l'outil informatique de nombreux logiciels ont été développés afin de dimensionner les structures de chaussées.

Parmi les programmes utilisés pour le dimensionnement des chaussées on cite :

- Alizé : du LCPC
- Qualidim : Logiciel de dimensionnement des structures routières
- Perceval: Logiciel de calcul conçu pour les routes en béton.
- KENPAV : De l'université de Kentucky
- I3C-me : Logiciel suisse avec l'approche mécaniste-empirique.
- Chaussée2 : Conçu par le transport Québec.

Alize est un des programmes qui permet de dimensionner les structures de chaussée avec la méthode française.

Alize permet aussi de traiter les chaussées aéronautiques et la prise en compte du problème de gel.

Alize intègre une base de données de matériaux complète. Et traite tout type de chaussées souple, rigide, etc.)

#### <span id="page-33-2"></span>**I.6. Intégration des ouvrage d'art au projet routier**

Lors de l'étude du projet autoroutier, on peut rencontrer des obstacles liés au terrain naturel sur lequel la voie est tracée. Certains ouvrages sont intégrés dans le projet comme les tunnels et les viaducs.

Un ouvrage d'Art est une construction de grande importance qui permet de franchir les obstacles rencontrés.

Le Viaduc est une structure composée des éléments suivants :

- Les Piliers,
- Le tablier.
- Les fondations.

Les fondations qui sont ancrés dans le sol doivent être bien dimensionnés afin de transmettre les efforts de l'ouvrage au terrain sans lui causer de perturbation ou instabilité.

Nous analyserons le comportement d'une fondation d'un viaduc que nous aurons choisi avec prise en compte des efforts à la base des piliers issus lors d'un calcul de l'ouvrage qui ne fera pas l'objet dans notre travail actuel.

Les fondations superficielles peuvent des fois être insuffisants pour assurer une bonne stabilité du sol sous la fondation et de ce fait provoquer des contraintes très élevées dans le sol qui ne possède pas de grade capacités portantes.es fon

D'un autre coté lorsqu'on peut éviter les fondations profondes, l'utilisation des fondations semi profonde peut constituer un compromis très économique.

Lorsque le bon sol se trouve à une grande profondeur (au-delà des 6 m) alors les fondations profondes constituent une bonne altérative pour l'ingénieur.

Dans tous les cas une analyse de la capacité portante des fondations nous aidera à dimensionner le système de fondation.

Une fondation superficielle sous charge verticale Q provoque un tassement du sol de manière proportionnelle à la charge lorsque celle-ci ne dépasse pas une valeur  $Q_d$ . Au-delà de cette valeur la linéarité de cette relation disparait et on remarque une limite  $Q_1$  de la charge qui correspond à la charge limite supporté par le sol  $Q_1$  est alors appelée capacité portante de la fondation (voir Fig. 8).

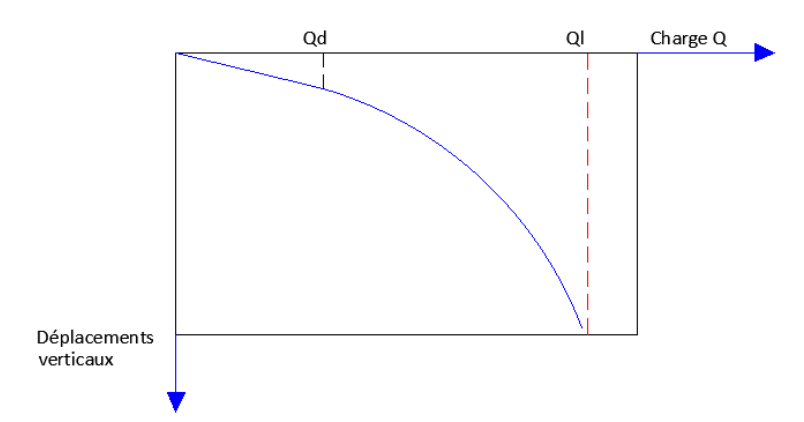

<span id="page-34-0"></span>Figure I. 8: Schématisation de l'évolution des déplacements verticaux Sous une fondation en fonction de l'augmentation de la charge [20]

Plusieurs méthodes ont été proposées pour calculer la valeur de la capacité portante de la fondation (Terzaghi, Frank ; Meyerhof).

Ces méthodes sont basées, pour la plupart, l'emploi des résultats des différents essais de laboratoires et des résultats des essais in-situ (SPT, PMT, etc…)

La capacité portante sous une fondation superficielle soumise à une charge verticale centrée est donnée par :

$$
q_l = K_p \times P_{le}^* + q_0 \qquad (I-4)
$$

q<sup>0</sup> est la contrainte verticale initiale à la base de la fondation après travaux de fondation.

K<sup>p</sup> est dit facteur de portance pressiométrique, fonction de la nature du sol juste sous la base de la fondation et des dimensions de la fondation. Il est donné par [6] :

$$
K_p = K_p^1 \times B/L + K_p^0 \times (1 - B/L)
$$
 (I-5)

 $K_p^1$  et  $K_p^0$  correspondent respectivement à une semelle carrée et continue, et sont donnée par des abaques.

#### <span id="page-35-0"></span>**I.7. Etude de la stabilité d'un talus**

Dans cette section, une étude de la stabilité d'un talus sera entamée.

Un talus est un terrain en pente crée artificiellement par l'homme lors de la réalisation des projets (en particulier les routes).

Ces terrains en pente présentent des fois une stabilité du sol, ce qui peut provoquer des mouvements de terre nuisibles au projet.

Pour étudier la stabilité d'un talus, il nous faut connaitre les caractéristiques mécaniques des sols, les types de chargement et le mode probable de modèle de rupture.

De plus, l'introduction d'un coefficient de sécurité peut nous permettre d'estimer le niveau de risque. Ces ruptures de sol peuvent être soudains et sans prévenir, cependant quelques facteurs peuvent être la cause d'instabilité :

- Pluies et présence des nappes d'eau.
- Séisme
- Excès de chargement

La méthode des éléments finis est une méthode numérique qui prend de plus en plus d'importance dans les calculs automatiques.
Certains logiciels très utilisés prennent base sur cette méthode (*PLAXIS* ; *GEO5* ; *GEOSTUDIO* ; etc.…)

Selon le nature des couches de sol rencontrés sur le terrain, il est primordial de connaitre les modes éventuels de rupture des sols.

Les phénomènes les plus répandus de dommages occasionnés au niveau des sols sont les *glissements* qui peuvent être classés en fonction de la profondeur de la surface de glissement et de la vitesse moyenne du mouvement (Tableau I.12 et I.13).

| <b>Glissement</b>  | Surface de glissement |
|--------------------|-----------------------|
| <b>Superficiel</b> | $0-2$ m               |
| Semi-profond       | $2-10$ m              |
| <b>Profond</b>     | $10-30$ m             |
| Très profond       | $> 30 \text{ m}$      |

**Tableau I.12 :** La classification de glissement de terrain [21]

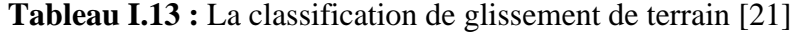

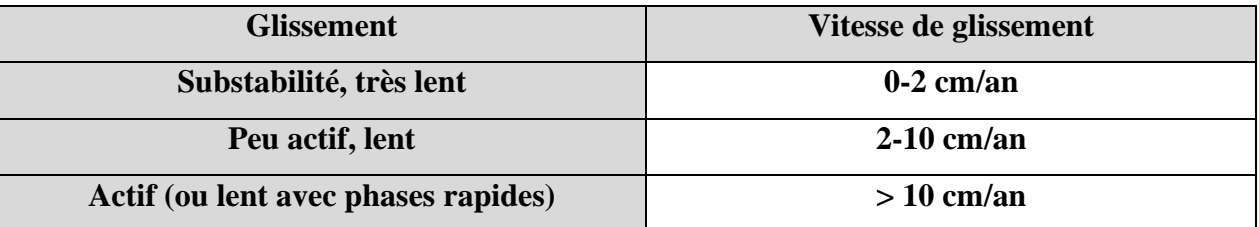

#### **I.7.1. Types de glissement**

a) L'éboulement : C'est le cas d'un massif rocheux qui s'écroule sous son propre poids ou sous l'effet d'une charge à son sommet. Ils peuvent générer des chutes de pierres donnant naissance à une avalanche de débris rocheux.

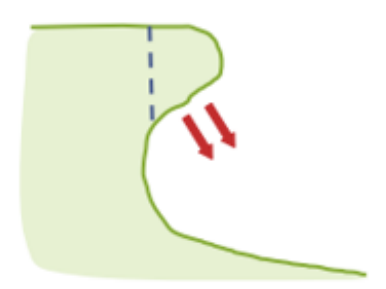

Figure I. 9: Schéma d'un éboulement.[22]

b) Le fluage : Lorsque le sol est malléable et qui est soumis à une forte charge, un phénomène de gonflement se produit qu'on appelle fluage.

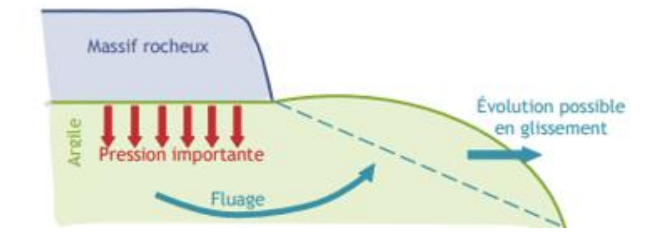

Figure I. 10: Schéma d'un éboulement.[22]

**c)** Glissement de terrain plan et circulaire : En référence à la surface de rupture, dans le type de glissement plan la surface de rupture est droite et dans le type de glissement circulaire il y a un mouvement de rotation autour d'un axe central à la surface de rupture.

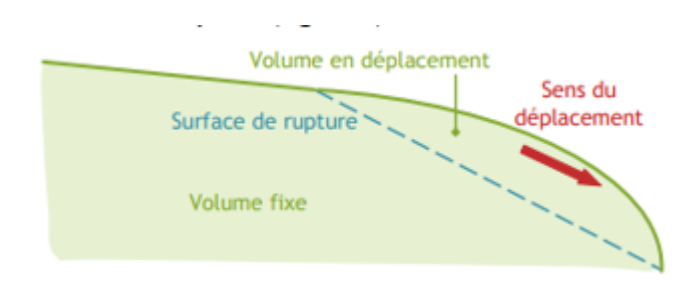

Figure I. 11: Glissement plan [22]

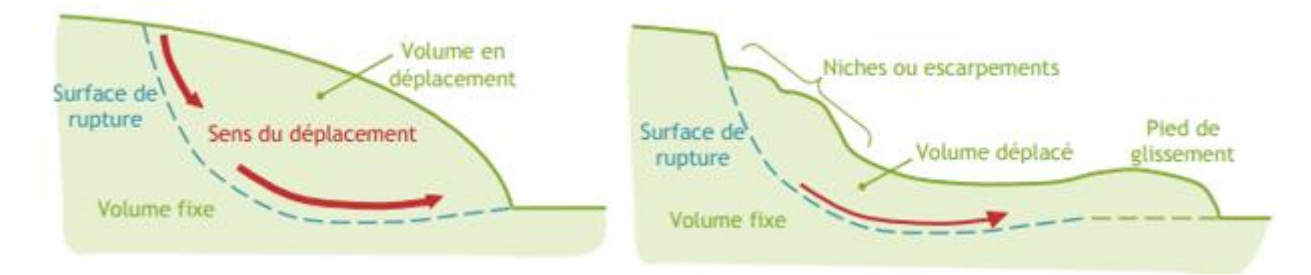

Figure I. 12: Glissement circulaire [22]

#### **I.7.2. Facteurs provoquant les glissements**

Un glissement de terrain est équivalent à un effondrement du sol, ses causes peuvent être :

 *L'érosion et la sècheresse* : c'est une dégradation du relief du terrain suite à des acteurs naturels ou agent externe. C'est une perte de cohésion qui provoque un

effritement du sol et un déboisement qui rend le sol nu et sans végétation peut participer à cette érosion.

- *Saturation d'eau* : un surplus d'eau peut engendrer un glissement.
- *Pente trop importante* **:** dans la plupart des cas une forte pente peut provoquer un glissement sous l'effet de charges.
- *Séisme* : une activité sismique même minime peut faire bouger une pente déjà sensibilisée par autres facteurs.

## **I.7.3. Méthode de calcul des glissements**

II existe deux familles de méthodes de calcul des glissements :

a) *Les méthodes analytiques* :

Les méthodes analytiques de calcul de la stabilité des talus sont classées en deux groupes :

 Les méthodes basées sur l'équilibre limite **:** On étudie l'ensemble de la zone de glissement ; c'est la *méthode globale* (méthode de Taylor ; de Caquot ; de Biarez…).

L'étude peut se faire par décomposition du talus en tranche ou chaque tranche est étudiée de manière individuelle ; c'est la *méthode des tranches*. (Méthode de Fellenius ; méthode de Bishop.).

 Les méthodes basées sur les abaques : Pour certains cas simples, les solutions obtenues ont été portés sous forme d'abaques qui permettent d'obtenir rapidement les facteurs de sécurité. Les résultats sont à prendre avec précaution.

## *b) Les méthodes d'analyse numériques :*

Les méthodes numériques sont utilisées pour simuler et prédire le comportement d'une structure sur la base de lois physiques qui relient les variations des contraintes aux déformations et déplacements. On peut distinguer deux catégories :

- Eléments finis
- Différences finies

• Volumes finis

Dans le domaine de la géotechnique on peut citer les logiciels suivants permettant le calcul de la stabilité des talus : Plaxis ; Geo5 ; Cesar etc.

Certains logiciels proposent lors de leurs utilisations des variantes de calcul basés sur d'autres approches telle que :

- Janbu ;
- Spencer;
- Morgenstern et Price.

# **I.8. Conclusion**

- Les chaussées se présentent sous différents aspects et se caractérisent par une structure par couche de matériaux qui doivent être bien choisies selon des méthodes de dimensionnement basées sur des guides et des normes bien spécifiques parmi lesquelles on peut citer : CBR et CTTP.
- Outre la résistance de la chaussée à l'agression climatique et de trafic, il reste à assurer la sécurité de ces routes vis à vis des risques de glissements de terrain comme ceux des talus ou durant l'exécution de certains travaux de terrassement au voisinage des routes.
- L'instabilité du sol doit être étudiée et analysée aux endroits des travaux de fondation des ouvrages d'art réalisés au droit du tracé routier.

# **CHAPITRE II :**

Description du projet autoroutier et son impact sur l'environnement

#### **II.1. Introduction**

La pénétrante autoroutière reliant la ville de Tizi-Ouzou à l'autoroute est-ouest de 48 km Cependant la réalisation et l'exploitation d'un projet routier est généralement accompagnée par des effets négatifs qui pouvant être importants, ces infrastructures détruisent l'environnement

L'analyse et l'évaluation des impacts sur les composantes environnementales sensibles sont conduites de manière à décrire les effets de chaque action sur chacune des composantes.

Ce chapitre va décrire le projet ainsi que son impact sur l'environnement.

#### **II.2. Description de la zone d'étude**

Le tracé de la partie de l'autoroute reliant Tizi-Ouzou et Bouira part de la commune de Dra ben Kheda et se termine à la limite de la commune d'Ait Yahia Moussa. Le parcours fait environ 48 kilomètres Les zones couvertes par la route comprennent Djebahia, Omar, Dra Elmizan, Ait Yahiya, Musa, Tirmitin, Deira Benheda et d'autres zones. Cette section passe à côté du barrage Draa El Mizan et du barrage Sok Tlatta qui est en construction. Géographiquement, les autoroutes sont limitées : A l'est se trouvent Tizi-Ouzou, Maamar, Draa El Mizan, Aomar et Rassemblement de Djebahia.

Vers l'ouest par la province de Boumerdes et la ville de Draa Ben Khedda, Tirmitine, Ait Yahia Moussa, Tafoughalt et Tizi Ghenif. Sur la route nationale nord RN012. Allez vers le sud via l'autoroute est-ouest.

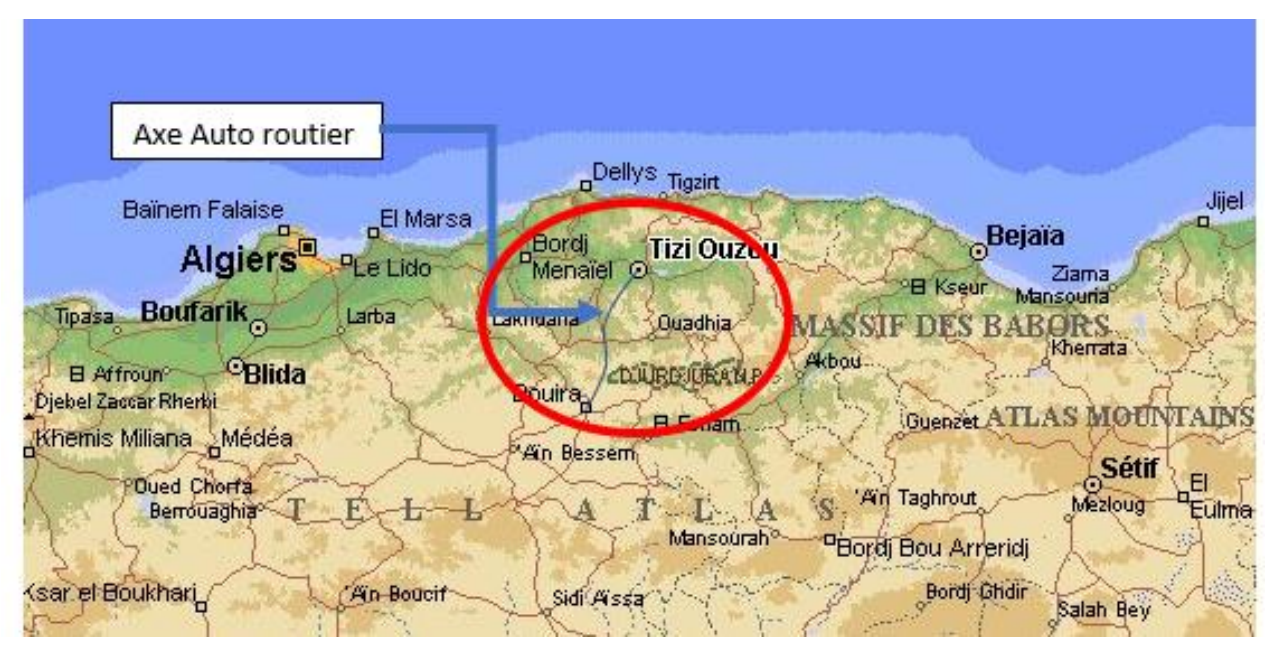

Figure II. 1: Carte de situation du projet routier. [13]

#### **II.3. La topographie du terrain**

Le point de départ du projet (PK0+000 à PK 5+270) occupe la dépression argileuse du Draa El Mizane, accidentée et ravinée, maintenant une altitude moyenne comprise entre 300 et 400 mètres. Du PK 5+270 au PK 22+160, l'itinéraire s'étire jusqu'à la bordure occidentale de l'ancien massif de la Grande Kabylie au Djurdjura, la route est coupée par une étroite vallée nord-sud alimentée par plusieurs oueds comme l'Acif Tala Imedrane et les vallées de Boughdoura. La hauteur de cette vallée passe de 250 m à 60 m, entre des contreforts qui se rétrécissent vers le nord. La suite du parcours se situe dans la partie basse de la dépression de Tizi-Ouzou, entre les vallées des fleuves Aissi et Boughdoura, où dominent les collines marneuses.

La topographie de la zone d'étude est constituée de différents ensembles de terrains, disposés du nord au sud comme suit :

- La vallée d'oued Sebaou
- Le massif central de la Kabylie
- La dépression de Draà El Mizan

#### **II.4. La Sismicité de la zone**

La sismicité du Nord algérien est la conséquence des mouvements tectoniques complexes, issus du rapprochement de la plaque africaine au Sud et la plaque eurasienne au Nord et donnant lieu à la formation de glissements de terrain et de failles. Elle se manifeste par des séismes d'intensité plus ou moins violents selon les zones d'impact.

Bien que nous ne disposions pas d'études propres sur le territoire de la zone d'étude, nous pouvons avancer sur la base de la carte du zonage sismique de l'Algérie et de la carte de sismicité historiques (séismes déjà produits) que la zone d'étude fait partie de la catégorie des territoires à risque sismique, mais d'intensité moyenne.

| <b>ZONE</b>    |      |            |            |      |  |  |  |  |
|----------------|------|------------|------------|------|--|--|--|--|
| <b>Groupe</b>  |      | <b>IIa</b> | <b>IIb</b> | III  |  |  |  |  |
| <b>1A</b>      | 0,15 | 0,25       | 0,30       | 0,40 |  |  |  |  |
| 1B             | 0,12 | 0,20       | 0,25       | 0,30 |  |  |  |  |
| $\overline{2}$ | 0,10 | 0,15       | 0,20       | 0,25 |  |  |  |  |
| 3              | 0,07 | 0,10       | 0,14       | 0,18 |  |  |  |  |

Tableau II. 1: Classification des zones sismiques [14]

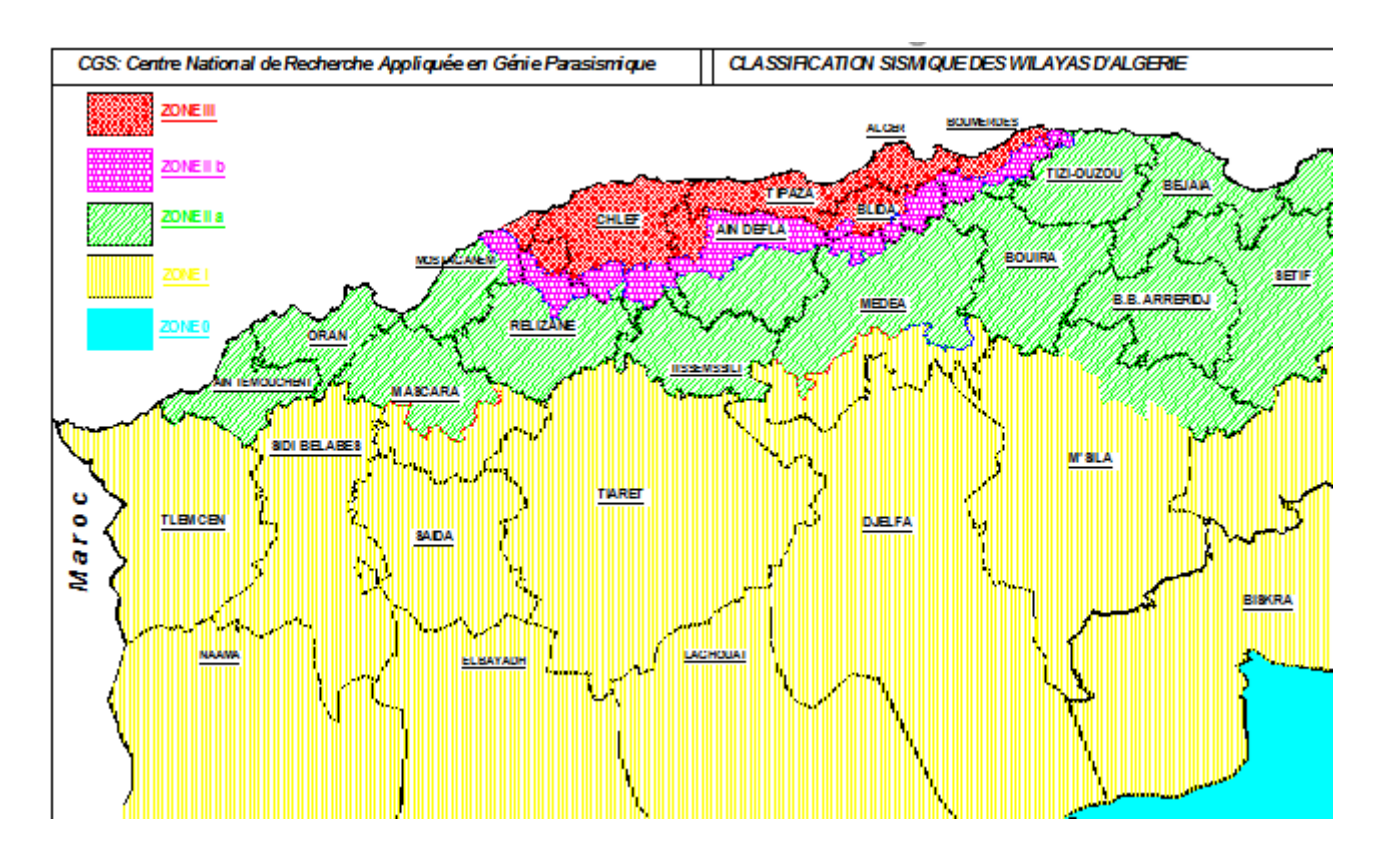

Figure II. 2: Carte de classification de zones sismiques [15]

## **II.5. Hydrologie**

L'hydrologie caractérisée par un réseau très dense constitué de plusieurs oueds importants

Les oueds de Tizi Ouzou sont à régime irrégulier, secs en été, inondant et coupant les routes pendant la période des pluies.

La zone est dominée par Oued Sebaou qui recueil à travers ses tributaires l'essentiel des eaux en provenance du Djurdjura, c'est le collecteur principal de la wilaya.,

Vu l'importance du relief, ainsi que la position de la zone qui se trouve dans la partie centre- est de l'Algérie du nord, font que la pluviométrie est importante, ce qui fait de la zone d'étude (Tizi-Ouzou-Bouira) un réservoir d'eau appréciable qui favorise la réalisation d'importants ouvrages hydrauliques. [16]

## **II-6 Hydrogéologie**

Les ressources en eau souterraines de la Wilaya de Tizi Ouzou se concentrent essentiellement dans la nappe alluviale de l'oued Sebaou, alimentée par l'infiltration directe à partir des eaux de pluies dont la moyenne est de l'ordre de 1000 mm/an et des crues de l'Oued Sebaou et de ses affluents.

L'écoulement s'effectue d'amont en aval du bassin versant, avec des niveaux des eaux souterraines soumis à de grandes variations (2.5 m à 6 m) sur les pentes de la vallée.

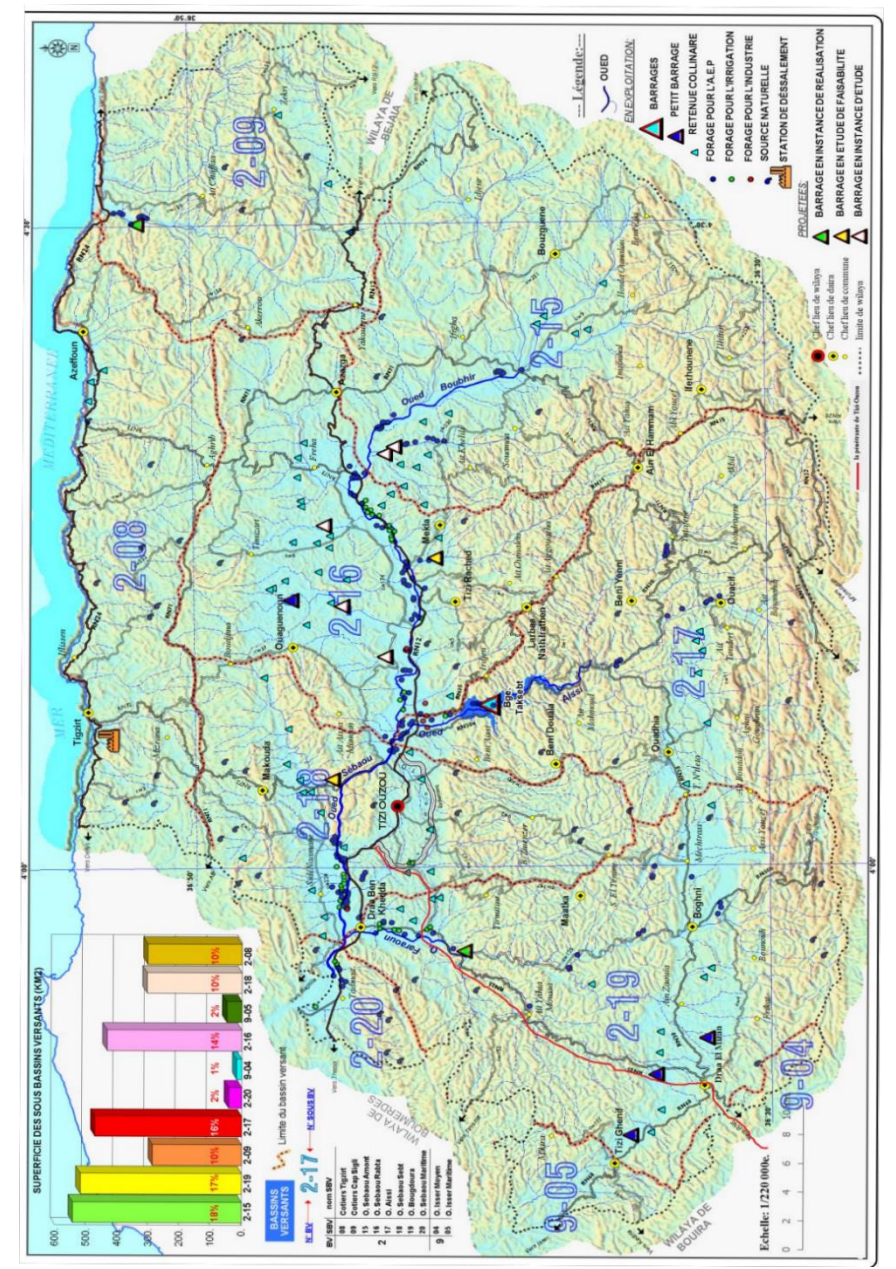

Figure II. 3: Carte du réseau hydrographique de la zone d'étude. [17]

# **II-7 Les éléments naturelle et biologiques**

 La zone d'étude est caractérisée par des montagnes entourées par des massifs forestiers d'où l'espèce dominante est l'olivier et le figuier. A ce beau paysage s'ajoute une plaine qui

caractérise la zone, celle de Drâa El Mizane. Cette plaine recèle un potentiel agricole important dont la surface agricole totale est estimée à 21 720ha.

## **II.7.1. Impacts liés à la phase de construction**

La phase de construction de l'autoroute génère des impacts temporaires qui disparaitront à la fin des travaux et d'autres impacts qui persistent même après l'exploitation de l'autoroute.

Le déroulement des travaux de construction d'une autoroute s'effectue en général selon l'ordre chronologique suivant :

- Construction d'une ou plusieurs bases de vie.
- Mises en place des aires de fabrications des matériaux pour chaussées.
- Décapage des sols, nivellement.
- Terrassement, ouvertures des sites d'emprunts et de dépôts.
- Déblais, remblais à grande échelles.
- Démontage des bases de vie des stations de concassage et d'enrobage.

#### **II.7.2. Impacts sur les milieux physiques**

#### *a) Impacts sur le sol :*

Le dédoublement de la RN25 a nécessité l'utilisation de nouvelles superficies, d'où plusieurs terrains ont été expropriés. Actuellement ces espaces ont un usage différent de celui qui est prévu (Agriculture, urbanisation...etc.).

Déforestation ou dégagement des horizons supérieurs du sol :

Afin de créer des accès, des airs auxiliaires de chantier et de base de vie. Le maitre de l'ouvrage a procédé au dégagement de certains terrains, en éliminant la végétation et les horizons supérieurs du sol. Cette action est la plus néfaste pour l'environnement

#### *b) Pollution du sol :*

Les travaux autoroutiers nécessitent un déplacement de différents types d'engins qui pourront être la cause d'une éventuelle pollution par le biais d'infiltration des produis toxique dans le sol, du fait de :

- Déversement accidentel des huiles des véhicules du chantier.
- Stockage de produits toxiques.
- Déversement accidentel des quantités importantes de produits chimiques tels que l'asphalte et le bitume.
- Lavage de citerne des bétonnières.

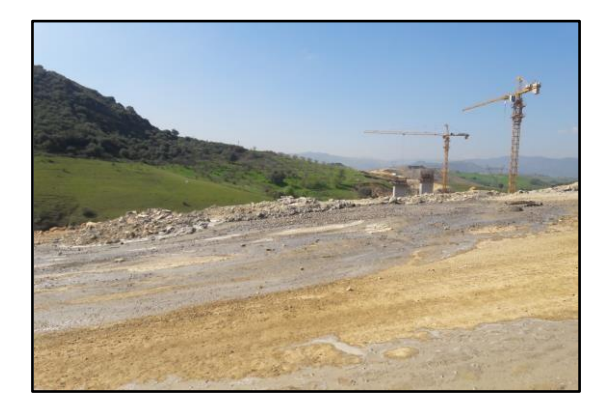

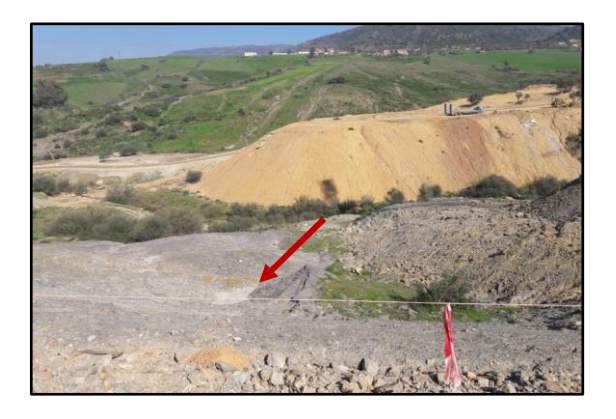

Figure II. 4: Déversement du ciment au niveau d'Ait Yahia Moussa [16]

#### *c) Erosion :*

Le phénomène de l'érosion hydrique est très significatif dans les zones situées à l'intérieur des bassins et des sous bassins versant (oued Sebaou, oued Bougdoura et oued Boughni). L'élimination de la végétation dans les terrains contigus du tracé, qui est au bord de la route provoque une érosion si le talus n'est pas bien protégé. Les quantités des précipitations (800mm/an à 1000mm/an) reçues sous forme torrentielles aussi est l'un des causes de ce phénomène [18]

#### **II.7.3. Impacts sur les ressources hydriques**

La phase de réalisation ou de construction d'un projet peut être à l'origine de plusieurs impacts sur les cours d'eaux et les nappes phréatiques, notamment pendant les travaux.

La zone en étude est caractérisée principalement par la présence d'oued Djemaa et d'oued Bougdour et le barrage de Draa El Mizan d'une façon adjacente avec le tracé de la nouvelle autoroute. Les travaux de cette dernière se croisent avec le lit du cours d'eau dans plusieurs points provoquant ainsi des effets négatifs sur le plan hydrologique.

Nos observations sur le terrain nous ont permis de révéler les impacts suivants :

L'installation des chantiers de construction (surtout des ouvrages d'arts), et la circulation des machineries ont provoqué l'altération du lit des cours d'eau principalement de l'oued Djemaa et oued Bougdour.

Augmentation de la charge sédimentaire : la perte des horizons supérieurs du sol par la déforestation et le débroussaillage effectué dans le but d'installer des chantiers (aires auxiliaires, ouverture des accès) provoquant ainsi la non-rétention des eaux qui s'écoulent par la surface favorisant le ruissellement des eaux chargées en éléments et particules solides qui rejoignent à la fin le cours d'eau naturel d'oued Bougdour.

## **II.7.4. Impact sur le paysage**

Les travaux réalisés tout au long du tracé de l'autoroute entraînent une modification majeure de la valeur paysagère de la zone, l'acquisition des terrains et leur conversion en zones auxiliaires de chantiers, la présence et la circulation des camions et d'engins et les ouvrages qui peuvent être aperçue à une grande distance, donnent au paysage une forme anthropique.

La réalisation de remblais, des déblais, les emprunts et les digues d'une façon temporaire ou définitive est considérée comme un impact négatif très important sur le paysage traversé par l'infrastructure.

Les impacts négatifs du projet comme la déforestation et la modification de l'occupation du sol ont participé à la détérioration du paysage qui a perdu son aspect naturel.

## **II.8. Conclusion**

L'infrastructure génère un certain nombre d'impacts sur les composantes du milieu de la région traversée. Ces conséquences sont évitées, réduites ou encore compensées par la prise d'un ensemble de dispositions adéquates.

Pour atténuer les impacts sur le réseau hydrique on recommande :

- L'installation des bassins de rétention provisoire lors des travaux de chantier pour éviter le transfert des eaux de ruissellements chargées par les polluants dans les cours d'eau.
- Eviter de déposer les déblais à proximités des cours d'eau afin d'éviter leur transport par érosion.
- Le suivi de la qualité de l'air : mettre en place des dispositifs de mesure des polluants.

# **CHAPITRE III :**

Etude Géotechnique

## **III.1. Introduction**

Les caractéristiques d'un sol sont définies à partir d'essais in situ ou d'essais au laboratoire. Ces derniers devant être réalisés, si possible, à partir d'échantillons de sol non remaniés.

Dans ce chapitre nous allons passer en revue les méthodes de reconnaissance du sol réalisées in situ et les essais établis au laboratoire.

## **III.2. Campagne de reconnaissance in situ**

L'investigation géotechnique menée dans le cadre de cette étude, a consisté en la réalisation des essais in situ suivants :

- Quarante-quatre (44) sondages carottés, allant jusqu'à 20 m de profondeur (atteindre le substratum). Chaque sondage carotté doit être équipé d'un piézomètre pour mesurer le niveau de la nappe.
- Cinquante-sept 57 essais au pressiomètre de Ménard (atteindre le bon sol)

### **III.2.1. Les résultats des sondages carottes**

Les prélèvements effectués au moyen des carottes nous ont montré une structure de sol constituée essentiellement de schistes et gneiss dans le tronçon PK15 au PK19.

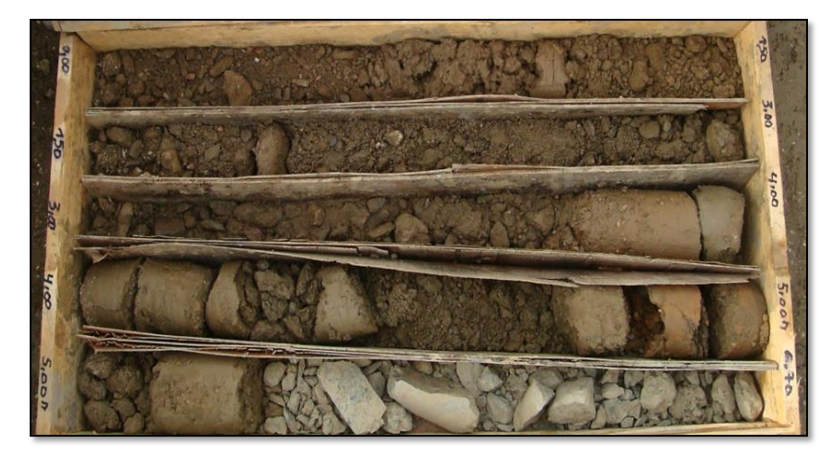

Figure III. 1: SC 42 / caisse 01 de 0.00 à 6.70 m : Schistes argileuses et friables [10]

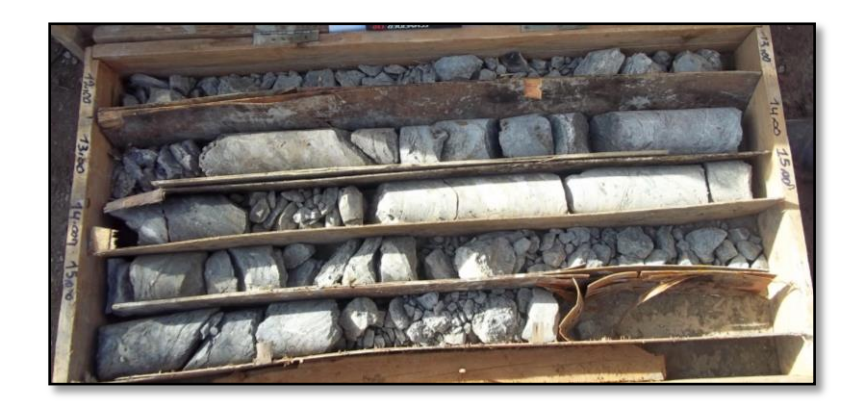

Figure III. 2: SC 42 / caisse 03 de 12.00 à 17.00 m : Schiste gris à niveaux durs [10]

# **III.2.2. Résultats des essais pressiométriques**

L'analyse des différents diagrammes pressiométriques, nous a permis de classer les différents faciès en fonction des pressions limites.

La classification des sols du PK15 – PK19, est donnée dans le tableau ci-après :

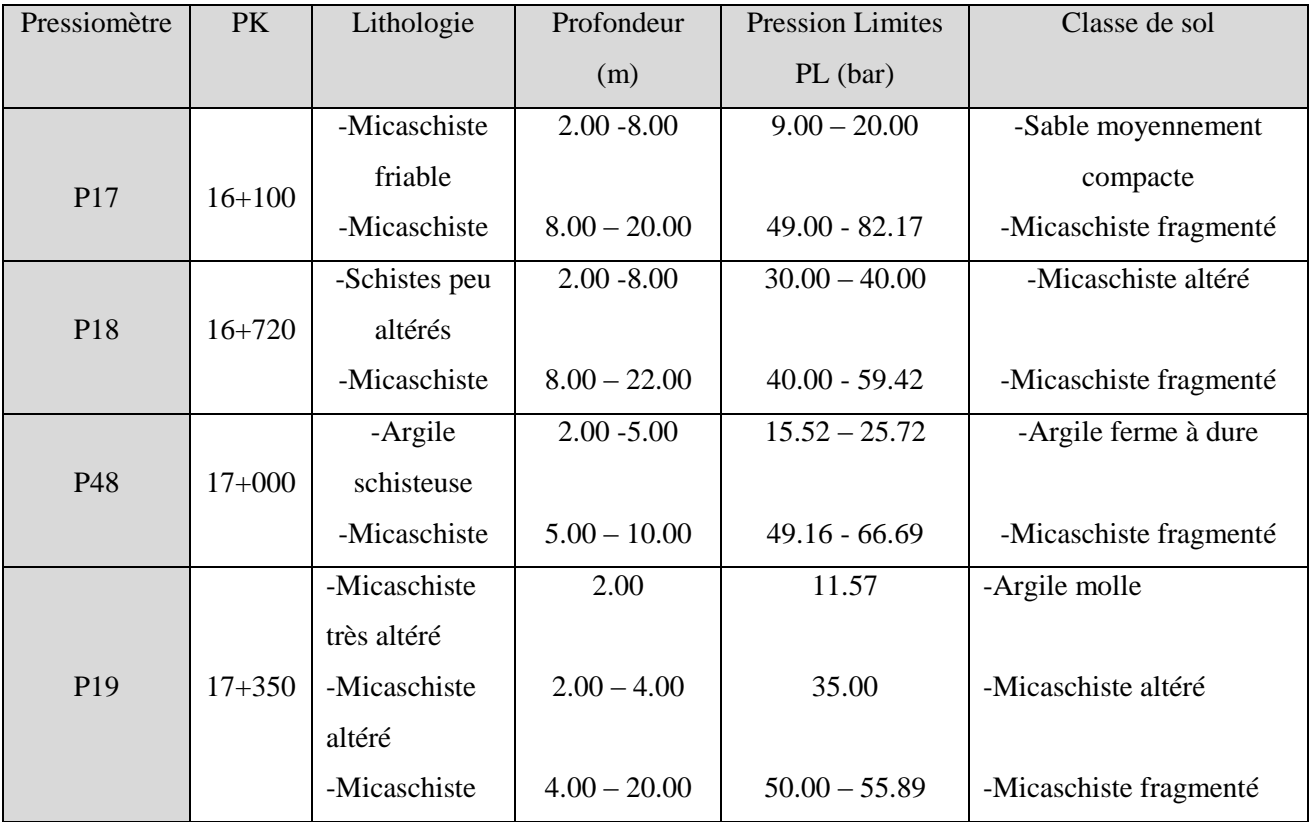

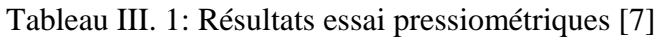

## **III.3. Essais au laboratoires**

## **III.3.1. Essais Granulométrie**

 Les résultats des essais granulométriques effectués sur les échantillons issus des puits de reconnaissances implantés entre le PK0+660 et le PK17+470 montrent une prédominance de :

- Sols comportant des fines et de gros éléments (éboulis) : PR1-A et PR3-C, avec un  $D_{\text{max}}$  > 50 mm et le tamisât à 80 µm > 12 %;
- Sols sableux et graveleux avec fines (PR7 et PR33), avec un tamisât à 80  $\mu$ m < 35 %.
- Par occasion, le sol est fin (argile marneuse), le tamisât à 80  $\mu$ m = 95.4 %.

A partir du PK22+880 jusqu'au PK 30+340, les sols recensés sont plutôt fins (Tamisât à 80 µm =.41.20% à 100%), excepté le puits PR12 qui est sableux et graveleux.

# **III.3.2. Limites d'Atterberg**

Les limites d'Atterberg dépendent étroitement de la granulométrie des échantillons ; les valeurs des limites de liquidité et celles de l'indice de plasticité augmentent régulièrement avec le taux d'éléments fins (limons et argiles).

D'après le diagramme de plasticité de CASAGRANDE basé sur le couple (IP-LL), il ressort que les sols en place s'intègrent dans les domaines suivants :(voir annexe fig A2)

# *PK 0+660(PR1-A), PK3+530 (PR3-C), et PK5+080 (PR4-D)* :

- Argiles **moyennement plastiques** (PR1-A), avec des paramètres variant comme suit :
	- L<sub>L</sub> % = 43.70
	- IP  $% = 22.10$
- Argiles **plastiques** (PR3-C), avec :
	- L<sub>L</sub> % = 50.0
	- IP  $% = 22.0$
- Argiles **très plastiques** (PR4-D : PK5+080), avec :
	- $L_1 = 72.80$
	- IP =  $42.30$

# *PK 12+780(PR7), et PK17+470 (PR33)* :

Sols **non plastiques**, avec **IP non mesurables.**

## *PK 23+440 (PR12),* et **PK23+860 (PR36) :**

- Argiles **moyennement à peu plastiques**, avec :
	- $37.30 \le L_L \le 44.50$
	- $16.80 \le IP \le 20.30$

## *PK26+980(PR38), PK29+260(PR14) et PK30+340 (PR15) :*

- Argiles **plastiques** à **peu plastiques** (PR38), (PR14) et (PR15), avec :
- $55.00 \le L_L \le 58.00$
- $21.00 \le IP \le 28.00$

## **III.3.3. Portance du sol support**

Mise à part le puits PR33 où le sol présente un  $I_{CBR} = 26$  (classe de portance de type S1 : **bonne portance),** les valeurs des I<sub>CBR</sub> varient dans la majorité des cas, entre 1 et 4, ce qui dénote des sols de très faible portance (classe de portance de type S4), parfois S3 ( $I_{CBR} = 6$ ). (voir annexe Tableau A.11)

| N° PUITS            |                                | PR7             | <b>PR33</b>         | <b>PR11</b>        |
|---------------------|--------------------------------|-----------------|---------------------|--------------------|
|                     |                                | PK12+780        | PK17+470            | PK22+880           |
|                     | Profondeur                     | $0.30 - 2.00$   | $0.40 - 2.00$       | $0.30 - 3.00$      |
|                     |                                | Argile sableuse | Micaschiste friable | Marne argileuse    |
|                     | Nature géologique              | Avec cailloux   | brunâtre            | Altérée en surface |
|                     | Teneur en eau $(w\%)$          | 7.4             | 4.3                 | 11.3               |
| Analyse             | % des passants <50 mm          | 100             | 100                 | $\frac{1}{2}$      |
| granulométrique     | % des passants $<$ 2 mm        | 66              | 74.50               | $\frac{1}{2}$      |
|                     | % des passants < 80 $\mu$      | 33.1            | 12.20               | $\frac{1}{2}$      |
| Limite d'Atterberg  | Limite de liquidité $W_L$ (%)  | $\frac{1}{2}$   | $\frac{1}{2}$       | $\frac{1}{2}$      |
|                     | Indice de plasticité $I_P$ (%) | NM              | $NM$                | $\frac{1}{2}$      |
|                     | Indice de consistance $I_C$    | $\frac{1}{2}$   | $\frac{1}{2}$       | $\frac{1}{2}$      |
|                     | <b>VBS</b>                     | 0.40            | 0.40                | $\sqrt{}$          |
| Proctor modifié     | $\omega$ (%)                   | 9.70            | 6.80                | 8.50               |
|                     | $\gamma_d(t/m^3)$              | 2.03            | 2.09                | 1.87               |
|                     | $\gamma_d$ OPM                 | $\frac{1}{2}$   | 1.99                | 1.88               |
| <b>Portance CBR</b> | CBR imbibé                     | $\frac{1}{2}$   | 26                  |                    |
|                     | Classe de portance             | $\frac{1}{2}$   | S <sub>1</sub>      | S <sub>4</sub>     |
|                     | <b>IPI</b>                     | 43              | $\sqrt{}$           | $\!/\!$            |

Tableau III. 2: Caractéristiques géotechniques des matériaux [7]

## **III.3.4. Analyse chimique**

Les résultats des analyses chimiques effectuées sur des échantillons prélevés du sondage carotté SC1et SC41 et sSC1 sont insérés dans le tableau III-2 et leur interprétation (voir annexe tableau A10)

|               |                 | Composant en %       |                   |                      |                |  |
|---------------|-----------------|----------------------|-------------------|----------------------|----------------|--|
| <b>Nature</b> | Sondage N°      | Carbonates           | Interprétation    | <b>Sulfates</b>      | Interprétation |  |
|               |                 | (CaCO <sub>3</sub> ) |                   | (CaSO <sub>4</sub> ) |                |  |
| Calcaire      | SC <sub>1</sub> | $88.70 - 89.57$      | Sol carbonaté     | Traces               | Non agressif   |  |
| cristallin    | PK12+080        |                      | (Calcaire)        |                      |                |  |
|               |                 |                      | Marneux)          |                      |                |  |
| Micaschiste   | SC41            | $5.22 - 5.83$        | Sol très peu      | Traces               | Non agressif   |  |
| friable       | $PK16+100$      |                      | carbonaté         |                      |                |  |
|               |                 |                      | (Argile)          |                      |                |  |
| Argile        | SC <sub>1</sub> | 17.39                | Sol peu carbonaté | Traces               | Non agressif   |  |
| marneuse      | $PK23+440$      |                      | (Marne argileuse) |                      |                |  |

Tableau III. 3: Caractéristiques chimiques des échantillons [7]

#### **III.4. A partir des essais pressiometriques**

L'analyse des différents diagrammes pressiométriques, nous a permis de classer les différents faciès en fonction des pressions limites, celles-ci interviennent directement dans le calcul des fondations des ouvrages d'art et courants.

La classification des sols du PK15 – PK17, est donnée dans le tableau ci-après :

| Pressiomètre    | <b>PK</b>  | Lithologie            | Profondeur<br>Pression |                 | Classe de sol          |
|-----------------|------------|-----------------------|------------------------|-----------------|------------------------|
|                 |            |                       | (m)                    | Limites         |                        |
|                 |            |                       |                        | PL (bar)        |                        |
|                 |            | -Micaschiste friable  | $2.00 - 8.00$          | $9.00 - 20.00$  | -Sable moyennement     |
| P <sub>17</sub> | $16+100$   | -Micaschiste          |                        |                 | compacte               |
|                 |            |                       | $8.00 - 20.00$         | $49.00 - 82.17$ | -Micaschiste fragmenté |
|                 |            | -Schistes peu altérés | $2.00 - 8.00$          | $30.00 - 40.00$ | -Micaschiste altéré    |
| P <sub>18</sub> | $16+720$   | -Micaschiste          |                        |                 |                        |
|                 |            |                       | $8.00 - 22.00$         | $40.00 - 59.42$ | -Micaschiste fragmenté |
|                 |            | -Argile schisteuse    | $2.00 - 5.00$          | $15.52 - 25.72$ | -Argile ferme à dure   |
| P48             | $17+000$   |                       |                        |                 |                        |
|                 |            | -Micaschiste          | $5.00 - 10.00$         | $49.16 - 66.69$ | -Micaschiste fragmenté |
|                 |            | -Micaschiste très     | 2.00                   | 11.57           | -Argile molle          |
|                 |            | altéré                |                        |                 |                        |
| P <sub>19</sub> | $17 + 350$ | -Micaschiste altéré   | $2.00 - 4.00$          | 35.00           | -Micaschiste altéré    |
|                 |            | -Micaschiste          |                        |                 |                        |
|                 |            |                       | $4.00 - 20.00$         | $50.00 - 55.89$ | -Micaschiste fragmenté |

Tableau III. 4: Résultats essai pressiométriques [10]

## **III.4.1. Essais sur échantillon rocheux et interprétation**

Des essais mécaniques su échantillons rocheux, tels que le Los Angeles (LA), Micro Deval ((MDE), et de fragmentabilité (FR), ainsi que la détermination de la masse volumique réelle (rd) sur les échantillons rocheux, et leur interprétation sont résumés dans le tableau suivant :

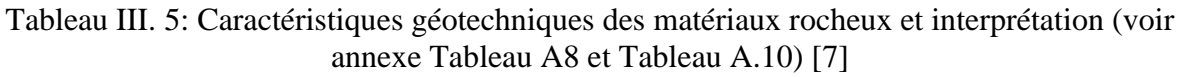

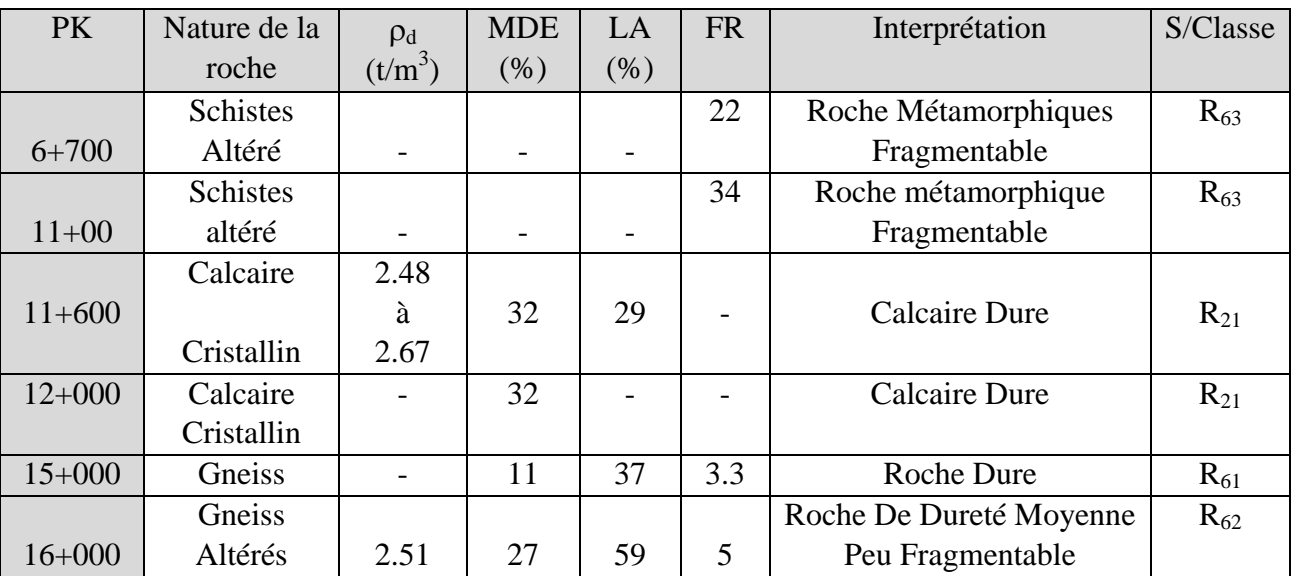

#### **III.5. Terrassement**

Vu que la topographie du terrain est plus ou moins accidentée, il est nécessaire de procéder au terrassement sur certaine section du tracé.

Nous allons traiter les matériaux extraits des déblais en se référant au guide des terrassement routier (GTR) leur mode d'extraction ainsi que les volumes des matériaux dégagés jugés réutilisables en remblais.

## **III.5.1. Décapage**

## 1- *Epaisseur* :

La terre végétale ou le sol altéré sera décapé sur une épaisseur moyenne de 50 cm avant la mise en œuvre des remblais. Elle sera mise en dépôt pour servir de revêtement sur les talus de remblais ou déblais.

## 2*- Revêtement talus Déblais / Remblais* :

Dans le but de pallier essentiellement au problème d'érosion par l'action des eaux superficielles, les talus de déblais (non rocheux), et de remblais seront protégés par des revêtements végétalisés (implantation d'arbustes).

### **III.5.2. Déblais**

Les déblais concernent une grande partie du tracé, la hauteur la plus importante à l'axe est de 42.68m au PK1+600.

Les sections concernées par les déblais supérieurs à 20 m sont consignées dans le tableau ci-dessous.

| PK.                   | Hauteur max (m) |
|-----------------------|-----------------|
| $PK15+280 - PK15+460$ | 31.65           |
| $PK16+640 - PK17+000$ | 27.54           |
| $PK17+280 - PK18+020$ | 42.68           |
| $PK18+280 - PK19+080$ | 34.24           |

Tableau III. 6: Sections concernées par les déblais et remblais [7]

Les matériaux extraits des déblais sont attribués aux formations ci-après :

Schistes, gneiss, marbre et micaschistes (Pk6+600 au Pk21+900).

#### **III.5.3. Extraction des déblais**

 Les moyens d'extraction des déblais sont tributaires de la nature géologique et des caractéristiques mécaniques des sols en place, tels que résumés dans le tableau III-6 :

| Déblai                    | Nature géologique           | Moyen d'extraction      |
|---------------------------|-----------------------------|-------------------------|
| $Pk15+260$ au $Pk15+460$  | Gneiss                      | Brise roche ou explosif |
| $Pk16+640$ au Pk $16+880$ | Micaschistes finement lites | <b>Rippers</b>          |
| $Pk17+500$ au $Pk18+040$  | Micaschistes                | Rippers et brise roche  |
| Pk19+750 au Pk20+00       |                             |                         |

Tableau III. 7: Moyens d'extraction des matériaux [7]

#### **III.5.4. Volume des terrassements**

L'analyse des profils en long et profils en travers courants du tracé autoroutier en relation avec le calcul des cubatures, nous a permis d'estimer les volumes des déblais exploitables.

Les volumes terrassements, à l'axe principal et échangeurs sont insérés dans le tableau récapitulatif suivant :

| Axe         | Hauteur déblai | Volume déblai | Lithologie       | Volume              | $\%$  |
|-------------|----------------|---------------|------------------|---------------------|-------|
|             | (m)            | $(m^3)$       |                  | exploitable $(m^3)$ |       |
| $Pk15+280$  | 31.65          | 182892        | Shistes friables | 171331.35           | 93.68 |
| Pk $15+820$ | 14.53          | 168710        | Gneiss altérés   | 145479.32           | 86.23 |
| Pk 18+280   | 34.24          | 547281        | Shistes friables | 515265              | 94    |
| Total       |                | 898883        |                  | 832075.67           |       |

Tableau III. 8: Volume déblais [7]

• Commentaire :

 A partir du tableau III.7, le volume du déblai exploitable est de **832075.67**m3 le volume schisteux restant sera mis en dépôt provisoire, avant d'être acheminé vers une décharge publique.

#### **III.5.5. Remploi**

Le réemploi des matériaux en remblai, doit se conformer aux règles du GTR, plus particulièrement en ce qui concerne l'état hydrique des sols. Les schistes (altérés), sont inexploitables en couche de forme.

#### **III.6. Classification des matériaux**

D'après le Guides des Terrassements Routiers, les sols prospectés dans le corridor du projet, appartiennent aux classes de sols suivantes (voir annexe A tableaux A5 A6 A7)

- 1- Classe A (Sols fins) : Ces sols sont identifiés entre le PK1+650 au PK4+535, et du PK22+560 au PK30+340 avec les sous classes suivantes :
	- A2h, A2m, A2s et A2ts, correspondent (sols argileux)
	- A3m, A3s et A3ts, (argiles, et marnes argileuses)
- 2- Classe B (Micaschistes friables et TVO) : avec la S/CL  $B_5$  Ces sols sont rencontrés au PK12+720, PK17+740, PK23+440, PK25+900 et PK26+740.
- 3- Classe C (S/CL C<sub>1</sub>A<sub>2</sub>ts) : Ces sols sont rencontrés au PK0+660 et PK3+530, ils correspondent aux argiles sableuses à inclusions d'éléments gréseux et schisteux.

4- Matériaux rocheux : grés (roche sédimentaire), calcaire cristallin et gneiss (roche métamorphique).

#### **III.7. Synthèse gite d'emprunts à matériaux**

Afin de procéder aux travaux de remblaiement prévus dans l'étude, il serait nécessaire de prévoir des sources d'extraction des agrégats pour remblai à partir de gites et carrières soigneusement prospectés.

La campagne de reconnaissance à proximité du tracé du projet, a permis de mettre en à jour plusieurs zones d'emprunt et carrières pour agrégats.

Deux gites ont été retenus à savoir :

- Le gite de M'Kira qui se trouve à 3 à 5 Km du tracé du coté de Draa El Mizane.
- Le gite d'Ath Aïssa Mimoun qui se trouve sur le versant du massif de Belloua au nord-est du tracé.

On rappelle que les deux gites sont en cours d'exploitation et que celui de Ath Aïssa Mimoun possède un gisement considérable en Schiste argileux altéré et Schiste dur.

|                                      | Gites d'emprunts de M'Kira  |              |            |             |                 |       |                                     |                 |                               |                |                    |       |       |      |                                                                   |       |            |   |          |
|--------------------------------------|-----------------------------|--------------|------------|-------------|-----------------|-------|-------------------------------------|-----------------|-------------------------------|----------------|--------------------|-------|-------|------|-------------------------------------------------------------------|-------|------------|---|----------|
| <b>Nature</b>                        | <b>Classificatio Teneur</b> |              | <b>VBS</b> |             | Granulométrique |       |                                     |                 | <b>Limites</b><br>D'Atterberg |                | Proctor<br>modifié |       | LA    |      |                                                                   | FR DG |            |   |          |
| du sol                               | n<br>G.T.R                  | en eau<br>W% |            | <b>50mm</b> | 31.5m<br>m      |       | 20mm 10mm                           | 5 <sub>mm</sub> |                               | 2mm 0.4mm 80um |                    | WL%   | IP%   | %    | $W_{\text{opm}}$ $\gamma$ $d_{\text{opm}}$<br>(t/m <sup>3</sup> ) |       | <b>CBR</b> |   |          |
| <b>Grave peu</b><br>argileuse        | <b>B41</b>                  | 1.80         | 0.22       | 100         | 90              | 82.80 | 81.20                               |                 | 55.30 37.10                   | 18.10 10.10    |                    | 27.90 | 8.70  | 6    | 2.13                                                              | 53    |            |   | $\prime$ |
|                                      |                             |              |            |             |                 |       | Gites d'emprunts d'Ath Aissa Mimoun |                 |                               |                |                    |       |       |      |                                                                   |       |            |   |          |
| <b>Schiste</b><br>argileux<br>altéré | C <sub>1</sub>              | 1.20         | 0.48       | 99.20       | 93.80           | 88.80 | 66.50                               | 46.40           | 26                            | 12.40          | 8.40               | 29.70 | 12.60 | 4.30 | 2.42                                                              |       | 32         |   |          |
| <b>Schiste</b><br>dur                | <b>R33</b>                  |              |            |             |                 |       |                                     |                 |                               |                |                    |       |       |      |                                                                   | 28    |            | 7 | 5        |

Tableau III. 9: Résultats récapitulatifs de laboratoire des gites d'emprunts [10]

## **III.7.1. Paramètre d'identification**

Les résultats des essais au laboratoire montrent que ces matériaux peuvent être classés en C1, B41 et R33 (voir annexe A FIG.A3) selon la classification GTR, ils comportant des fines et des gros éléments. Ces sols sont très sensibles à la situation météorologique, ils sont très sujets au matelassage mais ne posent pas de problème vis-à-vis de la stabilité des ouvrages car les pressions interstitielles se dissipent très rapidement.

Ces sols sont acceptables pour une éventuelle utilisation en remblai en période sèche ou peu humide selon les conditions du GTR.

Le gîte de M'Kira est constitué de Grave peu argileuse.

Les résultats des essais au laboratoire montrent que ces matériaux peuvent être classés en B4 selon la classification GTR, c'est un sol sableux et graveleux avec fines.

Ces Sols sont réutilisables en l'état pour les remblais selon le GTR.

Le gite d d'Ath Aïssa Mimoun et constitue de schiste argileux altère et de schiste dur.

#### **III.8. Carrière**

Les carrières suggérées les plus proches du projet, se trouvent dans la région d'EL Hachimia dans la wilaya de Bouira, situées à environ 50km du début de projet (coté Draa EL Mizan).

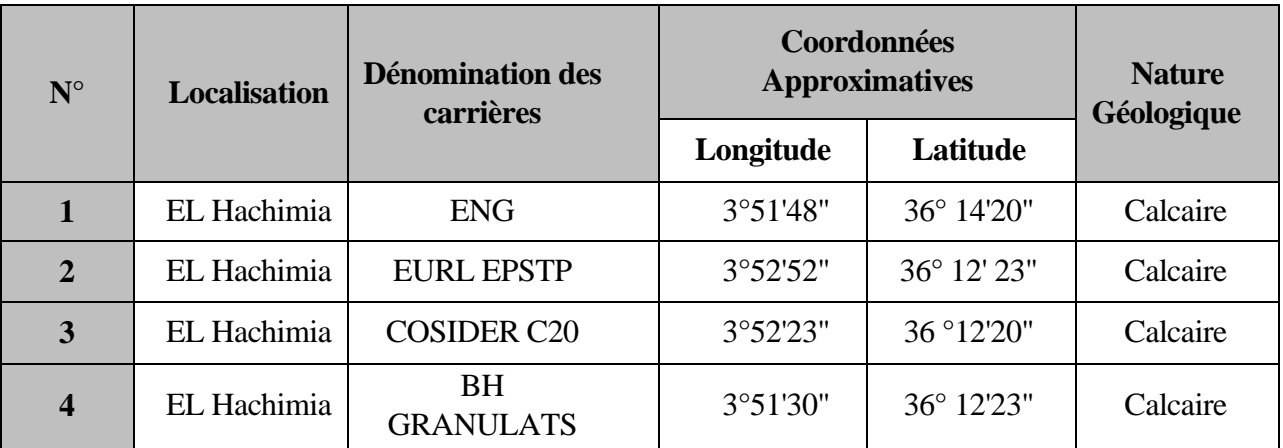

Tableau III. 10: Localisation des carrières de roches massives [7]

#### **III.9. Conclusion**

Les essais in situ et au laboratoire nous ont permis de conclure que les sols qui constituent le tracé du projet routier sont, en majorité, de nature schisteuse et argileuses avec des fines.

Ces sols sont classés dans les catégories B qui sont considérés comme de bons matériaux.

 Les matériaux rocheux rencontrés le long du tracé tombent dans la classe R33, selon le GTR.

Le gîte de M'Kira est constitué de Grave peu argileuse de classe C1 selon GTR les sols de cette classe contiennent une fraction fine en faible quantité mais cependant suffisante pour leur conférer une grande sensibilité à l'eau. Leur fraction grenue est résistante et ne risque donc pas de se broyer sous l'action du trafic. Pour utiliser ces sols en couche de forme il faut éliminer la fraction responsable de la sensibilité de l'eau.

Le gite d'Ath Aïssa Mimoun et constitué de schiste argileux altéré et de schiste dur de classe C1 et R33.

Le schiste dur issus de roches calcaires ou argileuses très tendres nécessite un traitement avec un liant hydraulique pour pouvoir être utilisé en couche de forme. Le traitement avec un liant hydraulique n'est pas pratique en Algérie donc ces sols sont inutilisables en couche de forme.

# **CHAPITRE IV :**

Conception de corps de chaussées et calcul des fondations du viaduc

## **IV.1. Introduction**

La réalisation d'un projet routier doit faire appel à différents critères parmi lesquels on peut citer :

- La géométrie du tracé doit être confortable pour l'usager et respecter l'environnement ;
- Respect des règlements des normes routières en vigueurs (Vitesses, courbures,  $etc...$ );
- Prise en compte des conditions climatiques affectant la durée de vie de la chaussée ;
- Respect des normes de conceptions routières (CTTP, LCPC, GTR, etc…)

Dans ce chapitre on a utilisé la méthode de CBR et la méthode de CTTP pour dimensionner la structure de chaussée, et on applique la méthode de pressiométrique (PMT) pour calculer la capacité portante de fondation adéquate.

## **IV.2. Etude du corps de chaussées**

L'étude du corps de chaussée a pour but de déterminer les épaisseurs des couches de matériaux qui la constitue.

Nous schématisons ci-dessous une coupe transversale de la chaussée à étudier.

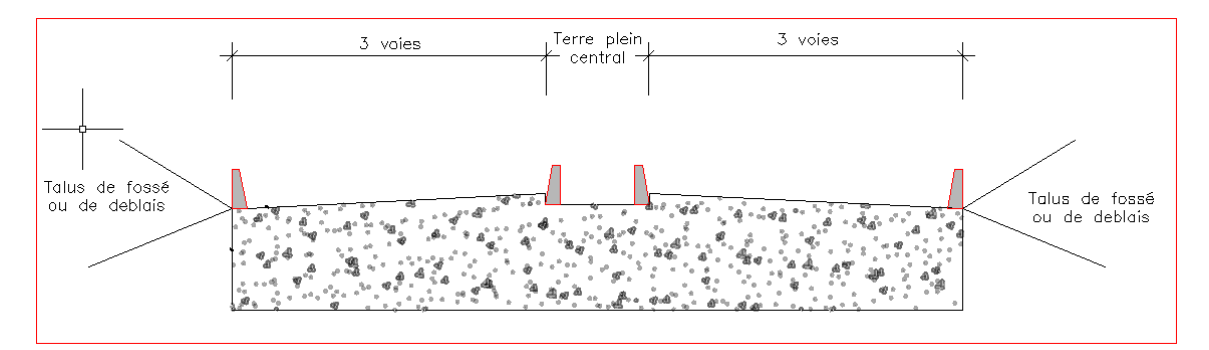

Figure IV. 1: Coupe transversale schématique d'une route.

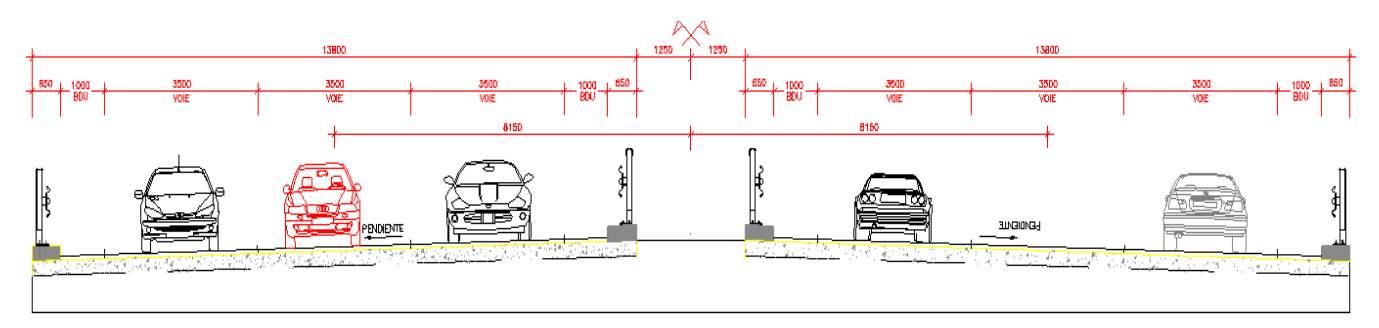

Figure IV. 2: Vue détaillée des couloirs. [7]

Pour étudier la chaussée on doit s'appuyer sur des critères issus de règlements et normes.

Le dimensionnement de la chaussée dépend des facteurs climatiques, géologiques et du choix des matériaux qui vont constituer cette chaussée.

Dans ce chapitre on va calculer la chaussée avec deux méthodes :

- Méthode basée sur les règlements et les guides (CTTP) ;
- Méthode numérique avec le programme *ALIZE*

Parmi les paramètres qui entrent dans le calcul de la chaussée on peut citer :

- *a) Les données de base pour le dimensionnement de chaussée sont :*
	- Le trafic
	- La durée de vie
	- Le sol support considéré
	- Les caractéristiques des matériaux

#### *b) Les données climatiques :*

Le dimensionnement de corps de chaussée s'effectue avec une température équivalente  $\theta$ eq, prenant en compte la variation de température annuelle.

La température équivalente déterminée selon le zonage climatique du site. Dans notre cas le site est classé zone I. [3]

#### **IV.2.1. Détermination de l'épaisseur de la chaussée avec la méthode CBR**

L'essai CBR, de California Bearing Ratio, permet de caractériser l'aspect mécanique des sols naturels et compactés dans des remblais et des couches de forme, de fondations et de sous-fondations de routes et aéroports. Il mesure la résistance à l'effort tranchant d'un sol et le gonflement du sol lorsqu'il est immergé dans l'eau pendant 4 jours. Cet essai permet de calculer la portance du sol, en estimant sa résistance au poinçonnement.

Les essais de CBR sont effectués sur des échantillons compactés avec une teneur en humidité optimale, obtenus à partir de l'essai de compactage Proctor. [2]

L'expression qui définit le CBR est la suivante :

$$
CBR = \frac{P}{Ps} * 100
$$
 (IV.1)

Où :

 $P = est$  la pression mesurée dans les sols du site  $[N / mm^2]$ 

 $P_s$  = est la pression pour atteindre la pénétration égale sur sol standard [N / mm<sup>2</sup>].

Cet essai nous donne un facteur appelé ICBR (indice CBR) qui permet de classer le sol selon qu'il soit un mauvais sol (ICBR très faible <4) ou un bon sol (ICBR très élevé).

L'épaisseur équivalente du corps de chaussée est donnée par la formule suivante :

$$
e_{eq} = \frac{100 + \sqrt{Q}[(75 + 50 \log(\frac{N}{10}))}{I_{CBR} + 5}
$$
 (IV.2)

#### *Rappel des définitions des paramètres* **:**

- $e_{eq}$  : Epaisseur équivalente de la chaussée ;
- **Q** : charge par route  $P = 6.5$  t (essieu 13 t)
- **N** : Nombre moyen journalier des véhicules (TJMA) à l'année horizon, est donnée par la formule suivante : **N**=**TJMAn** ×**PL** %.
- **I**<sub>CBR</sub> : L'indice CBR Californien de sol support en  $(\%)$ .

*Calcul du TPL pour l'année 2022*

Trafic année horizon 2022 (année de mise en service)

 $TJMAh2022 = 8016*(1+0.04)^{10} = 11868 \text{ PL}/J/\text{Sens}$ 

TRAFIC POIDS LOURS JOURNALIER /SENS

TPL2022 = 11868\*0.35\*0.8 =**3322** PL/J/SENS

Le trafic étant supérieur a 1500 v/j donc le réseau est de classe RP1

D'après le catalogue des chaussées neuves notre classification est : TPL7

**Calcul de l'épaisseur équivalente :** 

**Avec :** 

- $\triangleright$   $I_{CBR} = 4\%$
- $\triangleright$  **P** = 6.5 t (essieu 13 t)
- $\triangleright$  **N** = 3322 PL/j/sens

$$
e_{eq} = \frac{100 + \sqrt{6.5}[(75 + 50 \log(\frac{3322}{10}))}{4 + 5}
$$

Alors :

#### $e_{eq} = 68.07$  cm  $\approx 68$  cm

La structure de la chaussée est constituée de différents types de matériaux, et pour calculer l'épaisseur de chaque couche, on utilise la formule suivante :

 $e_{\text{total}} = a_1 \times e_1 + a_2 \times e_2 + a_3 \times e_3$ . (IV.3)

## **Avec :**

**e**<sub>1</sub>, **e**<sub>2</sub>, **e**<sub>3</sub> : Epaisseur réelle respectivement de la couche roulement, de base, et de fondation.

a<sub>1</sub>, a<sub>2</sub>; a<sub>3</sub>: Coefficients d'équivalence respectivement des matériaux des couches **e**<sub>1</sub>, **e**<sub>2</sub>, **e**<sub>3</sub>.

Le tableau IV.1 ci-dessous, regroupe les matériaux, les épaisseurs des couches, et les coefficients d'équivalence pour chaque matériau.

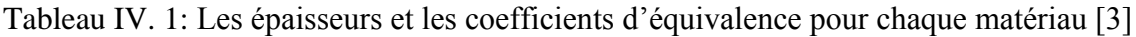

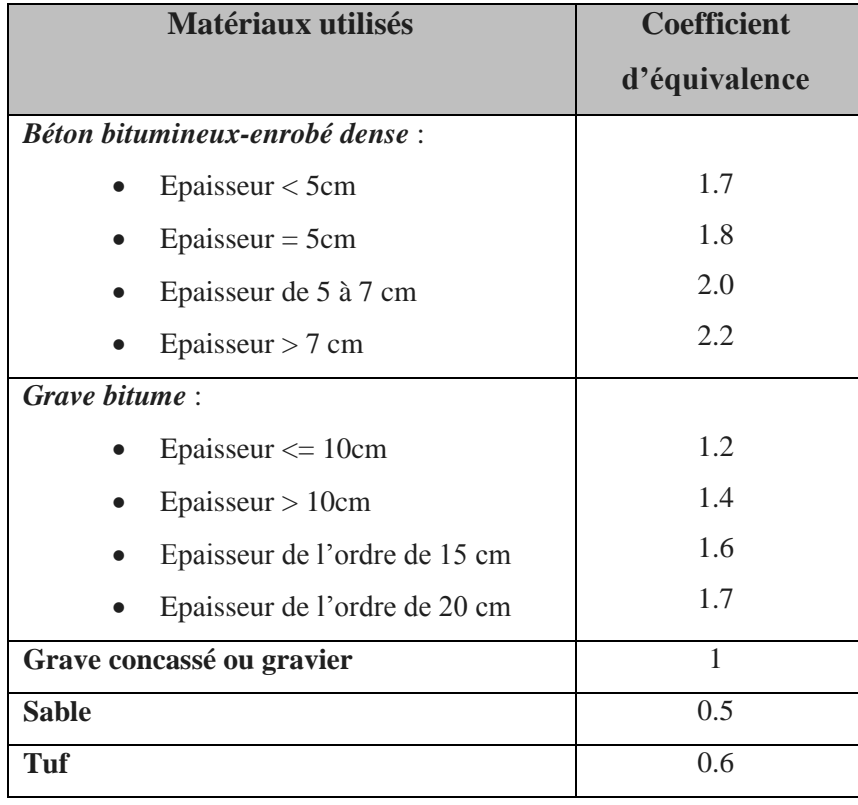

Tableau IV. 2: Les épaisseurs, les coefficients d'équivalences adoptées pour chaque matériau [3]

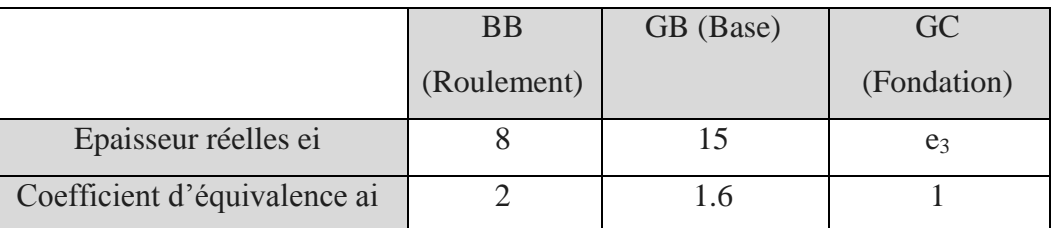

 $e_1 = 8$  cm e béton bitumineux avec  $a_1 = 2$  $e_2 = 15$  cm Grave bitumineux avec  $a_2 = 1.6$  $e_3 = ?$  cm en Grave concassé avec  $a_3 = 1$  $e_{eq} = 2*8 + 1.6*15 + 1*e3 = 68$  cm

Donc :  $e3 = 68-(2*8+1.6*15) = 28$  cm

| Couche    | Epaisseur réelle | Coefficient<br>d'équivalence | Epaisseur<br>équivalente |
|-----------|------------------|------------------------------|--------------------------|
| <b>BB</b> |                  |                              |                          |
| <b>GB</b> |                  |                              |                          |
| GC        | 28               |                              |                          |
|           |                  |                              |                          |

Tableau IV. 3: Résultats de dimensionnement par la méthode CBR [3]

Etant donné que le ICBR = 4 de notre sol est inférieur à 5

Le module du sol est :  $E = ICBR \times 5 = 4 \times 5 = 20 MPa$ 

 $E < 25$  MPa  $\rightarrow$  le sol support est à renforcer et on visera le  $\Sigma$ 

Nous allons ajouter une couche de forme afin de viser la classe S1, c'est à dire une épaisseur de 60 cm en deux couches.

Le module E qui sera visé : 50-125 MPa avec un CBR de 10 à 25.

### *Conclusion* :

La structure choisie sera en grave bitume.

On choisira une structure avec fondation en matériau non lié (GB/BNT) qui s'adaptent bien au support médiocre.

La structure adoptée devra avoir une épaisseur totale de 68 cm, et sera composée de :

- L'épaisseur de la couche de roulement en béton bitumineux (BB) sera de 8 cm pour un *trafic fort*.
- Une couche de base de 24 cm sera exécutée de 02 couche de gravier bitumineux (GB) de 12 cm.
- Une couche de fondation en grave non traitée (GNT) de 28 cm
- Une couche Tuf (exécutée en deux couches de 30 cm) pour assurer un bon sol support.

Ce choix est soumis au respect des règles d'équivalence, ainsi que l'intensité du trafic.

| 8 cm BB             |
|---------------------|
| 12 cm GB            |
| 12 cm GB            |
| 28 cm GNT           |
| 30 cm Tuf           |
| $30 \text{ cm}$ Tuf |

Figure IV. 3: La structure de la chaussée proposée par la méthode CBR.

#### **IV.3. Dimensionnement méthode catalogue chaussées neuves**

L'utilisation du catalogue de dimensionnement fait appel aux paramètres : Trafic, matériaux, sol support, environnement. Ce sont des données d'entrées de dimensionnement qui par la suite nous permettent d'aboutir au choix d'une structure de chaussée donnée.

La démarche de la méthode est la suivante :

#### **a) Détermination du type de réseau :**

Le réseau principal est noté RP

TRAFIC journalier moyen année 2012 TJMA : 8016 V/J/1 sens Climat zone I (humide) Portance du sol  $< 5$  (ICBR= 4) Pourcentage des POIDS LOURD 35% Durée de vie 20 ans Taux d'accroissement 4% % de poids sur la voie la plus chargée : 80%

Etant donné que la réalisation a été reportée jusqu'à l'année 2022, l'étude du trafic à été revue et extrapolée jusqu'à cette année. Le trafic année horizon 2022 sera donc :

TJMAh (2012) =  $8016*(1+0.04)^{10}$  = 11868 PL/J/Sens

**Etant donné que notre trafic est supérieur à 1500 V/j, notre réseau est classé type**  *RP1* **d'après le catalogue algérien.**

#### **b) Détermination de la classe du trafic :**

*Calcul du TPLi trafic* poids lourds journalier /sens *pour l'année 2022 :*

TRAFIC POIDS LOURS JOURNALIER /SENS

TPLi = 11868\*0.35\*0.8 = **3322** PL/J/Sens > 1500 PL/J/Sens

Donc la classe TPL pour RP1(fascicule N°01) est : TPL7

Classe TPLi pour RP1 :

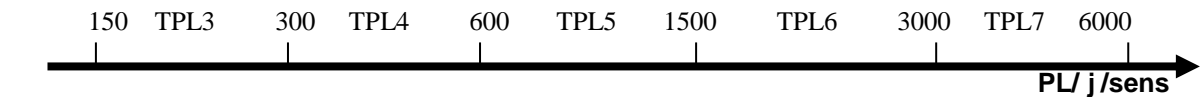

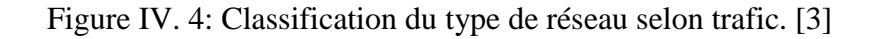

## **c) Portance du sol :**

Etant donné que le ICBR = 4 de notre sol est inférieur à 5

Le module du sol est :  $E = ICBR$  x  $5 = 4$  x  $5 = 20$  MPa

 $E < 25$  MPa  $\rightarrow$  le sol support est à renforcer et on visera le *S1* 

Nous allons ajouter une couche de forme afin de viser la classe S1, c'est à dire une épaisseur de 60 cm en deux couches.

Le module E qui sera visé : 50-125 MPa avec un CBR de 10 à 25.

| Portance (Si)  | <b>ICBR</b> |
|----------------|-------------|
| S <sub>4</sub> | < 5         |
| S <sub>3</sub> | $5 - 10$    |
| S <sub>2</sub> | $10 - 25$   |
| S <sub>1</sub> | $25 - 40$   |
| S <sub>0</sub> | >40         |

Tableau IV. 4: Classe de portance des sols en fonction du CBR [3]

Tableau IV. 5: Classe de portance des sols selon le Module E [3]

| Classe de sol |           |        |         | υu   |
|---------------|-----------|--------|---------|------|
| supports      |           |        |         |      |
| Module (MPa)  | $25 - 50$ | 50-125 | 125-200 | >200 |

Tableau IV. 6: Sur classement avec couche de forme en matériau non traités [3]

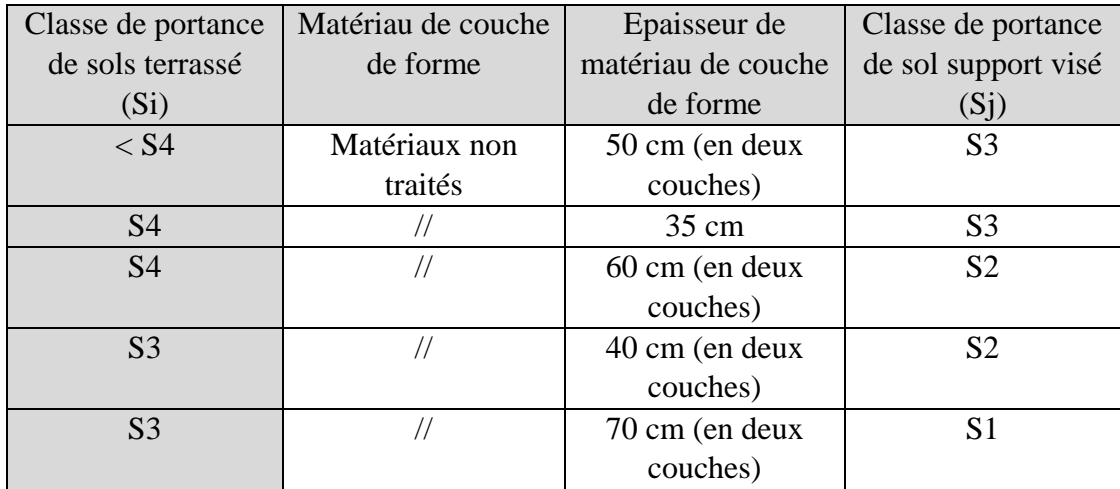

### **IV.3.1. Choix de la couche de roulement**

D'après le catalogue le choix de la couche de roulement se fait en fonction de la classe du niveau de réseau principal RP1, cette couche (BB) aura une épaisseur modulée en fonction de la classe de trafic TPLi et du type de structure de l'assise de chaussée.

Tableau IV. 7: Choix du type de chaussée pour les réseaux RP1[3]

| Niveau de réseau (RPi) | Type de matériaux                    | <b>Structures</b>    |  |  |
|------------------------|--------------------------------------|----------------------|--|--|
|                        | MTB (Matériaux Traité au Bitume)     | GB/GB, GB/GNT,       |  |  |
| RP1                    |                                      | GB/TUF, GB/SG, GB/AG |  |  |
|                        | Matériau traité au liant hydraulique | $GL/GL$ , $BCg/GC$   |  |  |

### **6BB à 8BB pour les structures traitées au bitume (GB/GB, GB/GNT…).**

### **IV.3.2. Trafic cumule équivalent en essieux de 13t**

La valeur de TCi est donnée par la formule suivante :

TRAFIC journalier moyen année horizon TJMA 2022 : 11868 PL/J/Sens

$$
Tci = TPLi * 365 * \frac{(1+i)^n - 1}{i} (IV.4)
$$

#### **Avec :**

**i :** taux d'accroissement géométrique égal à 0.04 dans le calcul de dimensionnement.

**N :** durée de vie considéré (20ans).

**TC7** =3322  $*$  365  $*$  ((1+0.04)<sup>20</sup> -1) /0.04 = **36 106 813.61** essieux de 13 t de durée de vie.

*TCEi = Tci\*A avec A =0.6 coefficient d'agressivité*

**TCE7** = 66 420 063.61  $*$  0.60 = **21.66** $*$ **10<sup>6</sup>** essieux de 13 t de durée de vie.

Tableau IV. 8: Valeurs de coefficient d'agressivité [3]

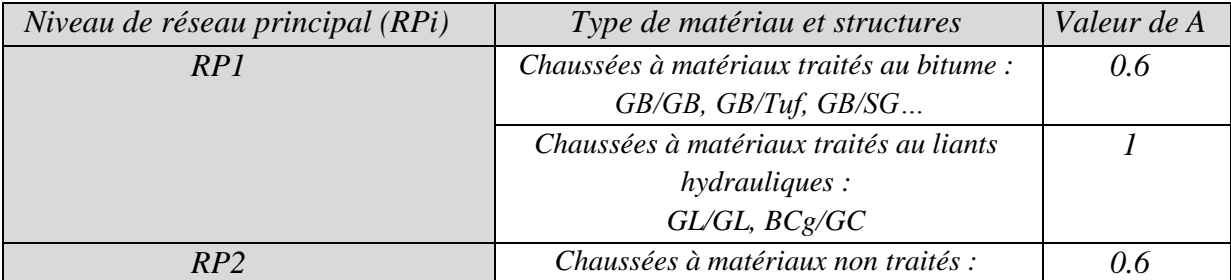

|                            |                                                                                                    |                |                             | GNT/GNT, Tuf/Tuf, SG/SG, AG/AG            |                             |         |     |
|----------------------------|----------------------------------------------------------------------------------------------------|----------------|-----------------------------|-------------------------------------------|-----------------------------|---------|-----|
|                            |                                                                                                    |                |                             | Chaussées à matériaux traités au bitume : |                             |         | 0.4 |
|                            |                                                                                                    |                |                             | SB/SG                                     |                             |         |     |
| TCI, TCEI                  | Classes de trafic en nombre cusualé<br>Classes de trafic cumulé de PL:<br>d'essieux é qui valents de 13t : TCEI (10 <sup>6</sup> )<br>TCl(10 <sup>6</sup> ) |                |                             |                                           |                             |         |     |
|                            | Structures à MTB:                                                                                                    |                | <b>Structures</b><br>à MTLH | <b>Structures MTB:</b>                    | <b>Structures</b><br>à MTLH |         |     |
| <b>TPLI</b><br>(PL/J/sens) | GB/GB, GB/GNT                                                                                                    |                | GL/GL BCg/GC                | GB/GB, GB/GNT                             | GL/GL                       | BCg/GC  |     |
| 6000                       | 65,2                                                                                                    | 65,2           | 91,2                        | 39,1                                      | 65,2                        | 91,2    |     |
| TPL7                       | TC7                                                                                                    | TC7            | TC7                         | TCE7                                      | TO37                        | TOE7    |     |
| 3000                       | 32,6<br>$\sim 50$                                                                                                    | 32,6           | 45,6                        | 19,6                                      | 32,6                        | 45,6    |     |
| TPL <sub>6</sub>           | T <sub>06</sub>                                                                                                    | TO6            | TC <sub>6</sub>             | TCE6                                      | TOE6                        | TCE6    |     |
| 1500                       | 16,3                                                                                                    | 16,3           | 22,8                        | 9,8                                       | 16,3                        | 22,8    |     |
| TP <sub>L5</sub>           | TC5                                                                                                    | TC5            | TC5                         | TCE5                                      | TCE5                        | TOE5    |     |
| 600                        | 6,5                                                                                                    | 6,5            | 9,1                         | 3,9                                       | 6.5                         | 9,1     |     |
| TPL4                       | TC4                                                                                                    | TC4            | TC4                         | TCE4                                      | TOE4                        | TCE4    |     |
| 300                        | 3,3                                                                                                    | 3,3            | 4,6                         | $\overline{c}$                            | 3 <sub>3</sub>              | 4,6     |     |
| TPL3                       | TC3                                                                                                    | T <sub>G</sub> | TC3                         | TCE3                                      | TOE3                        | TCE3    |     |
| 150                        | 1,6                                                                                                    | 1,6            | 2,3                         |                                           | 1,6                         | 2,3     |     |
|                            |                                                                                                    |                | <b>TCEI=TCIXA</b>           | $A = 0.6$                                 | $\Lambda = I$               | $A = 1$ |     |

Figure IV. 5: Classes du trafic relatifs au réseau RP1.[3]

#### **IV.3.3. Déformation verticale admissible du sol support :**  $\epsilon Z_{\text{adm}}$

La valeur de déformation verticale admissible est donnée par la relation suivante :

$$
\epsilon_{Z, \text{adm}} = 22 \times 10^{-3} \times (TCEi)^{-0.235} \text{ (IV.5)}
$$

$$
\epsilon_{Zadm} = 22*10^{-3} * [21.66*10^6]^{-0.235} = 415 \text{ \textit{y}} \text{ (left)}
$$

#### **IV.3.4. Déformation admissible de la couche de base : <sup>t</sup>adm**

La valeur de déformation admissible  $\epsilon t_{adm}$  est donnée par la relation suivante :

$$
\epsilon t_{adm} = \epsilon_6*(10^0, 25 Hz)*K_{ne}*K_{\theta}*K_r*K_c
$$

Avec:

• 
$$
\mathbf{K}_{\mathbf{ne}} = \frac{TCEi}{10^6}b \quad (\mathbf{IV.6})
$$

• 
$$
\mathbf{K}_{\theta} = \sqrt{\frac{E(10^{\circ}c)}{E(\theta_{eq})}} \text{ (IV.7)}
$$

- $Kr = 10^{-tb\delta}$  (IV.8)
- **Kc** (voir Tableau IV-12**)**
- a) *Données climatiques* :

Le tableau IV-9 ci-dessus indique les valeurs de la température équivalente en fonction de la zone climatique.

#### **Chapitre IV : Conception de corps de chaussées et calcul des fondations du viaduc**

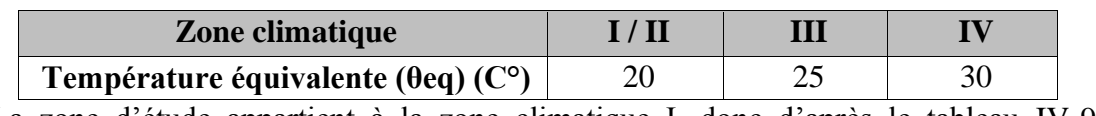

Tableau IV. 9: Les valeurs de la température équivalente adoptée [3]

La zone d'étude appartient à la zone climatique I, donc d'après le tableau IV-9, la température équivalente de cette zone est égale à **Teq = 20 c°.**

$$
\theta_{eq} = 20^0 C
$$

## b) *Le Risque* :

D'après le catalogue des chaussées neuves :

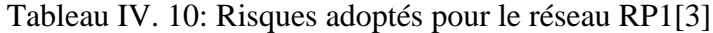

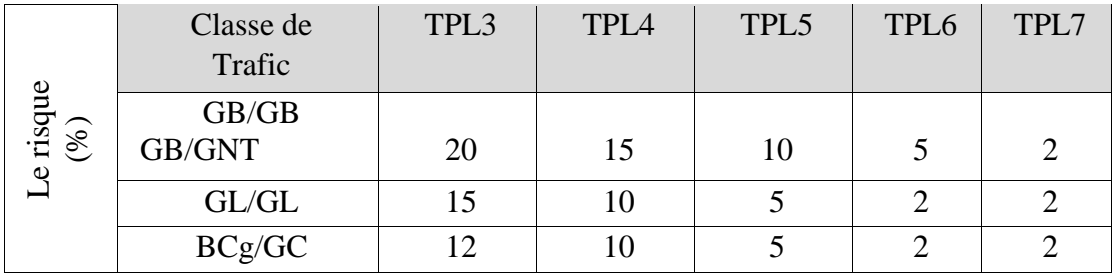

La valeur de **t** en fonction du risque r% sont données dans le tableau ci-dessous :

Tableau IV. 11: Valeurs de  $t=f(r\%)$  [3]

| $\mathbf{r}$ % |          |                   |         | 10                |       |
|----------------|----------|-------------------|---------|-------------------|-------|
|                | $-2,054$ | $-1,881$ $-1,645$ | $-1,52$ | $-1,282$ $-1,175$ | 1,036 |

Risque  $r = 2\% \rightarrow t = -2.054$  pour TPL7

## c) *Coefficient d'agressivité et facteur de cumul* :

Tableau IV. 12: Les performances mécaniques des matériaux bitumineux GB [3]

| Matériau (MTB) | $E(20^{\circ}C,10H)$ $E(10^{\circ}C,10H)$ $\varepsilon_6(10^{\circ}C,25Hz)$ |       |           | $-1/b$ | SN   | $Sh$ (cm) | Kc   |
|----------------|-----------------------------------------------------------------------------|-------|-----------|--------|------|-----------|------|
|                | (MPa)                                                                       | (MPa) | $10^{-6}$ |        |      |           |      |
| GB             | 7000                                                                        | 12500 | 100       | 6,84   | 0.45 |           | ر. 1 |
| <b>BB</b>      | 4000                                                                        |       |           |        |      |           |      |

Tableau IV. 13: Valeurs du facteur de cumul C[3]

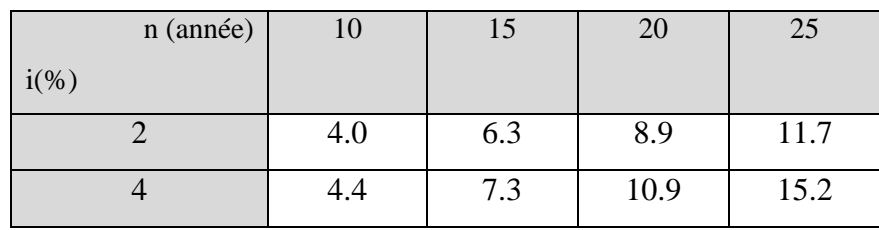

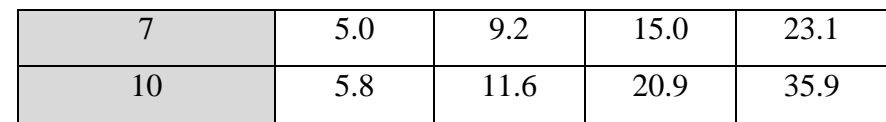

 $A = 0.60$ 

Sol support classe  $S2 \rightarrow E = 50MPa$ .

 $E (20^0, 10 Hz) = 4000 MPa$  Pour la couche BB

 $E (20^0, 10 Hz) = 7000 MPa$  Pour la couche GB

 $-1/b = 6.84 \rightarrow b = -0.146$ 

 $\varepsilon_6^*(10^6, 25 \text{ Hz}) = 100^*10^6$ 

 $Sn = 0.45$ 

E (10<sup>0</sup>, 10 HZ) = 12500 MPa

 $Sh= 3$  cm

$$
v=0.35
$$

 $C = 0.02$  (coefficient)

$$
K_{\theta} = \sqrt{\frac{12500}{7000}} = 1.34
$$

$$
K_{\text{ne}} = (\frac{10^6}{16.43 \times 10^6})^{-0.146} = 1.50
$$

$$
Kr = 10^{-tb\delta} \quad (IV.9)
$$

$$
\delta = \sqrt{SN^2 + (\frac{c}{b} \times Sh)^2}
$$
(IV.10)  

$$
\delta = \sqrt{0.45^2 + ((-\frac{0.02}{0.146}) * 3)^2} = 0.61 \text{ cm}^2
$$
  

$$
K_r = 10^{-(-2.054*(-0.146)*0.61)} = 0.656
$$
  

$$
K_c = 1.3
$$

$$
\epsilon t_{\text{adm}} = 100*10^6 * 1.5*1.34*0.714*1.3 = 186 \mu \text{def.}
$$

#### **IV.3.5. Choix de la structure de chaussées** *(CTTP)*

Avec ces données, et en fonction du trafic TPLi et de la classe de sol, les épaisseurs de différentes couches constituant la chaussée proposée par le catalogue de dimensionnement de chaussée (fascicule 3), sont les suivants :
Notre chaussée étant classée type semi rigide, la couche de fondation sera constituée de grave bitume (Il n'y aura pas de couche GNT).

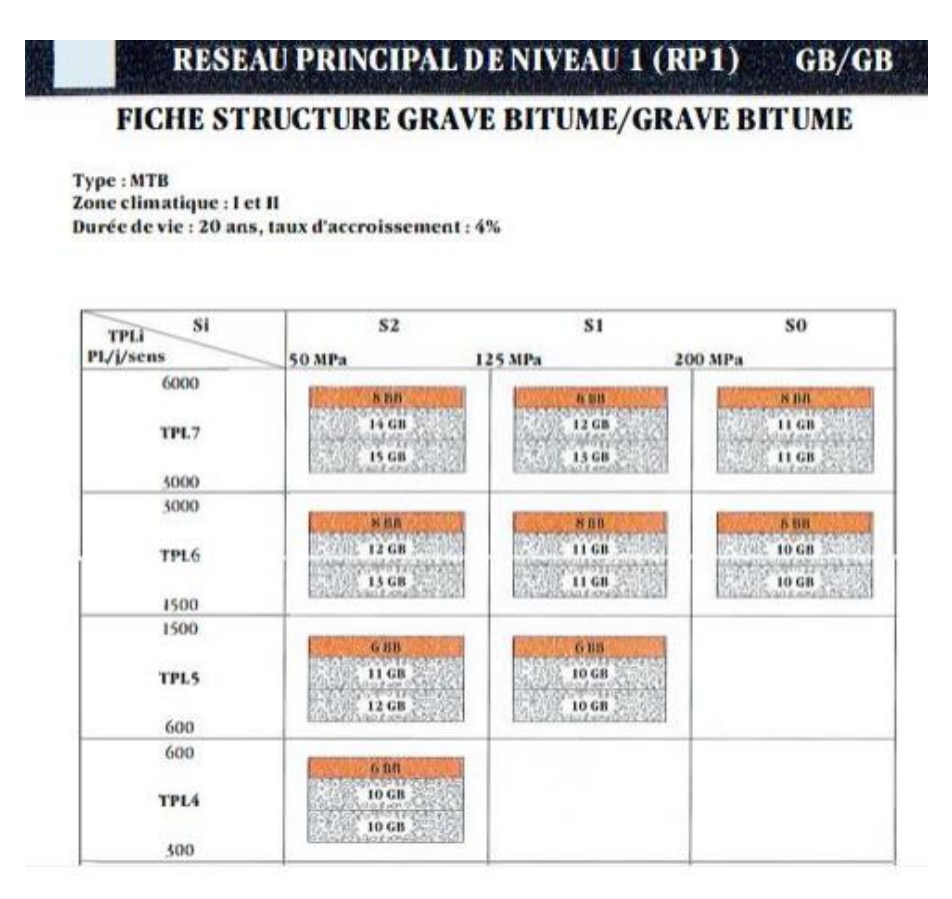

Figure IV. 6: Fiche structure Grave Bitume/Grave Bitume. [3]

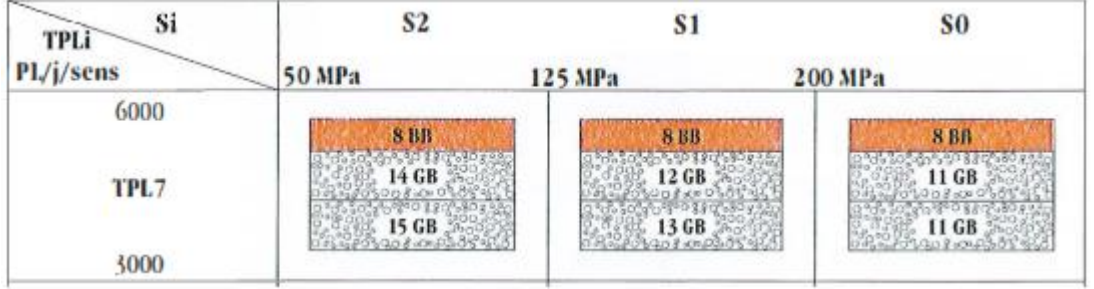

Figure IV. 7: Choix de structure Type avec : MTB ; Zone climatique I ; Durée de vie 20 ans et taux d'accroissement 4% du catalogue [3]

Selon la figure IV-7 nous avons la classe TPL7 avec la classe de sol S1, on choisit le type de structure suivante :

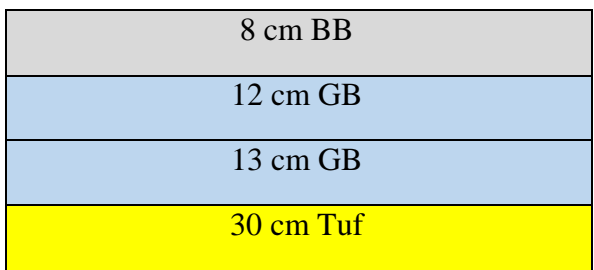

**56**

## **Chapitre IV : Conception de corps de chaussées et calcul des fondations du viaduc**

30 cm Tuf

Figure IV. 8: Structure de couches adoptée (Méthode CTTP)

La couche de tuf de 2 x 30 cm a été ajouté pour atteindre la classe S1 du sol (initialement mauvais)

### **IV.4. Modélisation avec ALIZE**

Le logiciel ALIZE-LCPC, met en œuvre la méthode rationnelle de dimensionnement des structures de chaussées, élaborée par le LCPC (actuel IFSTTAR) et le SETRA. Il intègre ainsi un outil de calcul des valeurs admissibles (contraintes ou déformations) en fonction du contexte de trafic et de matériaux.

ALIZE-LCPC permet de dimensionner tout type de structure de chaussées (souples, rigides, bétons...).

ALIZE-LCPC est également un outil puissant pour l'analyse des projets de renforcement/rénovation des chaussées. Son option de rétro-calcul des bassins de déflexion s'adapte aux contingences des gestionnaires de réseau.

En complément, l'algorithme de calcul GEL1D pour la vérification au gel/dégel des structures est proposé en option.

Ces fonctionnalités métier font d'ALIZE-LCPC l'outil incontournable pour la projection et la vérification des projets routiers neufs ou en rénovation.

Il intègre ainsi un outil de calcul des valeurs admissibles (contraintes ou déformation) en fonction du contexte de trafic et de matériaux.

## **IV.4.1. Vérification du modelé CBR avec ALIZE**

Les valeurs des couches à saisir dans Alizé sont :

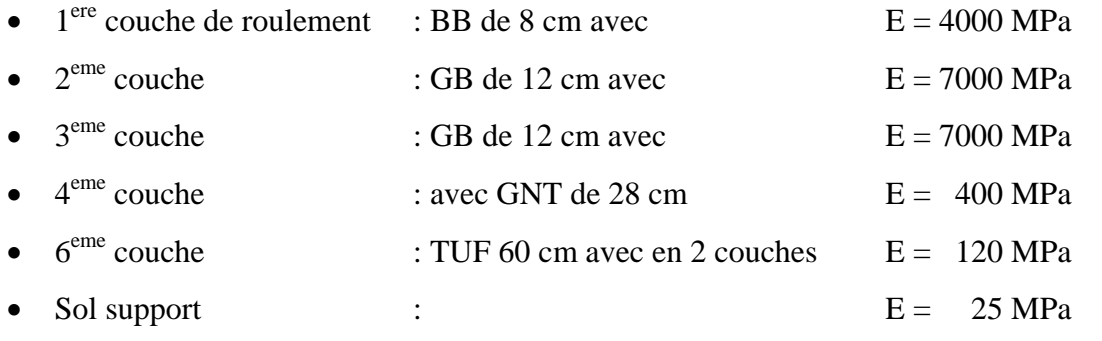

La figure suivante donne les valeurs des épaisseurs des couches et leurs modules respectifs, utilisée pour le modèle CBR.

**57**

**Chapitre IV : Conception de corps de chaussées et calcul des fondations du viaduc**

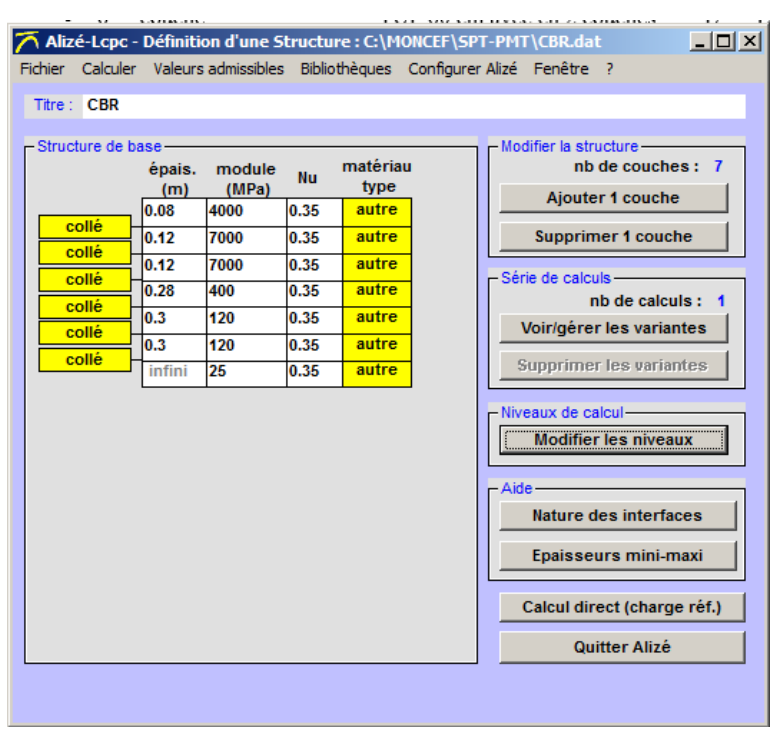

Figure IV. 9: Saisie des couches méthode CBR.

La figure suivante montre la saisie des paramètres de calcul des valeurs admissibles pour le modèle CBR.

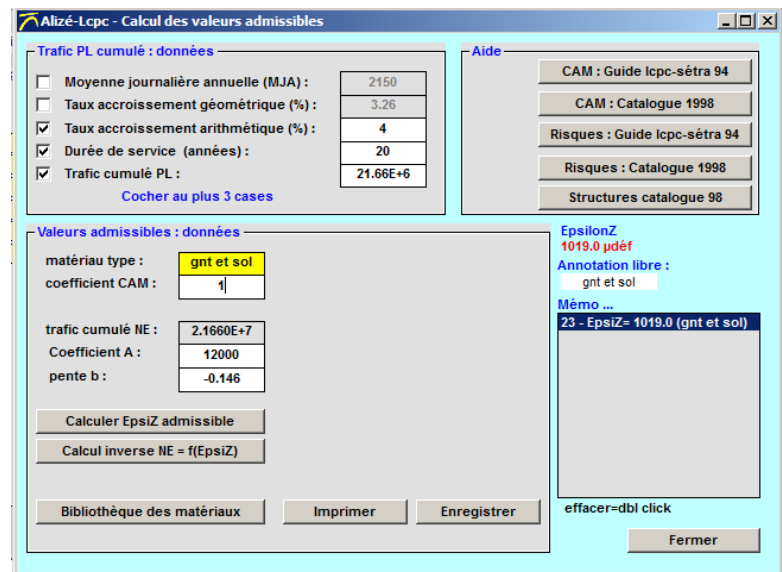

Figure IV. 10: Saisie des couches (épaisseurs et Modules E) – méthode CBR.

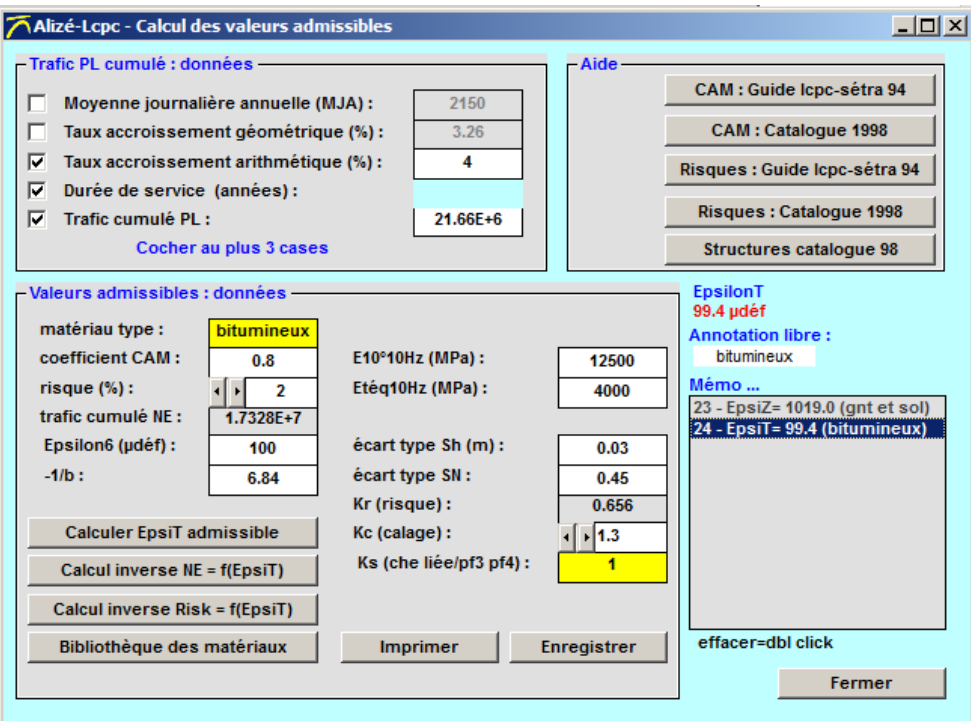

Figure IV. 11: Saisie des couches (épaisseurs et Modules E couche Bitume) – CBR.

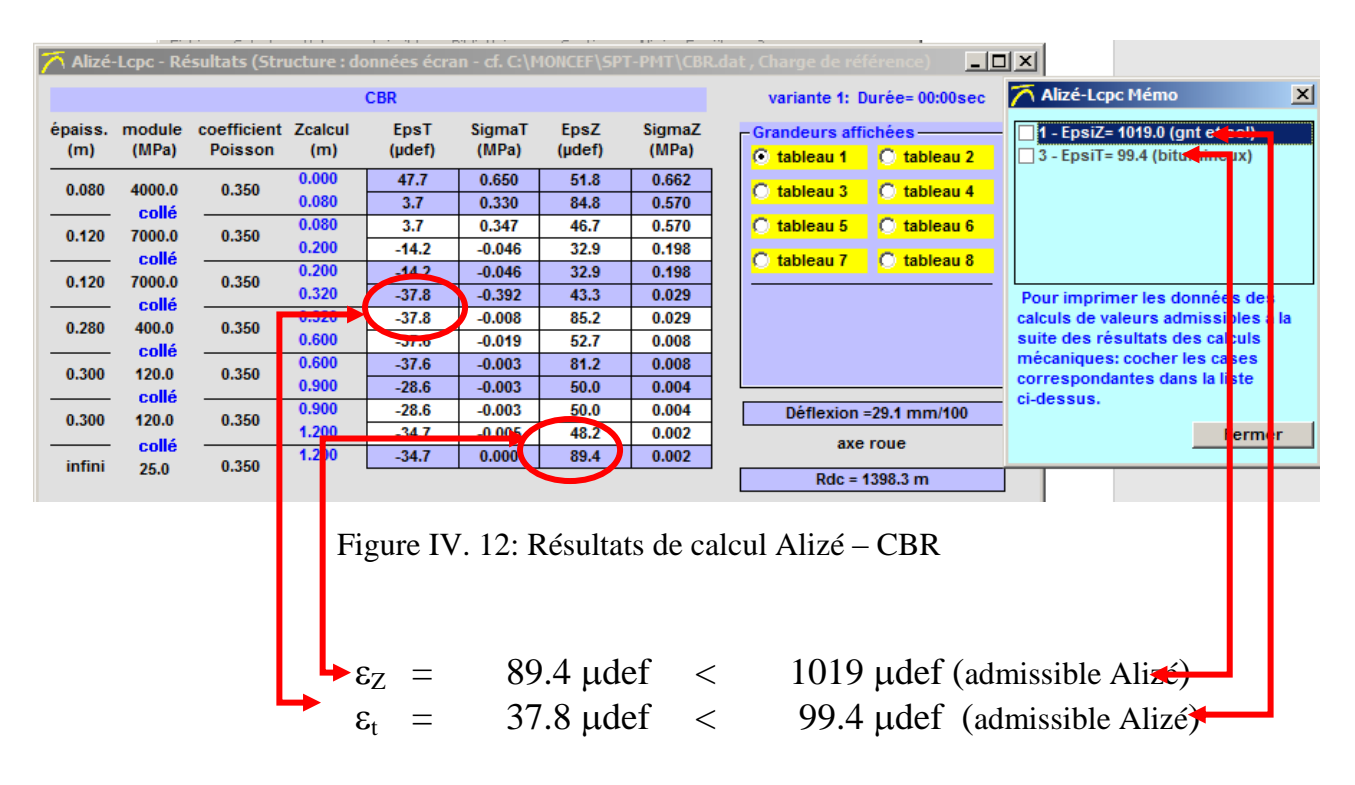

La structure proposée par la méthode de CBR (8cm BB + 24cm GB +28 GNT) avec la couche de forme de 60cm est acceptable.

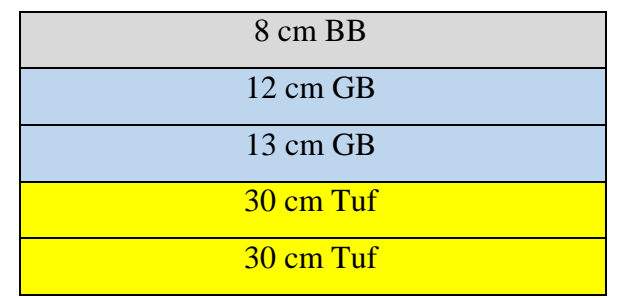

## **IV.4.2. Vérification du modèle CTTP avec ALIZE**

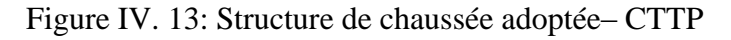

Introduction des données (les épaisseurs, les modules de déformation, et les coefficients de poisson de chaque couche) (figure IV-14).

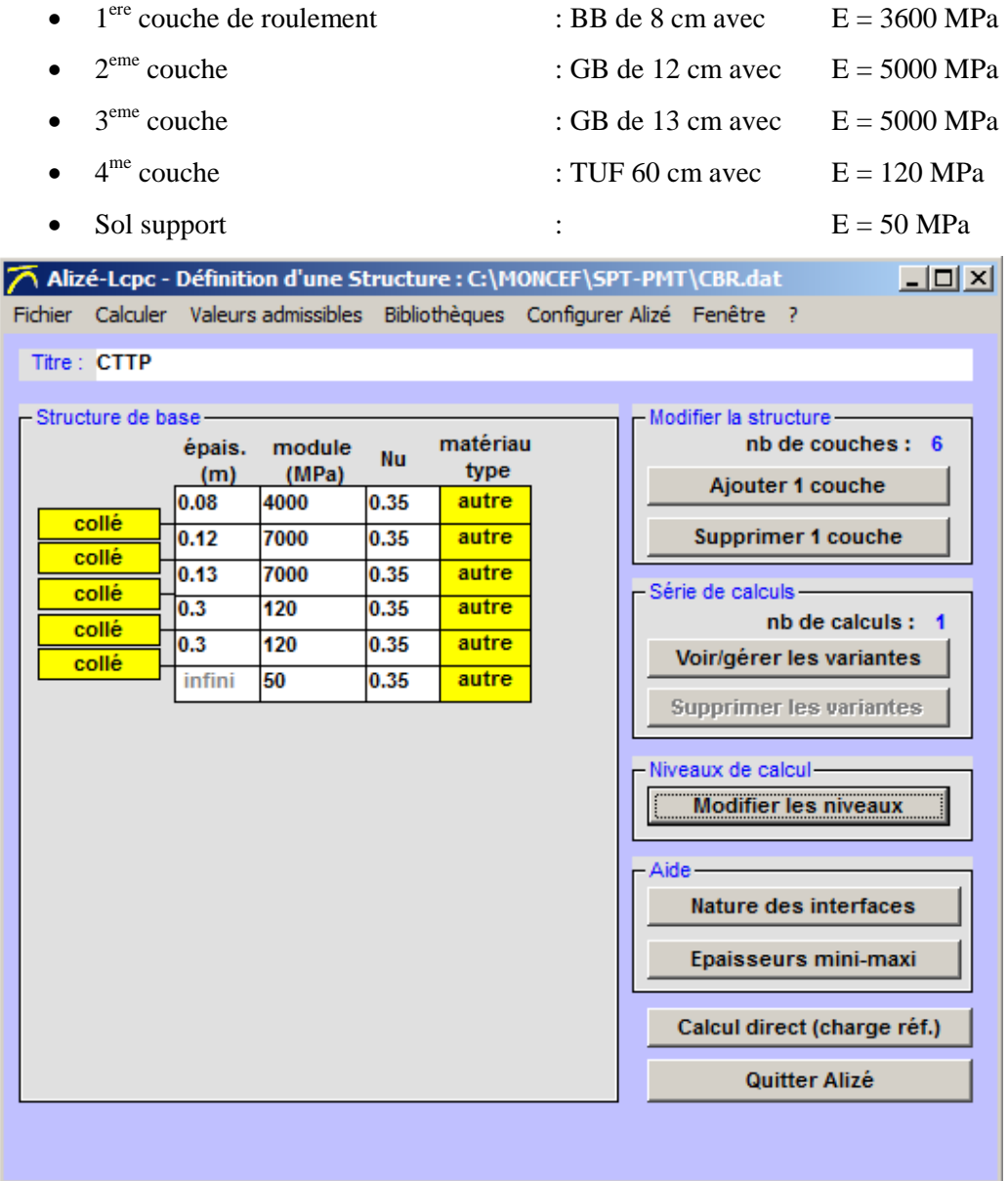

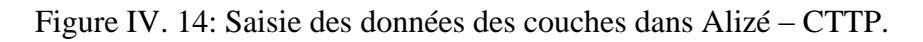

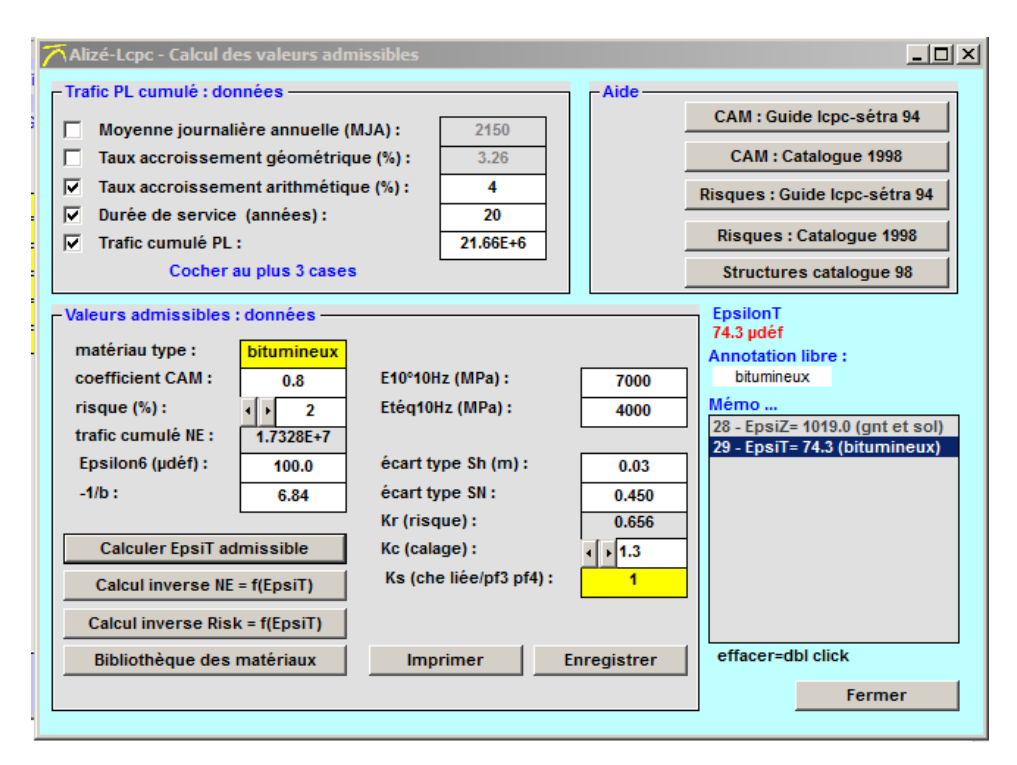

Figure IV. 15: Saisie des données dans Alizé – CTTP.

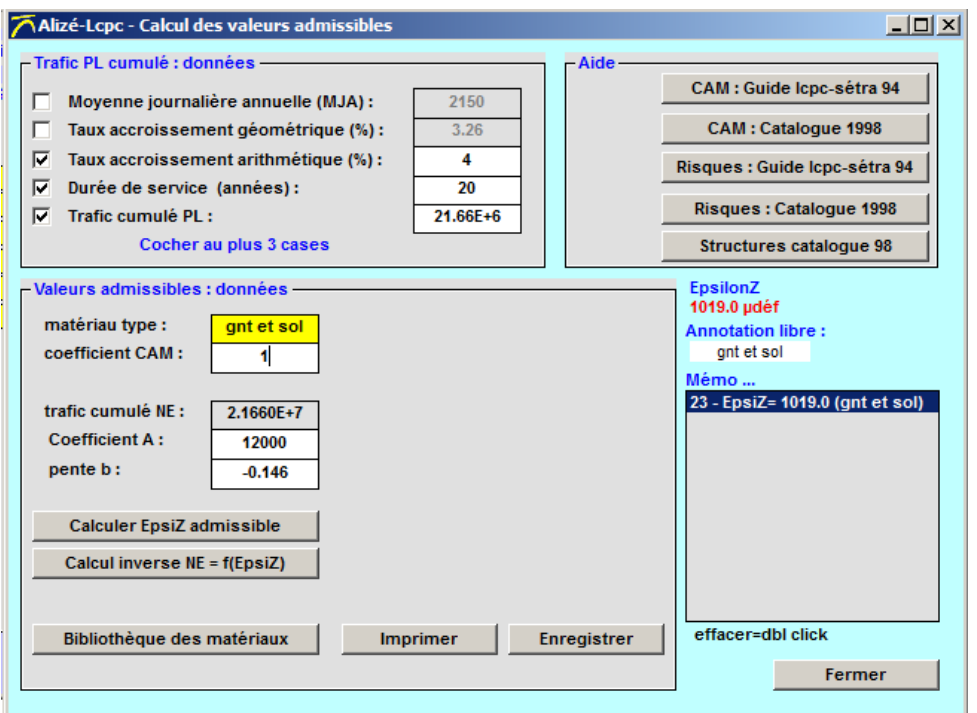

Figure IV. 16: Saisie des données dans Alizé – CTTP.

|               |                         |                                       |                | <b>CTTP</b>                |                      |                            |                 | Alizé-Lopc - Résultats (Structure : données écran - cf. C:\MONCEF\SPT-PMT\CBR.dat, Charge de référence)<br>$\Box$ D $\Box$<br>variante 1: Durée= 00:00 sec |
|---------------|-------------------------|---------------------------------------|----------------|----------------------------|----------------------|----------------------------|-----------------|----------------------------------------------------------------------------------------------------|
| (m)           | épaiss, module<br>(MPa) | coefficient Zcalcul<br><b>Poisson</b> | (m)            | <b>EpsT</b><br>$(\mu det)$ | SigmaT<br>(MPa)      | <b>EpsZ</b><br>$(\mu det)$ | SigmaZ<br>(MPa) | – Grandeurs affichées ––<br>$\bigcap$ tableau 2<br>$\bigcirc$ tableau 1                                                                                    |
| 0.080         | 4000.0                  | 0.350                                 | 0.000<br>0.080 | 49.8<br>4.7                | 0.663<br>0.336       | 49.5<br>83.6               | 0.662<br>0.569  | $\bigcirc$ tableau 4<br>$\heartsuit$ tableau 3                                                                                                    |
| 0.120         | collé<br>7000.0         | 0.350                                 | 0.080<br>0.200 | 4.7<br>$-14.6$             | 0.357<br>$-0.052$    | 45.6<br>33.1               | 0.569<br>0.195  | $\bigcirc$ tableau 6<br>$\bigcirc$ tableau 5                                                                                                    |
| 0.130         | collé<br>7000.0         | 0.350                                 | 0.200<br>0.330 | $-14.6$<br>$-42.2$         | $-0.052$<br>$-0.447$ | 33.1<br>46.8               | 0.195<br>0.015  | $\bigcirc$ tableau 7<br>$\bigcirc$ tableau 8                                                                                                    |
| 0.300         | collé<br>120.0          | 0.350                                 | 0.330<br>0.630 | $-42.2$<br>$-27.1$         | 0.000<br>$-0.001$    | 122.2<br>65.9              | 0.015<br>0.007  |                                                                                                    |
| 0.300         | collé<br>120.0          | 0.350                                 | 0.630<br>0.930 | $-27.1$<br>$-30.8$         | $-0.001$<br>$-0.003$ | 65.9<br><b>CONTE</b>       | 0.007<br>0.004  |                                                                                                    |
| <i>infini</i> | collé<br>50.0           | 0.350                                 |                | <b>COMPANY</b>             | <b>UNULUE</b>        | $-86.6$                    | 0.004           | Déflexion = $22.7$ mm/100                                                                                                    |
|               |                         |                                       |                |                            |                      |                            |                 | axe roue<br>$Rdc = 1368.8 m$                                                                                                    |

Figure IV. 17: Les valeurs de déformation et contraintes CTTP.

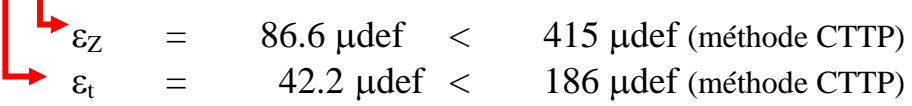

La structure proposée par la méthode de CTTP (8cm BB + 25cm GB) avec la couche de forme de 60cm est acceptable.

#### **IV.4.3. Conclusion**

La méthode CBR donne des résultats de déformation et de contraintes inférieures à la méthode CTTP. Les valeurs obtenues par les deux méthodes sont proches, et pour des raisons d'économie on choisira le modèle adopté par la méthode CTTP.

#### **IV.5. Les fondations de l'ouvrage d'art viaduc V8**

Nous allons dimensionner les fondations de l'ouvrage d'art étudié ici le Viaduc V8, situé au niveau du tronçon routier PK18+750 au PK19+410 de la liaison autoroutière reliant l'Autoroute TIZI OUZOU à Bouira. On représente dans la figure IV.16, la vue en plan du Viaduc ainsi sa longueur d'une longueur de 640m. La charge transmise aux fondations de cet ouvrage est égale à 14500 KN.

Le dimensionnement des fondations se base sur les deux critères suivants :

- Les contraintes transmises au sol doivent être inférieures au contraintes limites ultimes ;
- Les tassements de la fondation sont limités à ceux correspondant à l'état limite de l'ouvrage

Pour cela on commence par déterminer la capacité portante du sol ;

Il existe plusieurs méthodes pour le calcul de cette capacité, nous allons utiliser la méthode pressiométrique.

- a) Longueur du viaduc : 660 m
- b) Largeur du tablier : 13 m
- c) Les caractéristiques du sol :

Le sol sous le viaduc se compose d'une couche de matériaux de type Schiste altéré avec SCHa et d'une autre couche schiste broyé SCHb.

|             | $\gamma_{\rm h}$ | $\gamma_d$ | Cu    | $\varphi_u(^o)$ | $\varphi'(0)$ | $\mathbf{C}^{\prime}$ | $\rm E_{oed}$ | Epaisseur |
|-------------|------------------|------------|-------|-----------------|---------------|-----------------------|---------------|-----------|
|             | $(KN/m^3)$       | $(KN/m^3)$ | (KPa) |                 |               | (KPa)                 | (MPa)         | (m)       |
| <b>SCHa</b> | 23.7             | 20.4       | 93    | ∸               | 31            | 67                    | 200           | 7.00      |
| <b>SCHb</b> | 25.10            | 21.5       | 970   | ∸               | 38            | 136                   | 2000          | 13.00     |

Tableau IV. 14: Caractéristiques géotechniques des couches [7]

d) Charges : Les charges sont selon le rapport de l'étude de génie civil qui nous a été données ils sont représenté dans le tableau IV-15

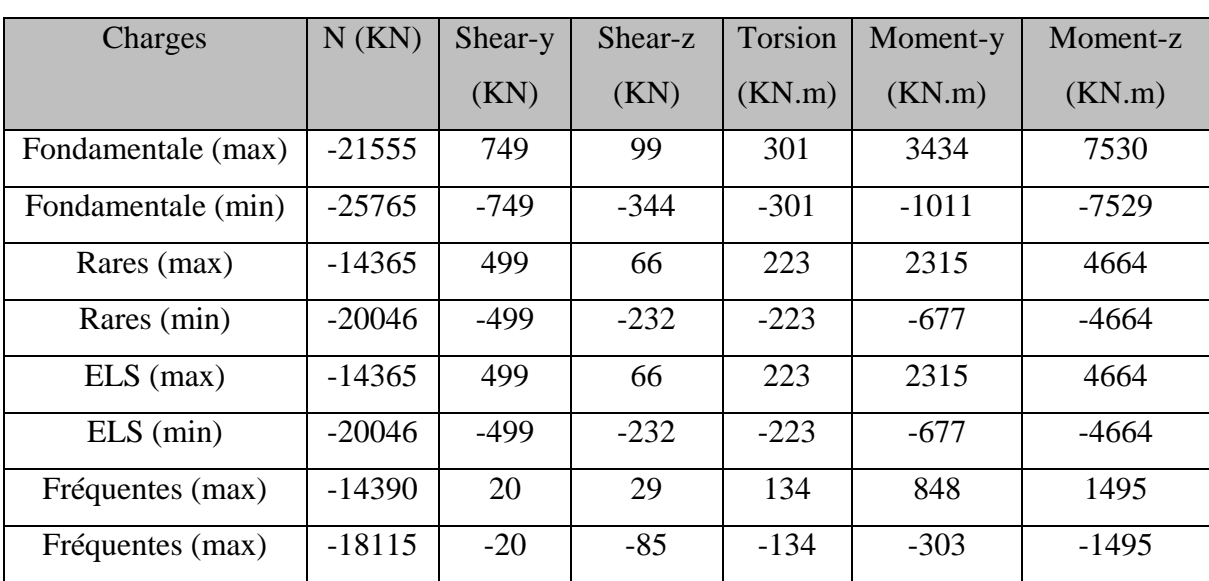

Tableau IV. 15: Composantes des sollicitations combinées sur la pile centrale du Viaduc V8

**Chapitre IV : Conception de corps de chaussées et calcul des fondations du viaduc**

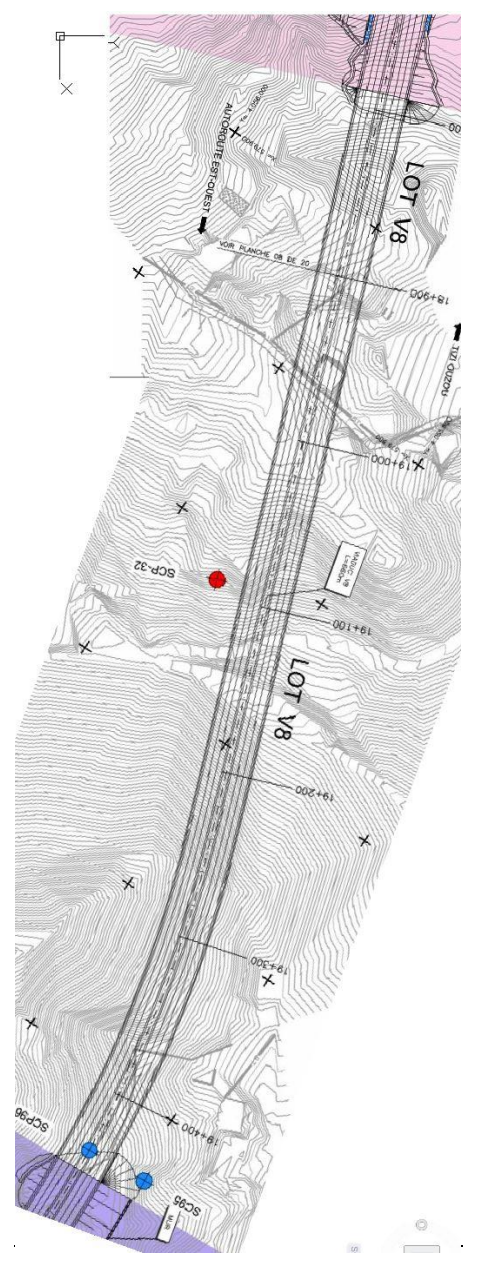

Figure IV. 18: Vue en plan du tracé du Viaduc V8. [7]

## **IV.5.1. Calcul de la capacité portante**

Il s'agit d'un viaduc avec deux tabliers d'environ 640m de longueur, avec 9 appuis dont 2 culées.

La distance entre les appuis est de 100m.

La stratigraphie du terrain est constituée principalement par deux types de sols :

- Une couche de schistes altérés de type SCHa (épaisseur 7.00m)
- Une couche de schistes broyés de type SCHb (épaisseur 13.00m)

La classification du sol est de type classe B. (Micaschistes)

Avec une pression limite  $Pl = 35$  bars.

Vue que la pile du viaduc est de forme géométrique 7.2m x 6.00m, la semelle proposée aura les dimensions suivantes : 3.50m x 14.50m.

Des sondages pressiométriques ont été réalisés au niveau du viaduc V8 et les résultats de ces essais sont présentés au niveau du tableau suivant :

| Sondage     | <b>PK</b>  | Unité       | Tronçon | Profondeur | $Ep$ (bar) | Pl    | Pf(m) | Ep/P1 |
|-------------|------------|-------------|---------|------------|------------|-------|-------|-------|
|             |            |             |         | (m)        |            | (bar) |       |       |
| $SCP-V8-P6$ | $19 + 200$ | <b>SCHa</b> | 4.2     |            | 185.40     | 25.29 | 11.14 | 7.33  |
| $SCP-V8-P6$ | $19 + 200$ | <b>SCHa</b> | 4.2     |            | 346.49     | 36.16 | 15.06 | 9.58  |
| $SCP-V8-P6$ | $19 + 200$ | <b>SCHb</b> | 4.2     | 9          | 172.49     | 37.80 | 23.81 | 4.56  |
| $SCP-V8-P6$ | $19 + 200$ | <b>SCHb</b> | 4.2     | 11         | 264.85     | 43.30 | 12.14 | 6.12  |
| $SCP-V8-P6$ | $19 + 200$ | <b>SCHb</b> | 4.2     | 15         | 931.70     | 45.00 | 35.26 | 8.67  |

Tableau IV. 16: Résultats sondage pressiométrique [7]

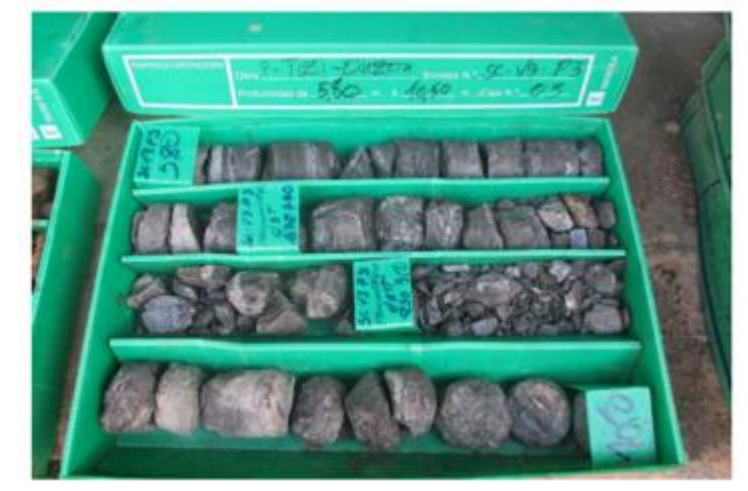

Figure IV. 19: Sondage SCP V8-06 Profondeur 5.80m à 10.50m. [7]

## **a) Fondation superficielle :**

La capacité portante du sol sous une fondation superficielle soumise à une charge verticale centrée est donnée par :

$$
q_l = K_p * P_{le}^* + q_0 \qquad (IV.11)
$$

Avec :

**Kp** : Facteur de portance pressiométrique en fonction de la nature du sol sous la base de la fondation e dépend des dimensions de la fondation.

 $P_{\text{le}}^*$ : Pression limite équivalente nette ou la valeur moyenne de  $p_1$  dans la zone utile, calculée par la formule suivante :

 $\mathbf{q}_0$  = contrainte verticale initiale à la base de la fondation, avec :  $q_0 = \gamma^*D$ .

## *1- Calcul de la zone utile :*

Pl<sub>e</sub> est la moyenne arithmétique des pressions limites nettes dans une zone épaisse de 1.5B sous la fondation, dite zone utile de capacité portante.

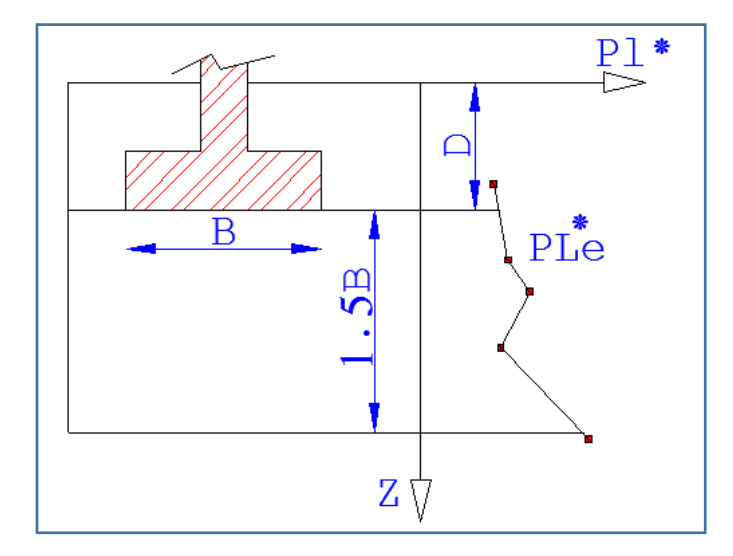

Figure IV. 20: Résistance équivalente nette en zone utile [9]

$$
Z_{u} = [D, D + \frac{3*B}{2}] \qquad (IV.12)
$$

$$
Z_{u} = [5, 5 + \frac{3*3.50}{2}] \qquad \qquad 2u = [5, 10.25]
$$

2- *Calcul la pression limite nette* :  $P_1^* = P_1 - P_0$ 

Avec :

Pl : Pression limite nette ;

P<sup>0</sup> : Pression horizontal des terres, donnée par la formule suivante :

$$
P_0(Z=5) = K_0 * \gamma h * Z
$$
 (IV.13)  
 
$$
P_0(Z=5) = 0.5 * 23.7 * 5 = 59.25
$$
 KN/m<sup>2</sup>.

Avec  $K_0 = 0.5$  (sol pulvérulent)

Tableau IV. 17: Résultats sondage pressiométrique

| Profondeur (m) | $Ep$ (bar) | $Pl$ (bar) | $P_0$ (KPa) | $Pl^*(Bar)$ |
|----------------|------------|------------|-------------|-------------|
|                | 185.40     | 25.29      | 59.25       | 24.70       |
|                | 346.49     | 36.16      | 82.95       | 35.33       |
|                | 172.49     | 37.80      | 106.65      | 36.73       |
| 11             | 264.85     | 43.30      | 130.35      | 41.99       |
| 15             | 931.70     | 45.00      | 177.75      | 43.22       |

*3 - Calcul de la pression limite équivalente* :

$$
P_{\text{le}}^* = \frac{1}{N} * \sum_{i}^{N} P_{li}^*
$$
 (IV-14)

 ${P_{le}}^* = (24.7 + 35.33 + 36.73 + 41.99 + 43.22)/5 = 36.39 \text{ bars} = 3639 \text{ KN/m}^2.$ 

Avec :

N : nombre de mesure Pl dans la zone utile.

*4- Calcul du facteur de portance K<sup>p</sup>* :

Pour les marnes, marno-calcaires et roches altérées, la valeur de Kp peut être formulée comme suit :

$$
K_p = 1 + 0.27 \cdot [(0.6 + 0.4 * \frac{B}{L}) * \frac{D}{B})]
$$
 (IV.15)

Avec B= $3.5m$ ; L = 14.50m et D =  $5.00m$ 

D'où K<sub>p</sub> = 1.09 et P<sub>1</sub>\* = P<sub>1</sub> - P<sub>0</sub>  
P<sub>0</sub>(Z=5) = K<sub>0</sub> \* 
$$
\gamma_h
$$
 \*Z = 0.5 \* 23.7\*5 = 59.25 KPa  
P<sub>1</sub>(Z=5) = 25.29 bars = 2529 KPa  
P<sub>1</sub>\* = 2529 - 59.25 = 2469.75 KPa  
P1\*(Z=5) = 2529 KPa  
1.5\*P<sub>lmin</sub> \* = 1.5 \* 2529 = 3793.5 KPa

On ne doit pas plafonner la valeurs  $pl^*$  car  $Pl^*(z = 5) < 1.5P_{Lmin}^*$ 

*5- Vérification aux états limites :*

$$
N_{ELS} (min) \t 20046 KN
$$
  
\n
$$
q_{l} = K_{p} * P_{le} * + q_{0} \t (IV.16)
$$
  
\n
$$
q_{l} = 1.09 \text{ x } 3639 + 23.7 \text{ x } 5 = 3966.51 KPa + 118.50 KPa = 4085.01 KPa
$$

 $q_{\text{calculé}} = q_1 / F_s = 4085.01/2 = 2042.51 \text{ KPa}$  (avec le coefficient de sécurité Fs = 2)

 $q_{ser} = 20046/(3.50*14.50) + 25*5= 519.98$  KPa  $< q_{calculé} = 2042.51$  KPa

La capacité portante de la fondation superficielle proposée est vérifiée*.*

## **IV.5.2. Calcul du tassement**

Le tassement à long terme (s) pour une fondation superficielle est :

$$
S = S_c + S_d \quad (IV.17)
$$

$$
S_c = \frac{\alpha}{9 * E_c} * (q' - \sigma'_{v0}) * \lambda_c * B \qquad (IV.18)
$$

$$
S_d = \frac{2}{9 * E_d} * (q' - \sigma'_{v0}) * B_0 * (\lambda_d * B/B_0)^{\alpha} (IV-19)
$$

q' : la contrainte verticale effective calculée dans la configuration avant travaux au niveau de fondation.

σ'v0 : la contrainte effective moyenne appliquée au sol par la fondation.

 $\lambda c$  et  $\lambda d$  égalent les coefficients de forme.

$$
B_0 = 60
$$
 cm ;  $B = 3.50$ m ;  $\lambda c = 1.1$ ;  $\lambda d = 1.12$ ; Pour la roche altérée  $\alpha = 2/3$ 

Le tassement sphérique correspond à une zone du sol sous la fondation épaisse de B/2, et fait intervenir un module sphérique équivalent Ec.

Le tassement dévia torique correspond à une zone du sol sous la fondation épaisse de 8B, et se calcule avec un module dévia torique équivalent Ed.

Le tassement du sol total nécessite de diviser le sol en 16 tranches sous la fondation, chacune étant épaisse de B/2.

Le calcul des modules équivalents  $E_c$  et  $E_d$  est mené conformément aux recommandations de Menard comme suit [6]:

$$
\frac{1}{E_{i:j}} = \frac{1}{j - i + 1} \sum_{k=i}^{j} \frac{1}{E_k}
$$
 (IV.20)

 $E_c = E_1$  $E_2 = E_2$ 

$$
\frac{1}{E_{3:5}} = \frac{1}{3} \sum_{k=3}^{5} \frac{1}{E_k}
$$
 (IV-21)  
\n
$$
\frac{1}{E_{6:8}} = \frac{1}{3} \sum_{k=6}^{8} \frac{1}{E_k}
$$
 (IV-22)  
\n
$$
\frac{1}{E_{9:16}} = \frac{1}{8} \sum_{k=9}^{16} \frac{1}{E_k}
$$
 (IV-23)  
\n
$$
\frac{1}{E_d} = \frac{0.25}{E_1} + \frac{0.3}{E_2} + \frac{0.25}{E_{3:5}} + \frac{0.1}{E_{6:8}} + \frac{0.1}{E_{9:16}}
$$
 (IV-24)

Si les valeurs des modules des tranches 9 à 16 ne sont pas connues, mais considérées supérieures aux valeurs sus-jacentes, Ed se calcule par :

$$
\frac{3.6}{E_d} = \frac{1}{E_1} + \frac{1}{0.85 * E_2} + \frac{1}{E_{3:5}} + \frac{1}{2.5 * E_{6:8}}
$$
 (IV-25)

**68**

De même, si les valeurs des modules des tranches 6 à 8 ne sont pas connues, mais considérées supérieures aux valeurs sus-jacentes, Ed se calcule par :

$$
\frac{3.2}{E_d} = \frac{1}{E_1} + \frac{1}{0.85 * E_2} + \frac{1}{E_{3:5}}
$$
 (IV-26)

## $E_c = E_1 = 185.49$  bars

 $E_2 = 265.99$ bars

 $1/E_{3.5} = (1/172 + 1/265.99 + 1/354.49) / 3 \rightarrow E_{3.5} = 242.04$  bars  $1/E_{6-8} = (1/264.85 + 1/310 + 1/500)/3$   $\rightarrow$  E<sub>6-8</sub> = 333.28 bars  $3.6/Ed = 1/E_1 + 1/(0.85*E_2) + 1/E_{3-5} + 1/(2.5*E_{6-8}) = 0.0054 + 0.0044 + 0.0041 + 0.0012$ 

**E<sup>d</sup> = 238.41 bars**

q' = 519.98 KPa

σ'v0 =23.7\*5 = 118.5 KPa

 $S_c = \frac{(2/3)}{(9*185.49*100)}$  \*(519.98-118.5) \*1.1\*3.5 = 6.16mm

 $S_d = [2/(9*238.41*100)] * (519.98-118.5) *0.60*(1.12*3.5/0.60)^{2/3} = 7.82$ mm

## **Tassement total = 6.16 + 7.82 = 13.98mm**

## **IV.6. Conclusion**

La capacité obtenue par la méthode pressiométrique permet d'adopter une semelle superficielle de 3.5 x 14.5.

Le tassement total (sphérique Sc et Déviatorique Sd) sont acceptables (13.98mm). [6]

On peut estimer que le sol présente une bonne consistance pour ce type d'ouvrage.

# **CHAPITRE V :**

Stabilité De Talus

## **V.1. Introduction**

Dans ce chapitre, une étude de la stabilité du talus en amont du viaduc V8 sera faite au moyen d'un logiciel en élément fini : PLAXIS 2D

L'analyse de la stabilité du talus sera faite en étudiant la valeur du résultat du coefficient de sécurité donné par le programme PLAIXIS.

## **V.2. Présentation du logiciel**

PLAXIS 2D est un programme d'analyse de la stabilité des sols sous charges statiques et dynamiques. Le programme donne des résultats des déformations et des contraintes ainsi que les valeurs des coefficients de sécurité.

Il permet aussi de traiter les problèmes d'écoulement des flux ; ainsi que les problèmes liés au paramètres temps (problèmes de consolidation).

Le programme se compose de 4 modules :

- Le module *INPUT* : pour la saisie et la modélisation des données
- Le module *CALCULATION* : pour le calcul
- Le module *OUTPUT* : Pour la visualisation des résultats
- Le module *CURVE* : Pour le tracé des graphes et courbes

La modélisation commence avec le module *INPUT*, et la première étape consiste à choisir les UNITES et les DIMENSIONS du projet.

Le type de problème est : déformation plane (*PLANE STRAIN*)

Le tableau suivant nous donne les valeurs du coefficient de sécurité *Fs* pour lesquels le sol peut être considéré comme stable ou non.

|                  | Tableau V.I: Valeurs du facteur de securité [9] |
|------------------|-------------------------------------------------|
| Fs < 1           | Talus instable                                  |
| $1 <$ Fs $< 1.5$ | Glissement possible                             |
| Fs > 1.5         | Talus stable                                    |

Tableau V. 1: Valeurs du facteur de sécurité [9]

## **V.3. Application au projet étudie**

## **V.3.1. Géométrie du modèle**

Le talus étudié se situe en aval du viaduc V8, la figure V-1 nous donne un aperçu sur les dimensions du problème.

**71**

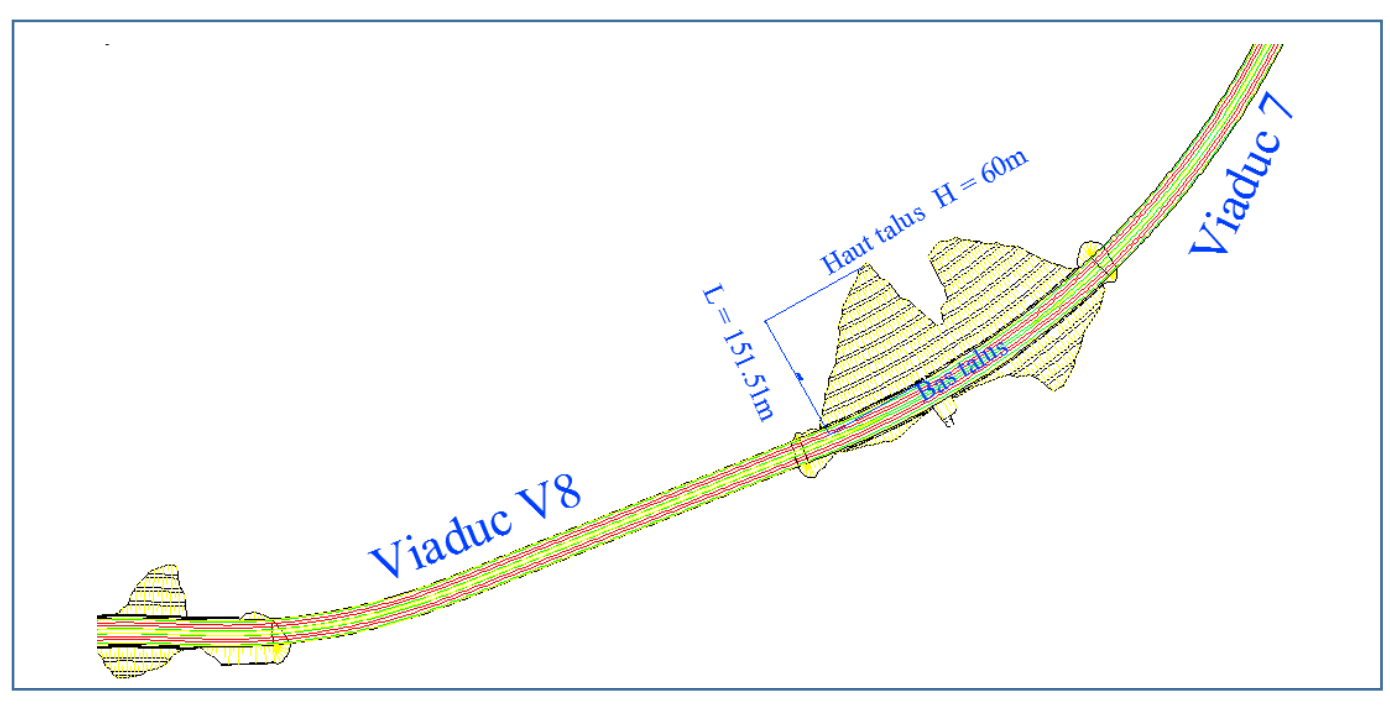

Figure V. 1: Vue en plan du Talus. [7]

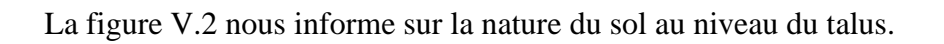

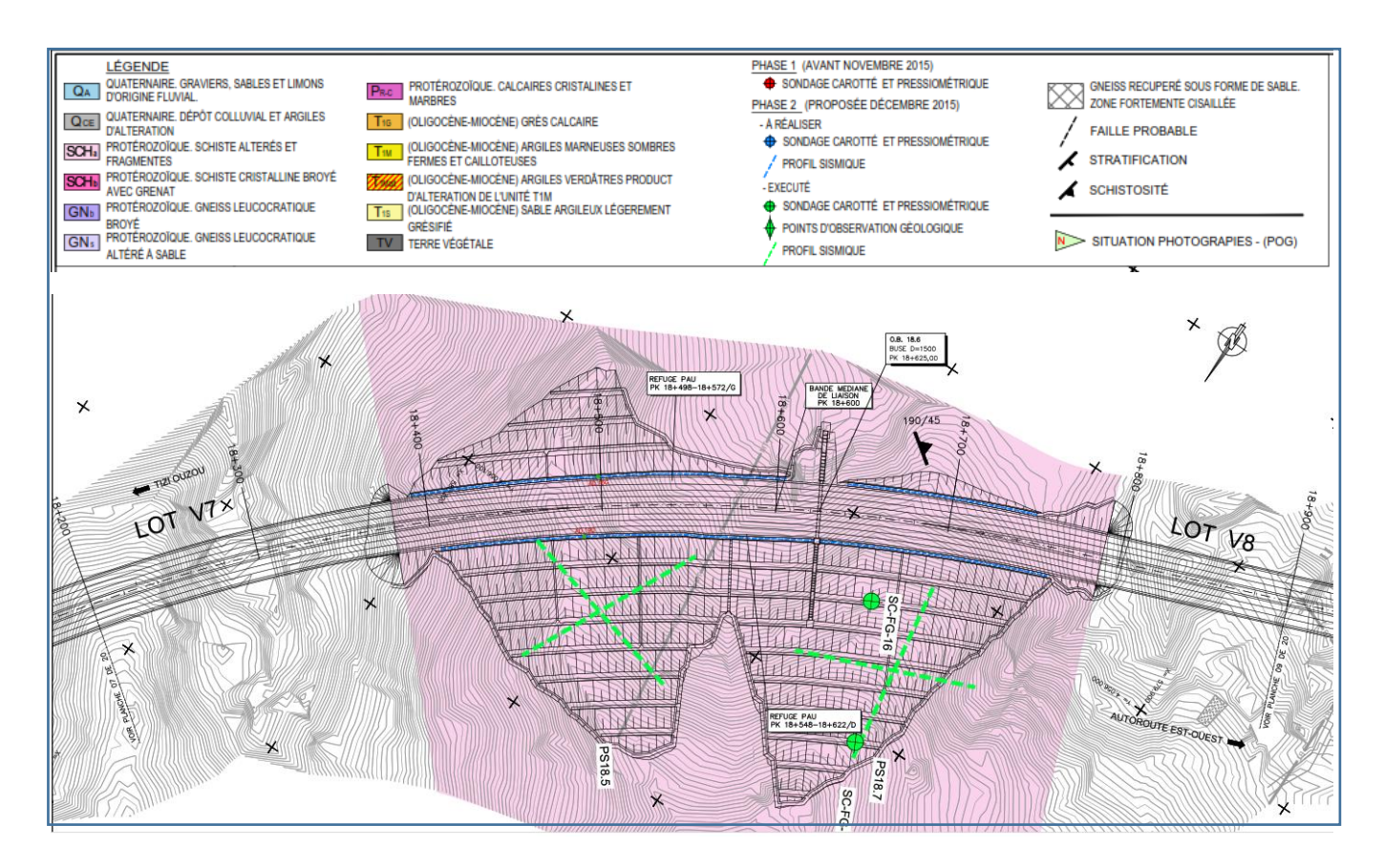

Figure V. 2: Nature du sol au niveau du talus. [7]

Lors de la modélisation on commence par la génération de la coupe géométrique 2D du modèle à étudier.

Le talus qui est de type en déblais, est constitué de deux couches de matériaux.

- Schistes altérés d'épaisseur 7.00 m.
- Schistes broyés d'épaisseur 13.00 m

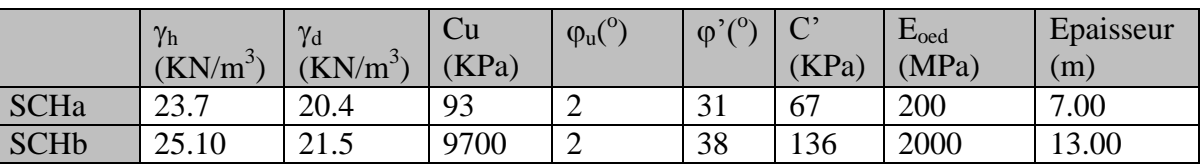

Tableau V. 2: Caractéristiques des couches de sol [7]

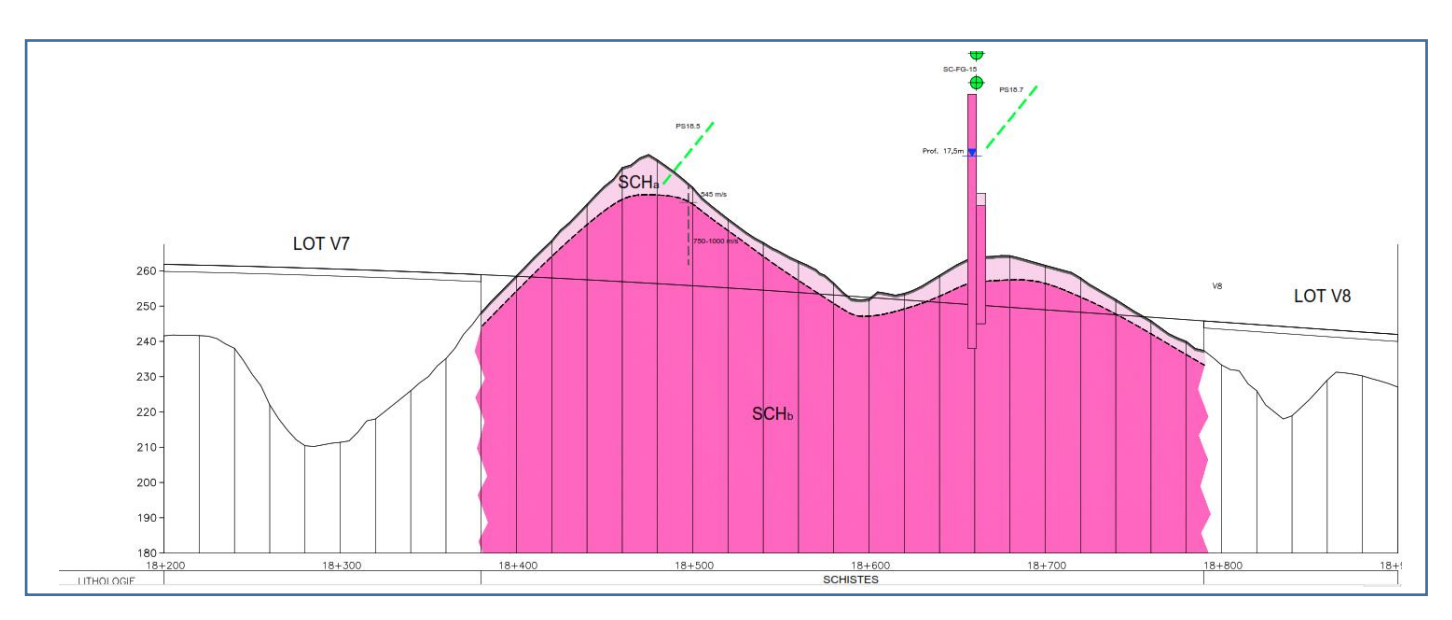

Figure V. 3: Profil en long de l'axe routier entre lot V7 et lot V8

## **V.3.2. Modélisation du talus avec PLAXIS**

**a) ETAPE 1 : DESSIN DU MODELE :** On commence par esquisser dans un nouveau projet la coupe du talus comme sur la figure V-4.

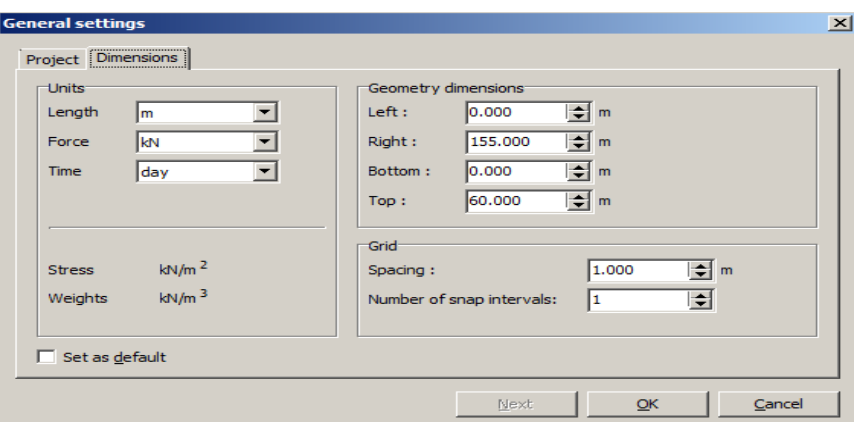

Figure V. 4: Introduction des unités et dimensions du modèle.

Le choix du type de modèle de calcul est : Déformation plane.

On obtient le modèle géométrique du talus suivant :

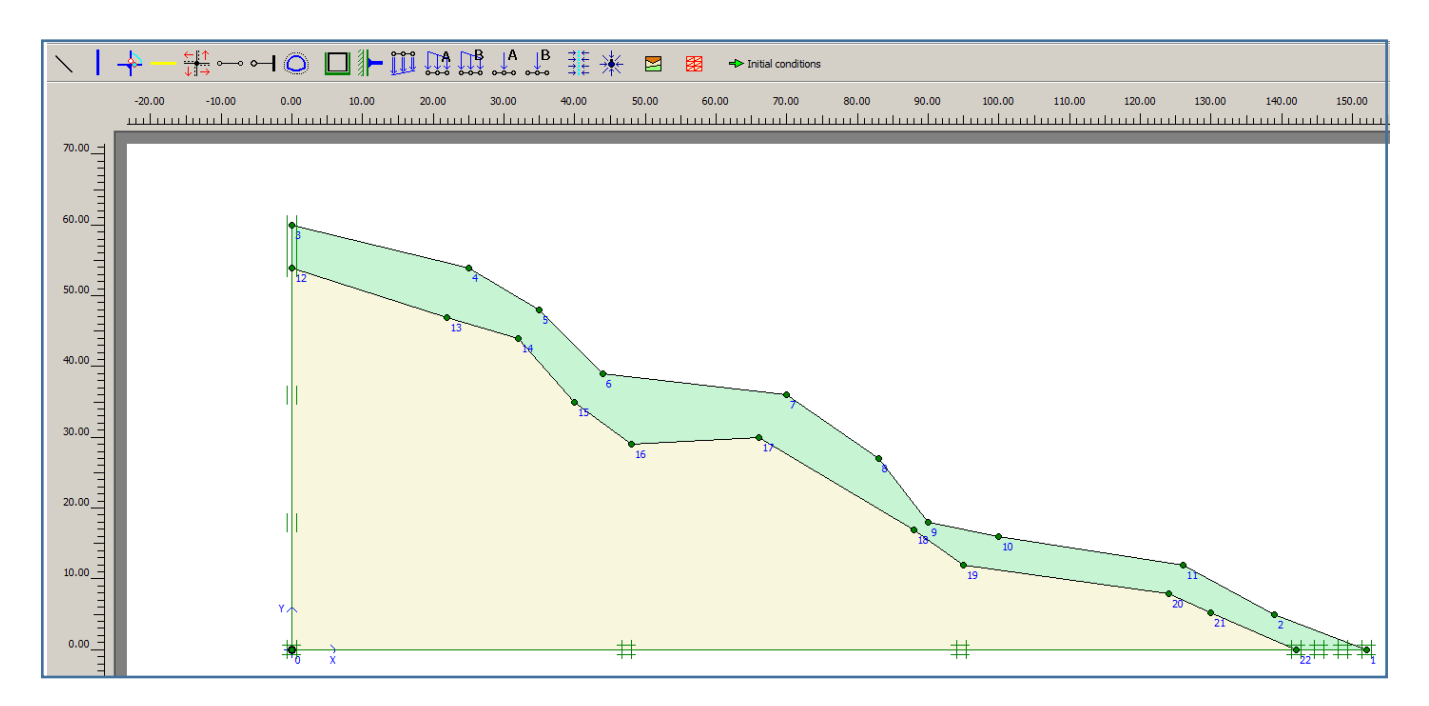

Figure V. 5: Dessin du modèle géométrique du Talus.

### **b) ETAPE 2 : Définition des matériaux :**

On introduit par la suite les matériaux composant les deux couches de sol à savoir la couche de Schistes altérés et la couche de schistes broyés

Les matériaux utilisés sont de type MOHR-COULOMB

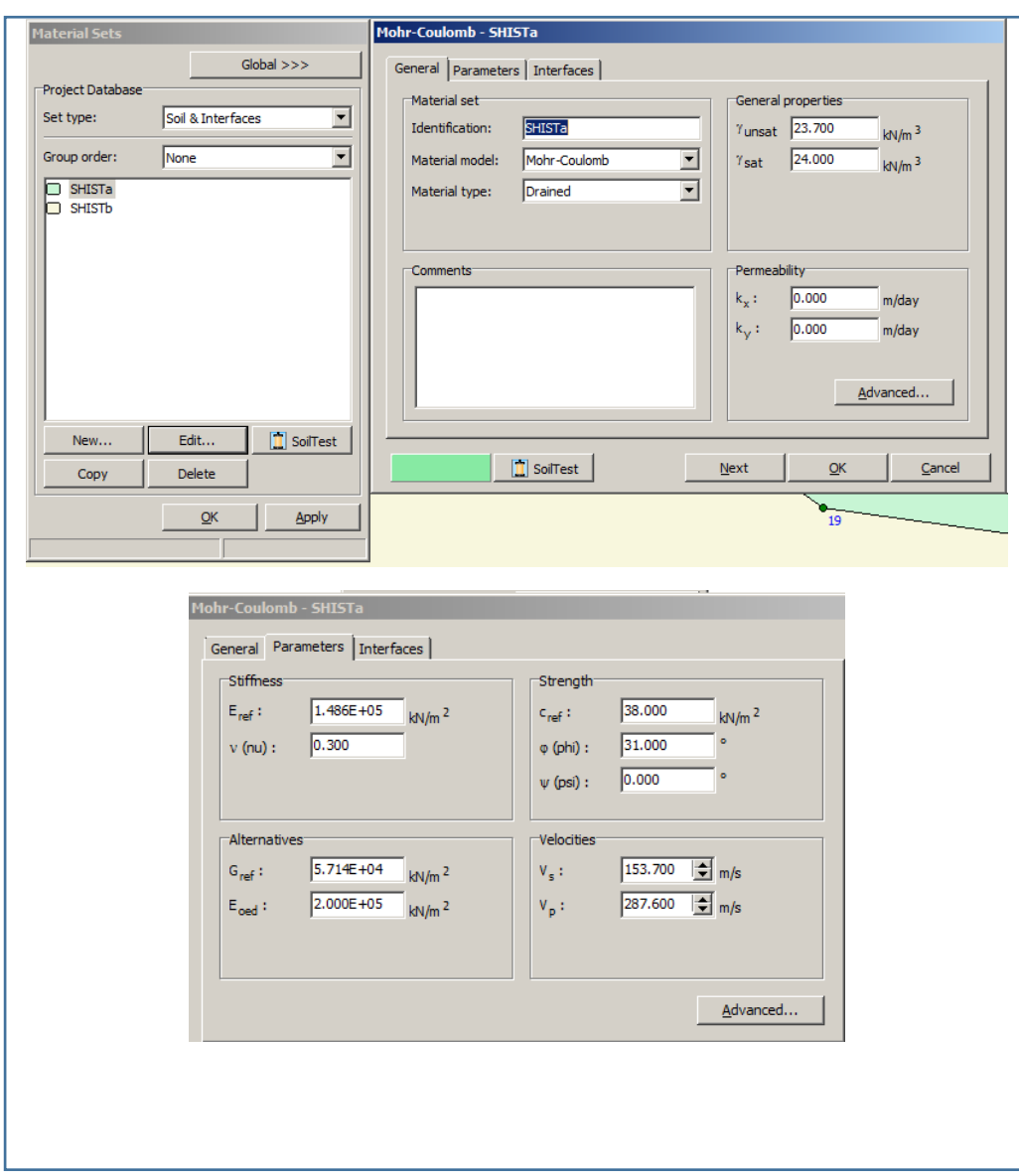

Figure V. 6a : Caractéristiques des matériaux Schiste a

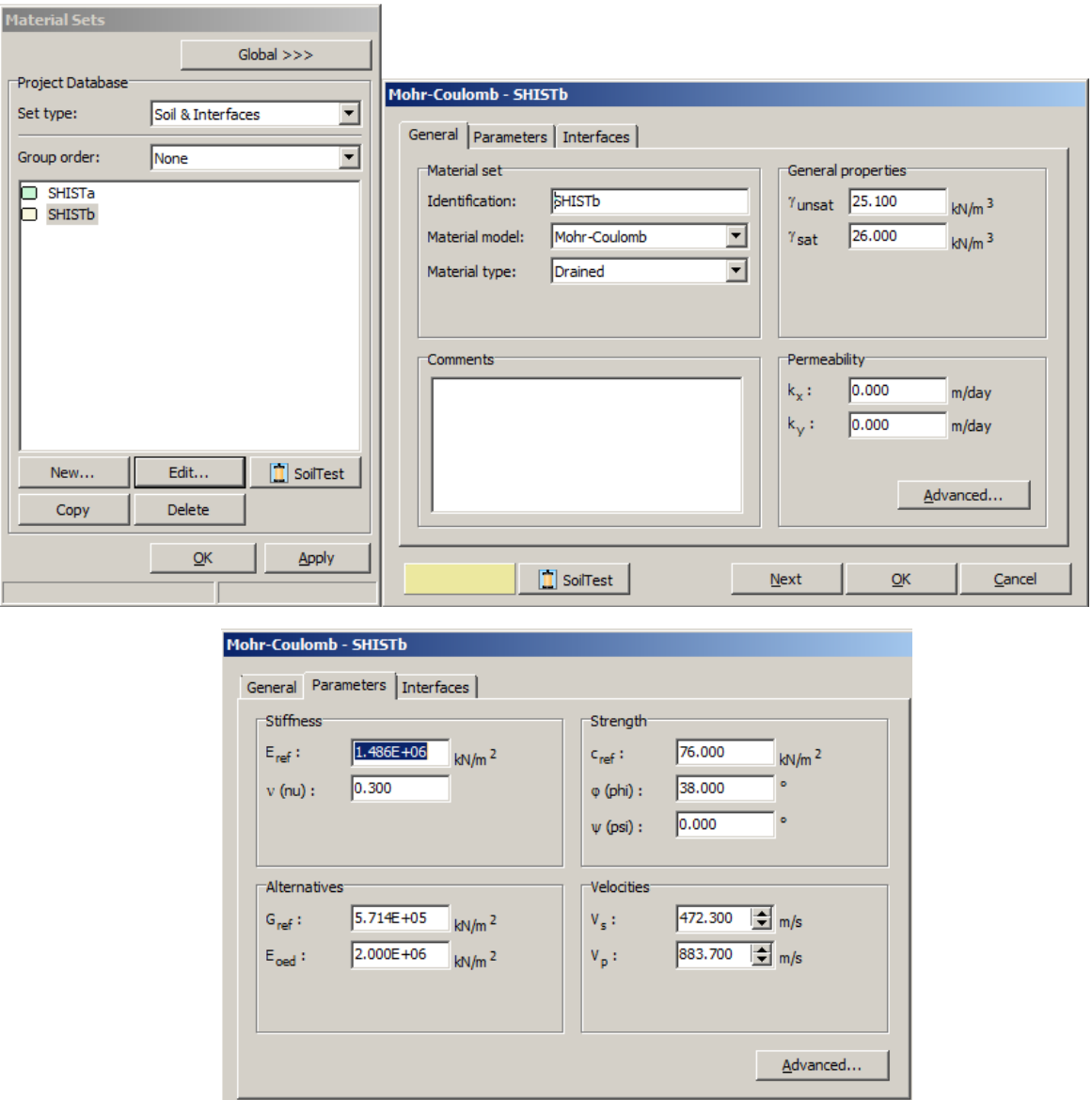

Figure V. 6b : Caractéristiques des matériaux Schiste b

## **c) ETAPE 3 : Conditions au limites et maillage :**

On considère que le modèle possède des frontières fixes en bas et à gauche.

Un maillage de moyenne densité est utilisé. La Fig. V-8 montre le résultat de l'opération de maillage effectuée.

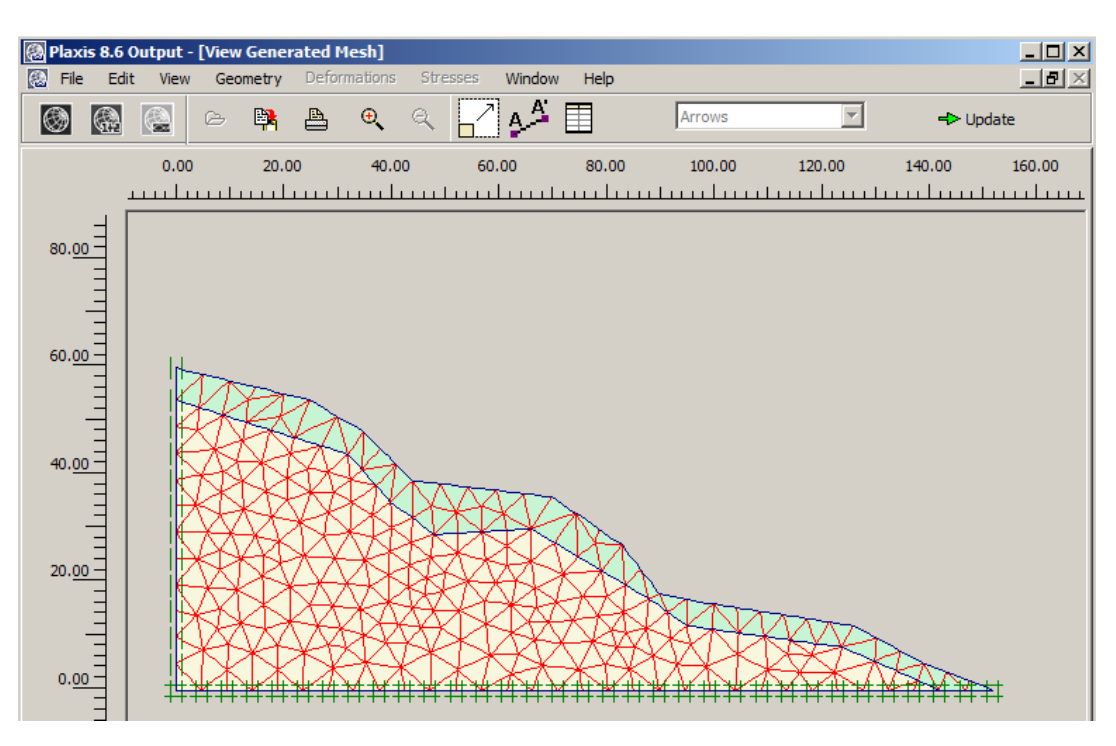

Figure V. 7 : Maillage éléments finis.

## **d) ETAPE 4 : Calcul des contraintes géostatiques initiales :**

Le programme va ensuite évaluer les contraintes initiales des couches de matériaux ainsi que l'effet de la présence de la nappe phréatique d'eau et de son niveau.

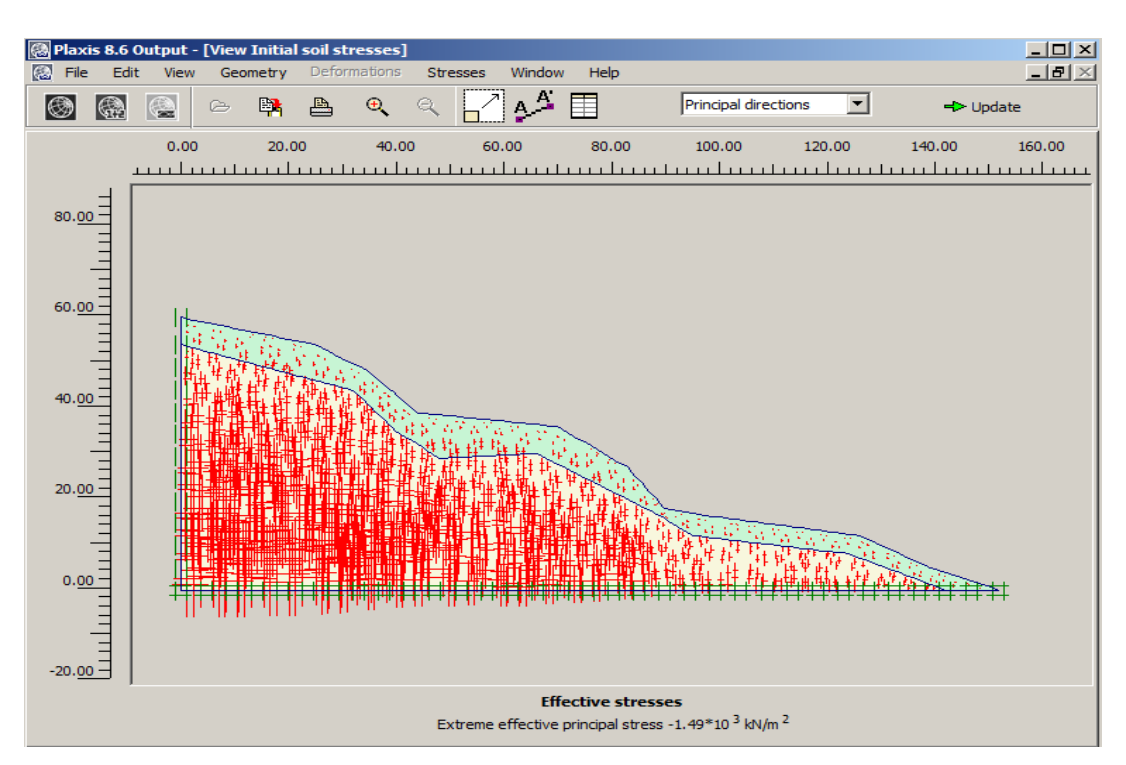

Figure V. 8 : Contraintes initiales.

## **e) ETAPE 5 : Préparation des phases :**

Après les conditions initiales le programme nous donne accès au module CALCULATION pour la préparation des phases à générer.

On va utiliser une phase qui va nous donner les informations sur la stabilité du terrain avant l'exécution du projet de route.

Une seconde phase va suivre pour introduire les charges sismiques en introduisant un spectre de séisme.

Enfin une troisième phase pour le calcul du coefficient de sécurité.

Chaque phase aura un ou une description, l'opérateur peut activer ou désactiver un élément du modèle au niveau de la phase souhaitée.

## **f) ETAPE 6 : Lancement des calculs**

Le programme commence l'analyse des phases l'une après l'autre suivant l'ordre de leurs successions.

Une fois l'analyse terminée, une marque de validation en vert s'affiche à gauche de la phase dont le calcul a été mené à bien.

Lorsque le programme ne peut pas trouver un équilibre au niveau du modèle une marque en rouge s'affiche à du nom de la phase avec un commentaire expliquât brièvement la nature du problème.

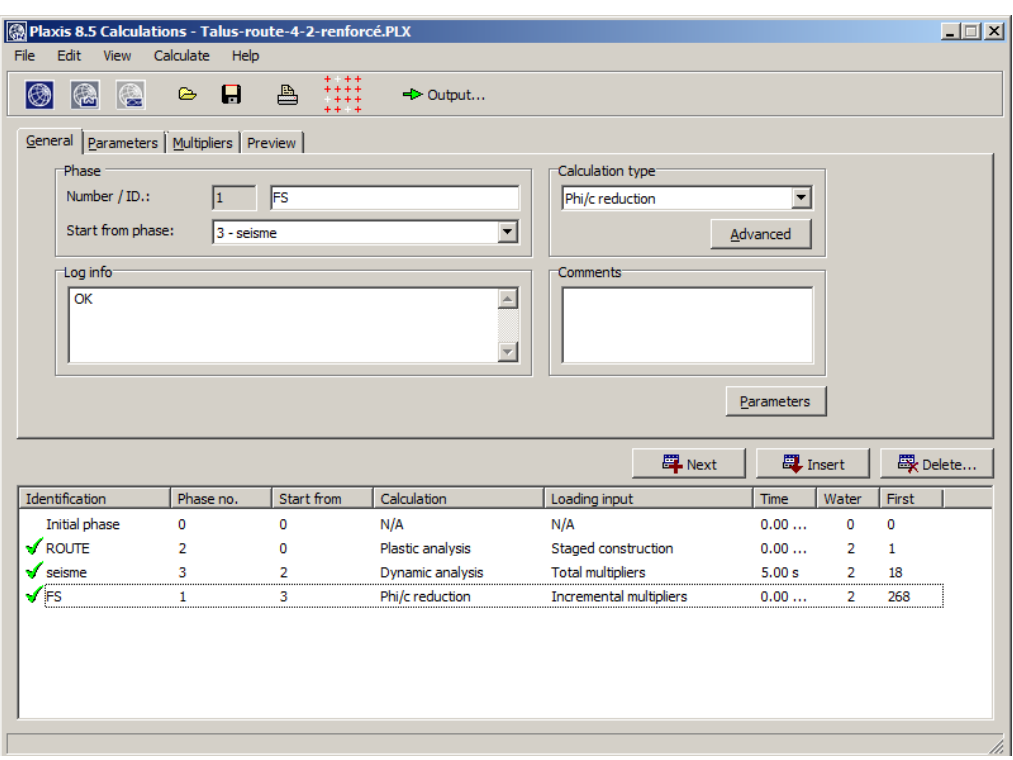

Figure V. 7: Calcul des phases.

## **V.3.3. Résultats du calcul du modèle initial**

Apres lancement du calcul on obtient les résultats suivants :

Le coefficient de sécurité obtenu est obtenu en lisant la valeur de  $\sum Msf$ 

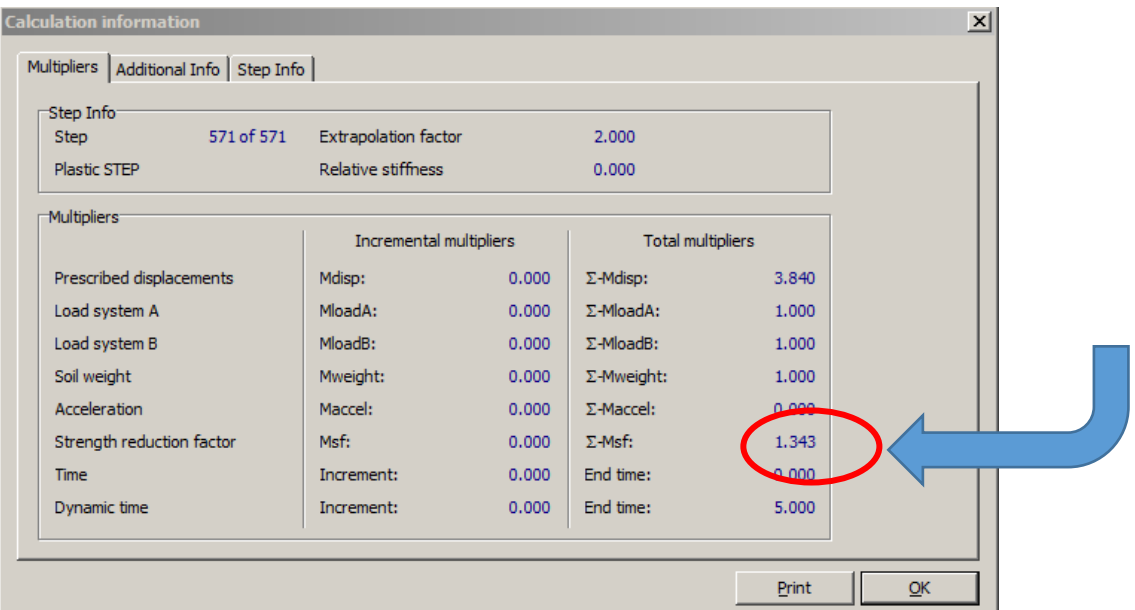

Figure V. 8: Coefficient de sécurité  $\sum Msf = 1.343$ 

On remarque que le coefficient de sécurité est inférieur à 1.5 donc le terrain est *INSTABLE*.

Il nous faut procéder à des travaux de renforcement pour assurer une stabilité de ce talus et donc faire augmenter le coefficient de sécurité  $\sum Msf$  pour qu'il soit supérieur à 1.5.

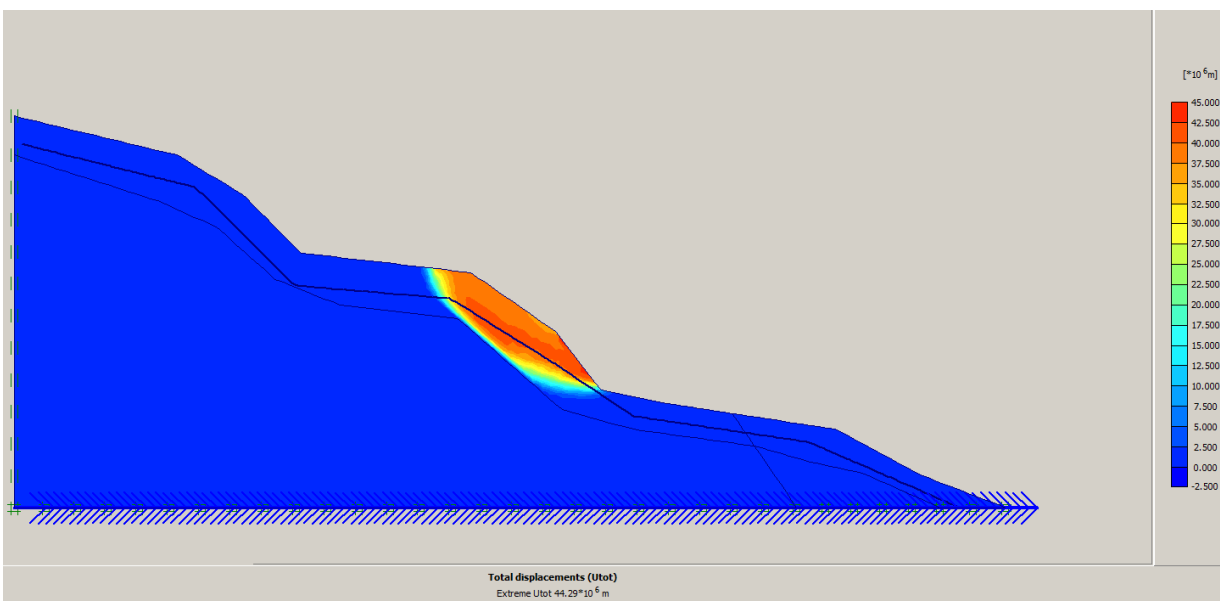

Figure V. 9: Zone du sol à risque de glissement

## *Solution adoptée* :

On va procéder à un terrassement de la surface du talus en formant des banquettes.

On revient au module INPUT et on ajoutera des lignes pour représenter les changements à effectuer au niveau du modèle.

Etant donné que la chaussée se trouve en bas du talus nous allons décaisser le bas du talus sur une largeur de 30m qui sera réservée à la route.

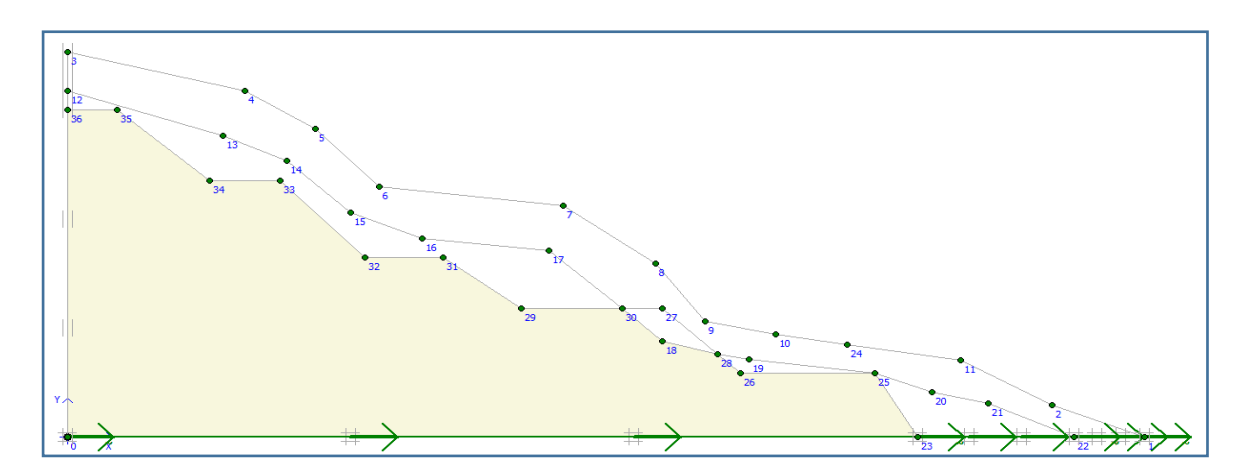

Figure V. 10: Génération des lignes d'excavation

## **V.3.4. Résultats du calcul du modèle renforcé**

a) Coefficient de sécurité :

Dans la figure V-13 nous remarquons nettement la ligne séparant la partie du sol avec un risque de glissement (en jaune).

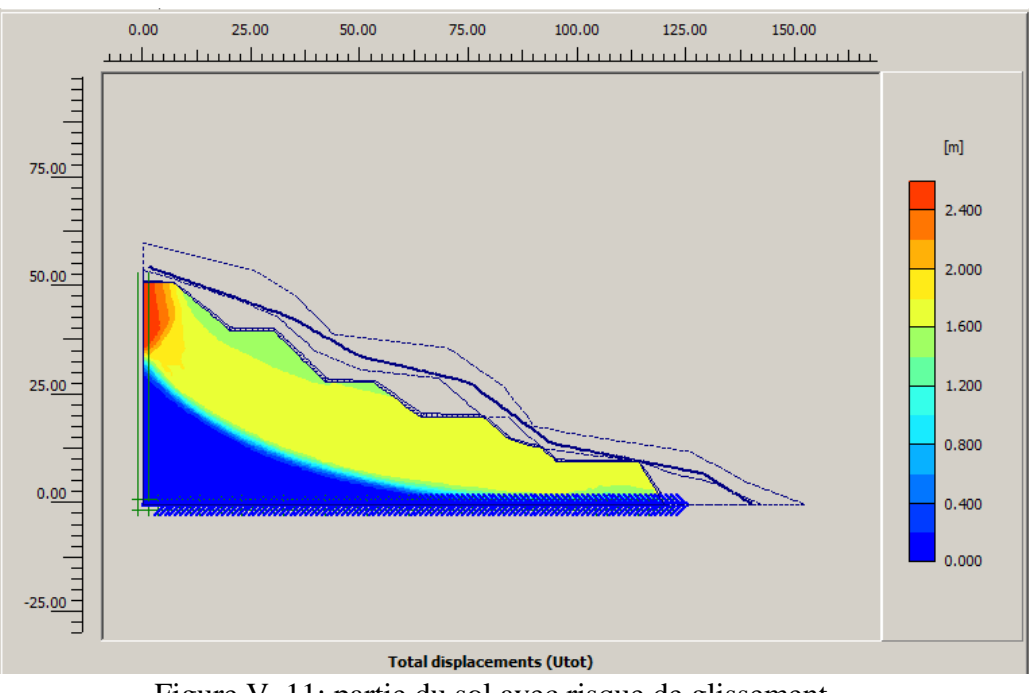

Figure V. 11: partie du sol avec risque de glissement.

La figure V-14 nous donne la valeur du coefficient de sécurité qui a atteint 1.793 qui est supérieure à 1.5. Le terrain présente moins de risque que celui de l'état initial après l'exécution des banquettes

| Step Info-                |                             |       |                          |               |  |
|---------------------------|-----------------------------|-------|--------------------------|---------------|--|
| 567 of 567<br>Step        | <b>Extrapolation factor</b> |       | 0.500                    |               |  |
| Plastic STEP              | <b>Relative stiffness</b>   |       | 0.000                    |               |  |
| Multipliers <sup>-</sup>  |                             |       |                          |               |  |
|                           | Incremental multipliers     |       | <b>Total multipliers</b> |               |  |
| Prescribed displacements  | Mdisp:                      | 0.000 | $\Sigma$ -Mdisp:         | 3.764         |  |
| Load system A             | MloadA:                     | 0.000 | $\Sigma$ -MloadA:        | 1.000         |  |
| Load system B             | MloadB:                     | 0.000 | $\Sigma$ -MloadB:        | 1.000         |  |
| Soil weight               | Mweight:                    | 0.000 | $\Sigma$ -Mweight:       | 1.000         |  |
| Acceleration              | Maccel:                     | 0.000 | $\Sigma$ -Maccel:        | $-0.000$      |  |
| Strength reduction factor | Msf:                        | 0.000 | $\Sigma$ -Msf:           | 1.793         |  |
| <b>Time</b>               | Increment:                  | 0.000 | End time:                | <b>U. UUU</b> |  |

Figure V. 12: Coefficient de sécurité après renforcement  $\sum Msf = 1.793$ 

### b) Déplacements du sol :

Les figures suivantes nous renseignent sur les valeurs des déplacements totaux, verticaux et horizontaux :

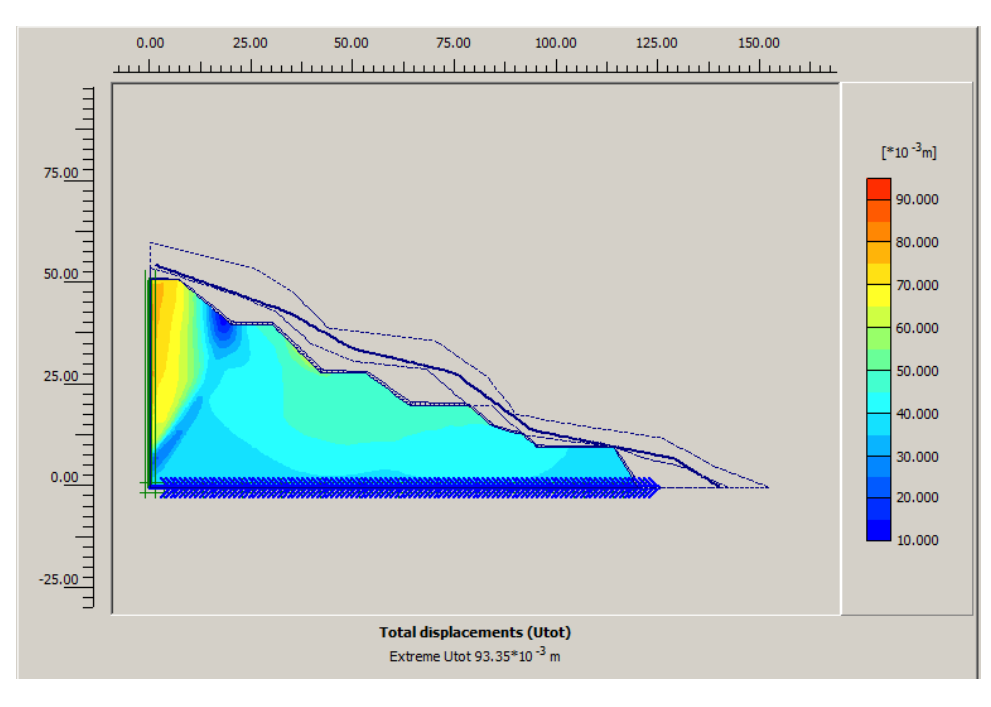

Figure V. 13: Déplacement total avec séisme.

Les déplacements du sol sont élevés en haut du talus et atteignent la valeur 9.34cm. par contre les valeurs des déplacements totaux sont de l'ordre de 3cm.

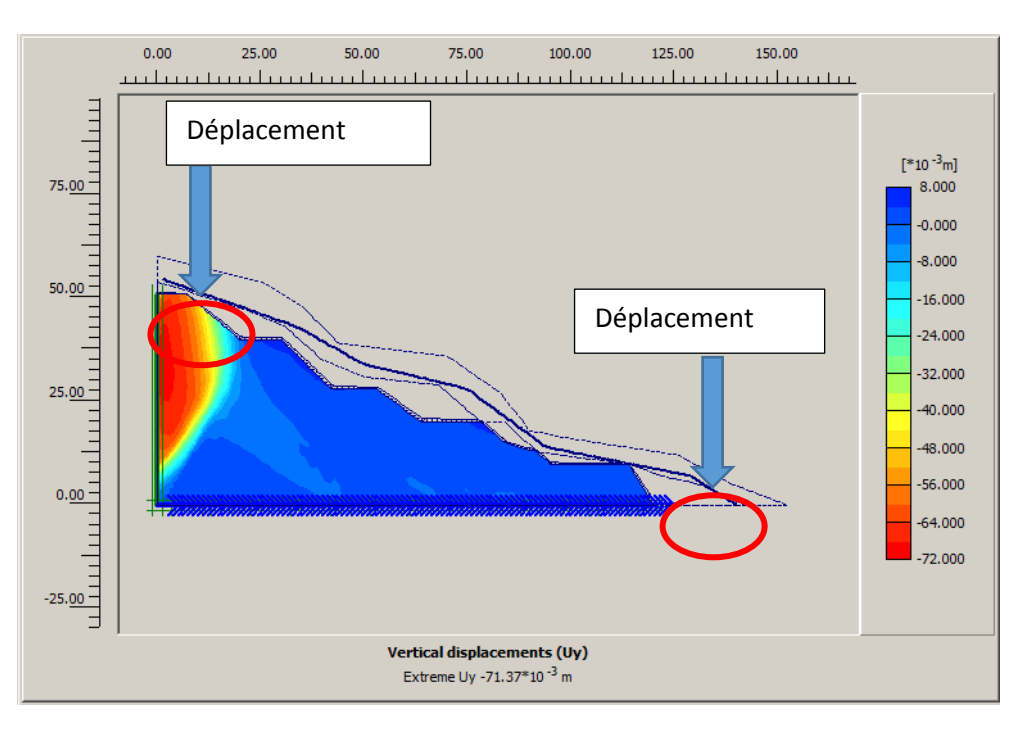

Figure V. 14: Déplacement vertical avec séisme.

Les déplacements verticaux atteignent la valeur maximale  $= 7.2$ cm (partie en rouge) mais restent très faible en bas du talus (moins de 8 mm). Cette valeur est due au chargement sismique.

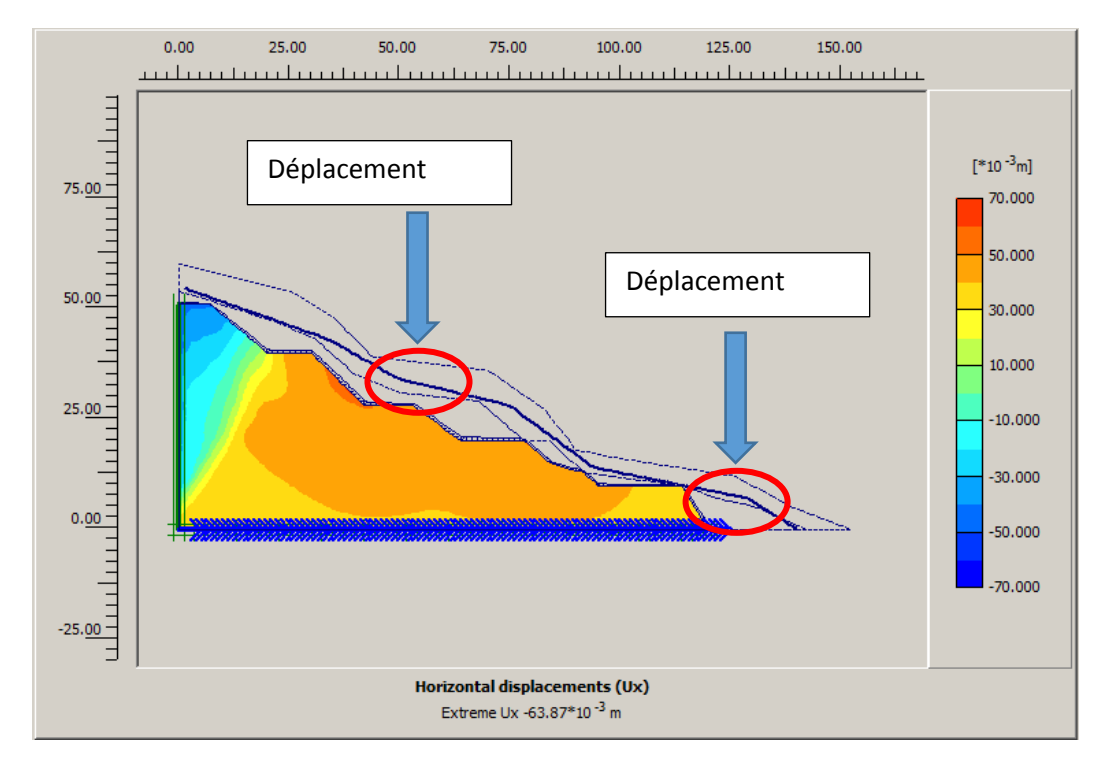

Figure V. 15: Déplacement horizontal avec séisme.

Les valeurs de déplacements horizontaux varient entre 6,37cm et 3,5cm. Cependant ces valeurs restent acceptables au niveau du bas de talus ou le risque de glissement est très faible pour la sécurité de la chaussée.

## **V.4. Conclusion**

L'étude de la stabilité du talus vis-à-vis de son poids propre et des charges sismiques a permis de simuler le comportement de ce talus avant et après terrassement en déblais.

Cette étude nous a montré que le terrassement en banquette a permis de réduire le risque de glissement de manière significative (augmentation du facteur de sécurité de 1.34 à 1.79).

# **CONCLUSION GENERALE**

Le but de notre travail est l'étude de la conception du corps de chaussées et calcul des fondations du viaduc, ainsi la stabilité du talus d'un tronçon routier de 5km qui sera construit dans le cadre de projet autoroutier reliant la ville de TIZI OUZOU à l'autoroute est ouest d'une longueur totale de 48km du PK15+00 au PK19+00. La conception des fondations d'un viaduc situé dans l'axe autoroutier et l'analyse de la stabilité d'un talus en déblai.

Cette étude nous a permis d'approfondir nos connaissances dans le domaine routier et et l'application des règlements en vigueur aussi d'acquérir des connaissances sur certain logiciels tel que « ALIZE ; PLAXIS 2D »

IL nous a été donné de manipuler les outils informatiques et d'utiliser des méthodes numériques pour mener à bien ce travail

Après une analyse complète et détaillée des données de l'étude topographique, sismique, hydrologique et hydrogéologique obtenues à partir de divers Rapport technique du projet il en résulte que :

- La topographie de la zone d'étude accidentée et ravinée le long du tracé et parfois irrégulière est constituée d'ensemble de terrains comme la vallée d'oued Sebaou, le massif central de la Kabylie La dépression de Draa El Mizan
- La zone de Tizi -Ouzou a plusieurs oueds à régime irrégulier et à écoulement temporaire sec l'été et inondant l'hiver.
- La zone d'étude est classée en zone IIa selon le RPA99/2003
- Les sols rencontrés le long du tracé appartiennent à la classe A, B et C selon la classification GTR. Les matériaux grés (roche sédimentaire), calcaire cristallin et gneiss (roche métamorphique).
- Le dimensionnement de la chaussée par la méthode CBR et CTTP nous a donné deux types de structures différentes pour la méthode CBR : une couche de roulement de 8cm, couche de base de 24cm (en deux couche) une couche de fondation en GNT de 28 cm surmontant une couche de forme en TUF en 60 cm (en deux).

Pour la méthode CTTP une couche de roulement de 8 cm, couche de base de 25 cm (en deux), une couche de forme en TUF de 60cm La méthode CBR donne des résultats de

**84**

déformation et de contraintes inférieures à la méthode CTTP donc on opte pour cette dernière en raison d'économie.

- Les fondations optées pour le viaduc sont de type superficiel .
- Le talus est stable vis-à-vis du glissement après avoir effectué un terrassement en banquettes avec un coefficient de sécurité supérieur à 1.79.

# **REFERENCES BIBLIOGRAPHIQUES**

[1] Dr HIMOURI SLIMANE Maître de Conférences Année Universitaire 2005/2006 (CONDITIONS TECHNIQUES D'AMENAGEMENT DES ROUTES

- [2] Source : Wikipédia.com
- [3] Catalogue de dimensionnement des chaussées neuves
- [4] L'American Association of State Highway and Transportation Officials (AASHTO),
- [5] *ALIZE*-*LCPC* : logiciel développé par l'IFSTTAR
- [6] Dr Ali Bouafia. Conception et calcul des ouvrages en géotechnique
- [7] Société algérienne d'étude d'infrastructure (avant-projet détaillé)
- [8] recherche web
- [9] Fascicule 62
- [10] INZAMAC
- [11] Guides des Terrassements Routiers 1 et 2.

[12] MERAGA ABDERRAHEMEN, MEGHAOUZEL IHAB étude géotechnique d'un tronçon routier M'sila-Boussaâda MEMOIRE MASTER 2 EN GENIE CIVIL

- [13] Google maps
- [14] Règlement Parasismique algérien (RPA99)
- [15] Centre National De Recherche Applique En Génie Parasismique
- [16] Avant-projet Détaillé sur L'étude Environnementale de la
- [17] Direction De La Planification Et De L'Aménagement Du Territoire
- [18] ANRH et monographie de la wilaya de Tizi-Ouzou 2009
- [19] Indice Portants : IPI Et ICBR Apres Immersion Fiche 6

[20] Frank R (1999) calcul des fondations superficielles et profondes, édition Techniques de l'Ingénieur (TI) et Presses de l'ENPC.

[21] Office fédéral de l'environnement Division Prévention des dangers ; 2009

[22] Université Aboubker Belkadi Tlemcen départements génie civil la loi de Mohr Couloumb

# **ANNEXE**

## **L'essai PMT :**

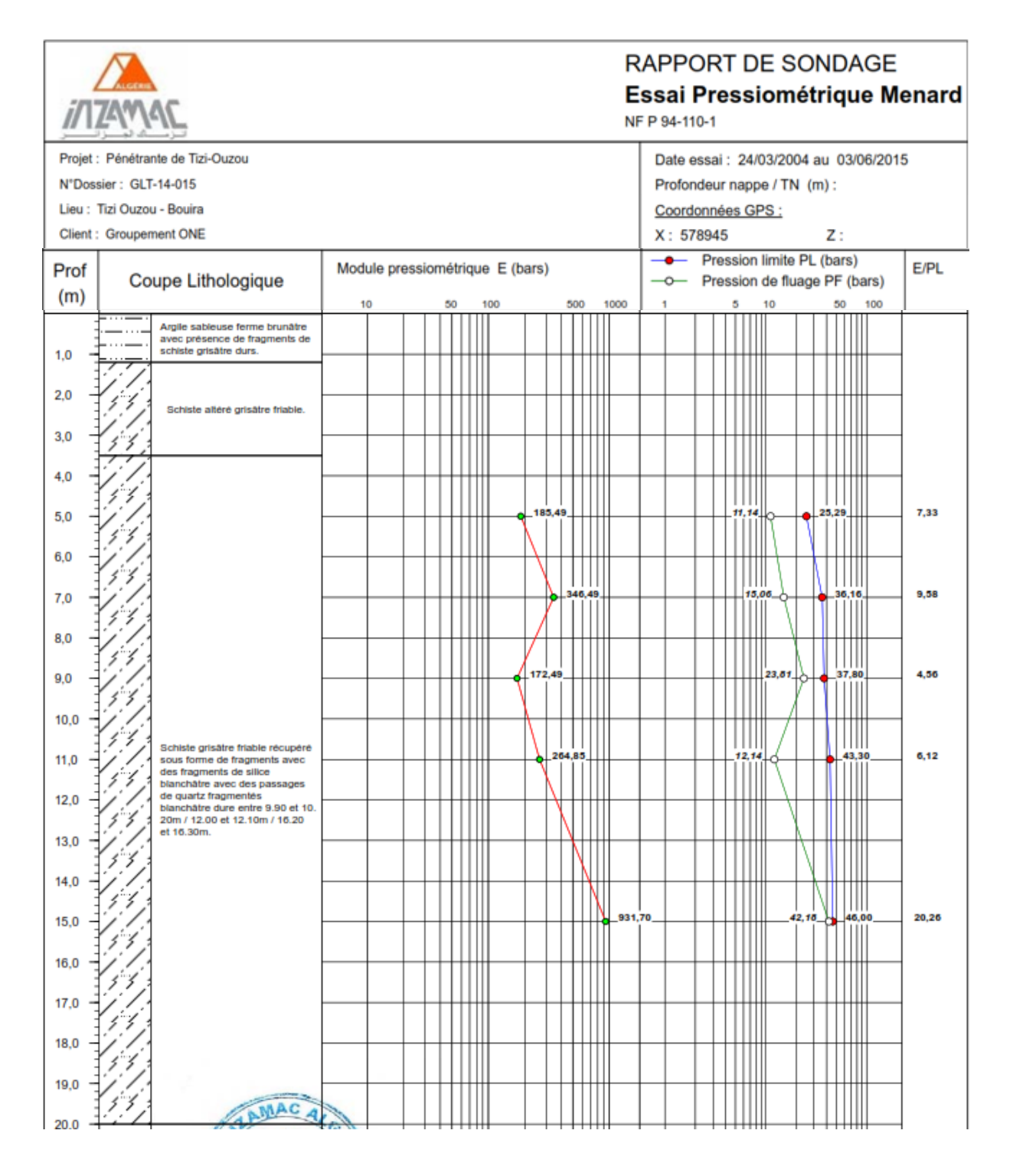

**Figure A.1 :** Rapport de sondage du viaduc V8 [10]
#### **Limite d'Atterberg**

**Tableau A.1:** Qualification des sols rocheux en fonction d'indice de plasticité. [12]

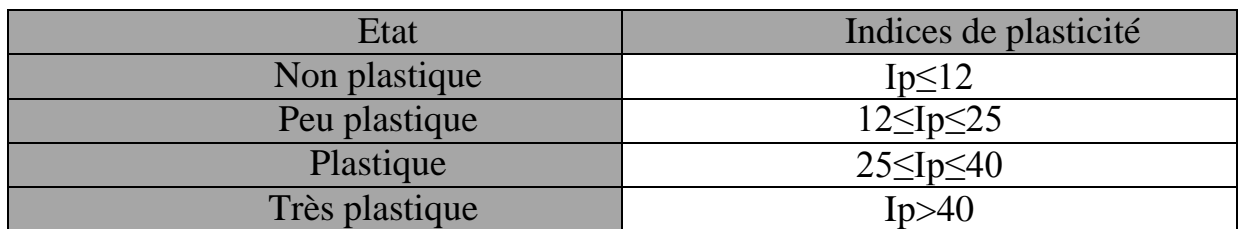

#### **PLASTICITE DES SOLS :**

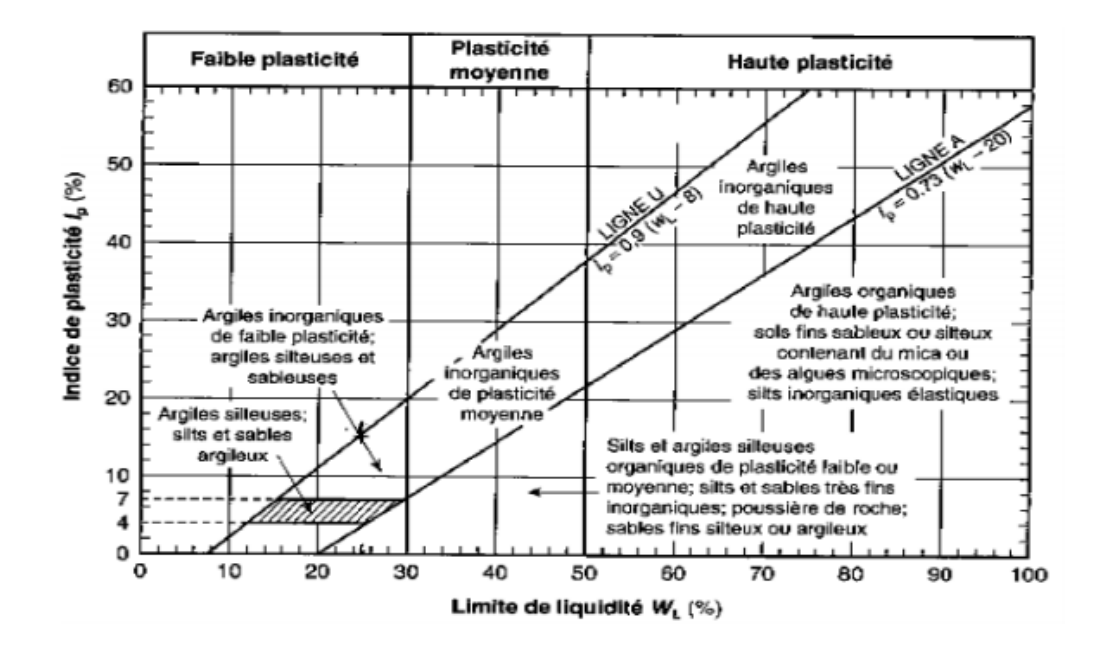

**Figure A.2 :** Diagramme de plasticité [6]

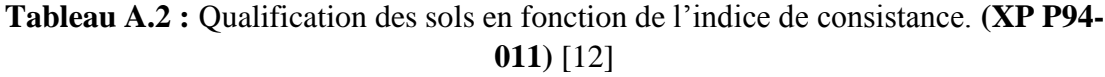

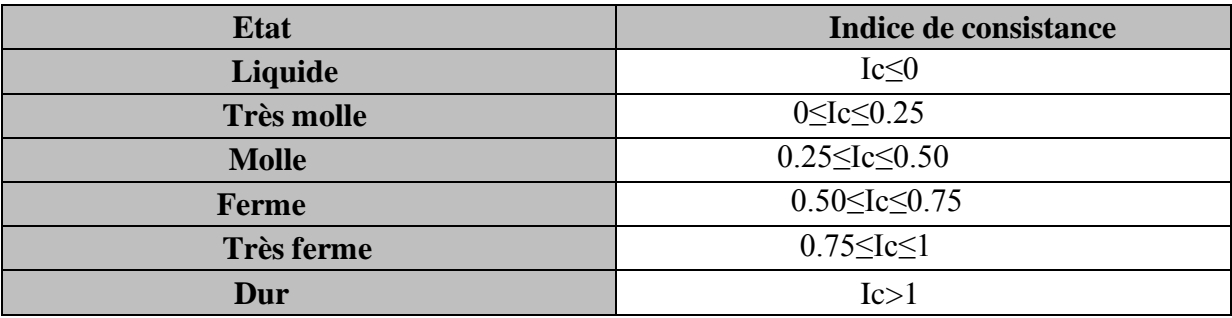

### **Cisaillement à la boite de casagrande**

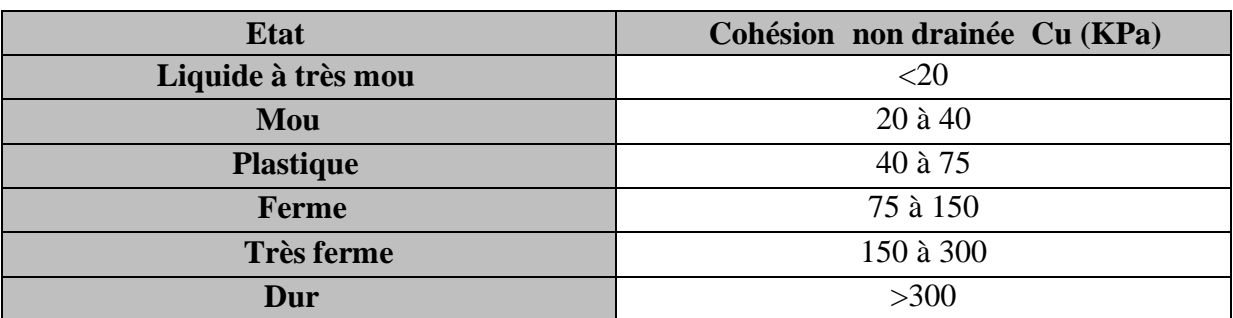

**Tableau A.3 :** Qualification d'un sol en fonction de la Cohésion non drainés Cu. [12]

**La masse volumique :**

**Tableau A.4 :** Classification du sol en fonction de la masse volumique selon (XP P94-011) [6]

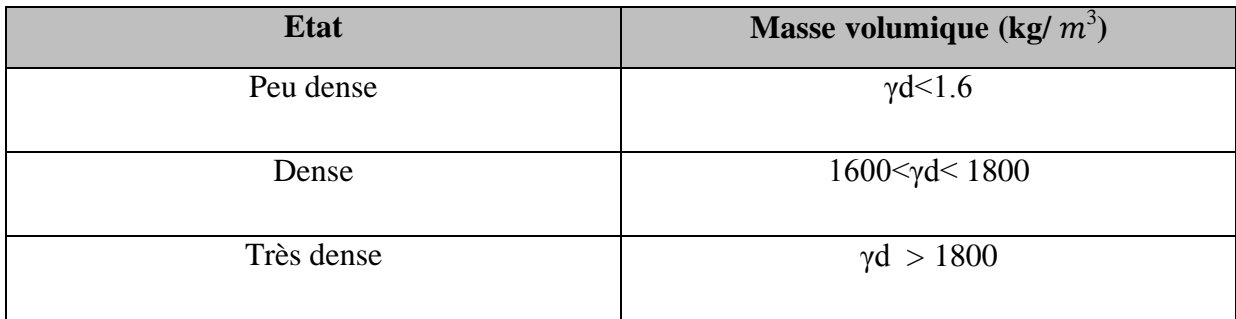

#### **CLASSIFICATION DES SOL :**

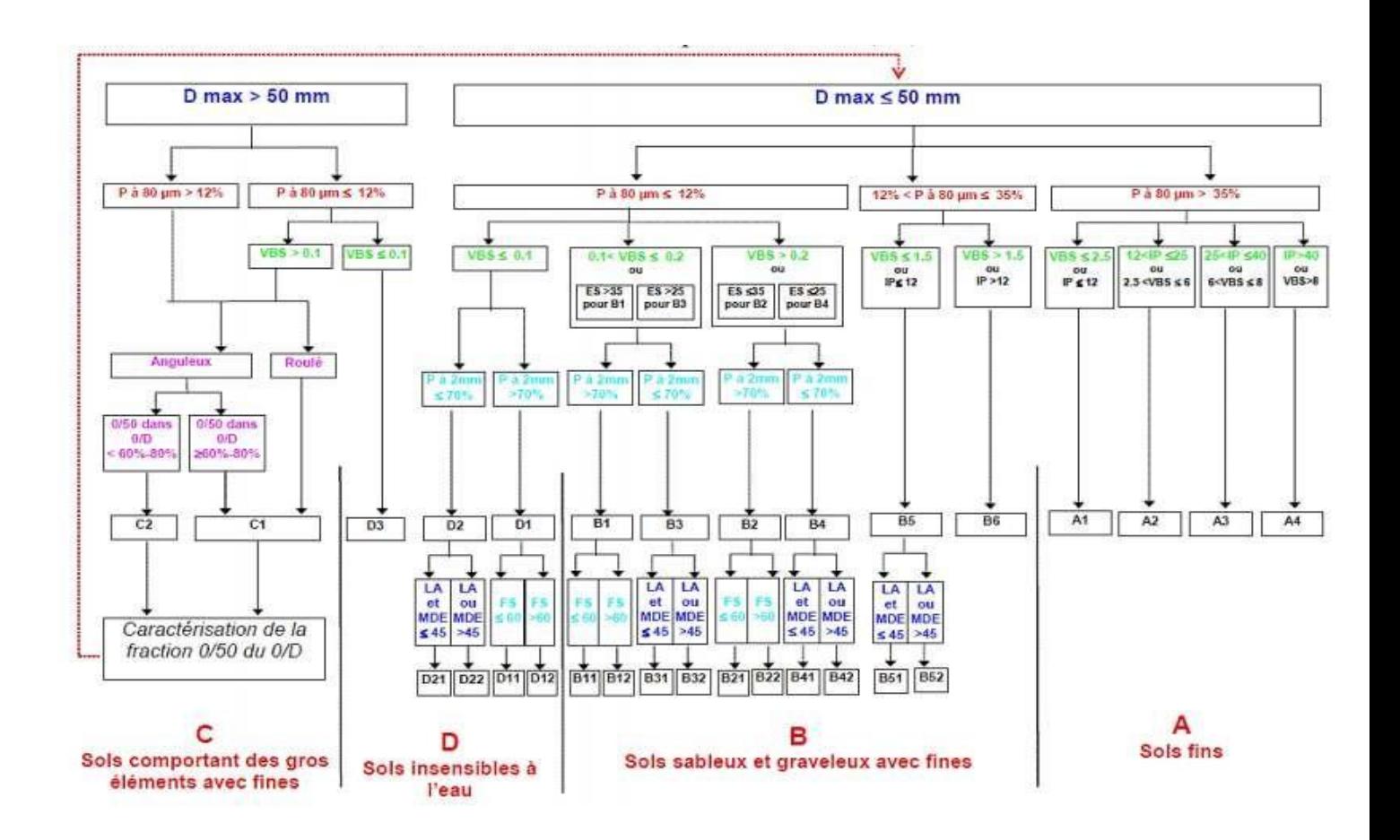

**Figure A.3:** La classification GTR pour les sols A, B, C et D [11]

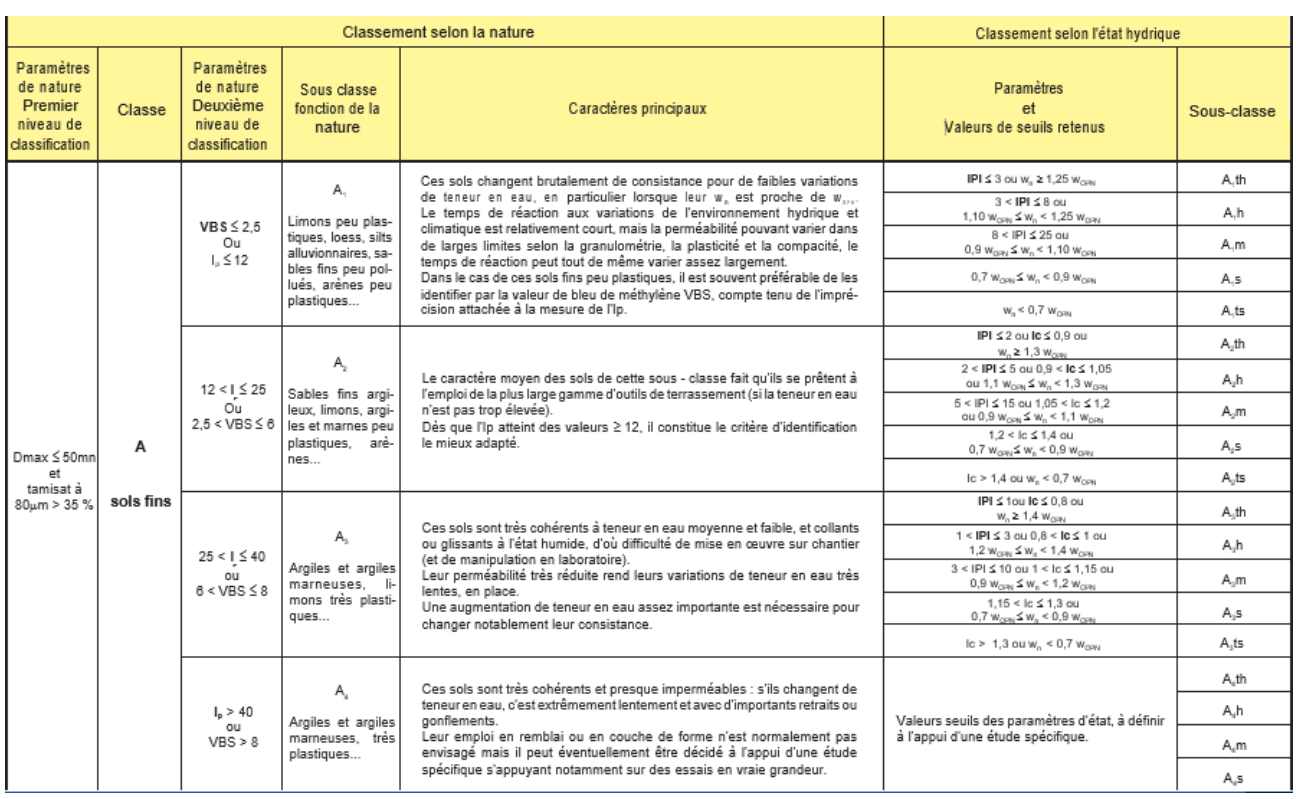

### **Tableau A.5 :** La classification GTR pour le sol A. [11]

# **Tableau A.6 :** La classification GTR pour le sol B. Guides des Terrassements Routier [11]

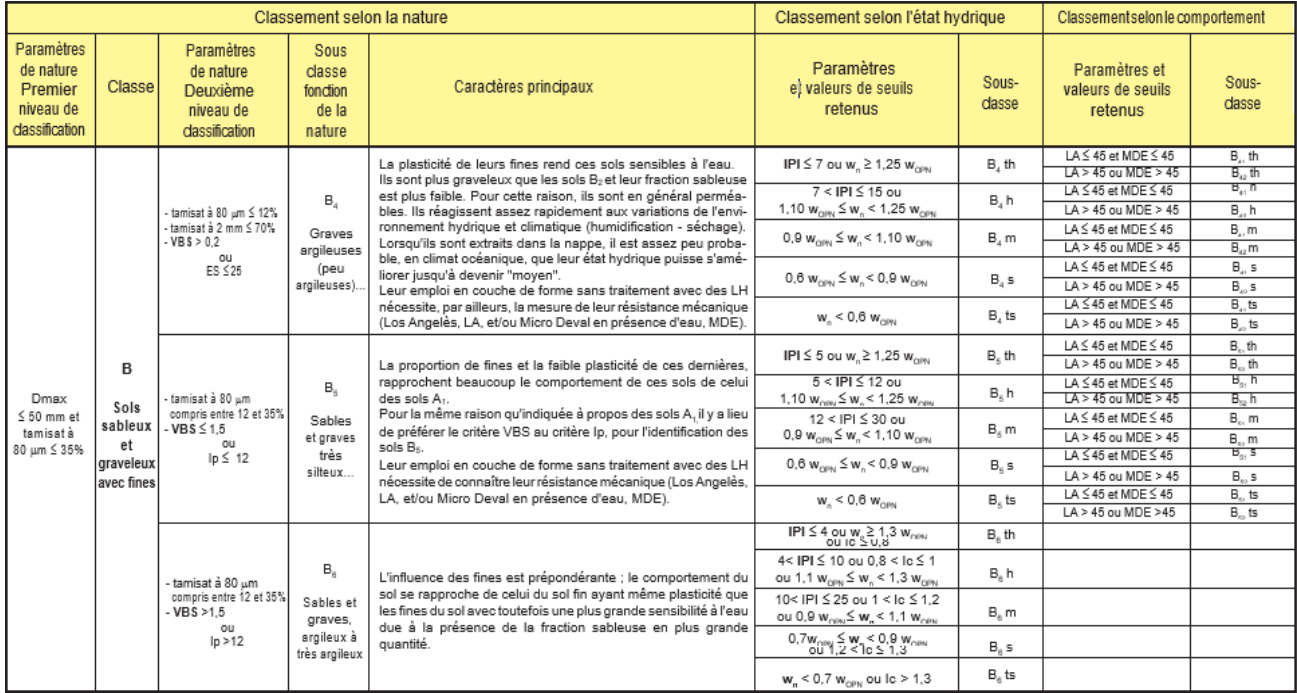

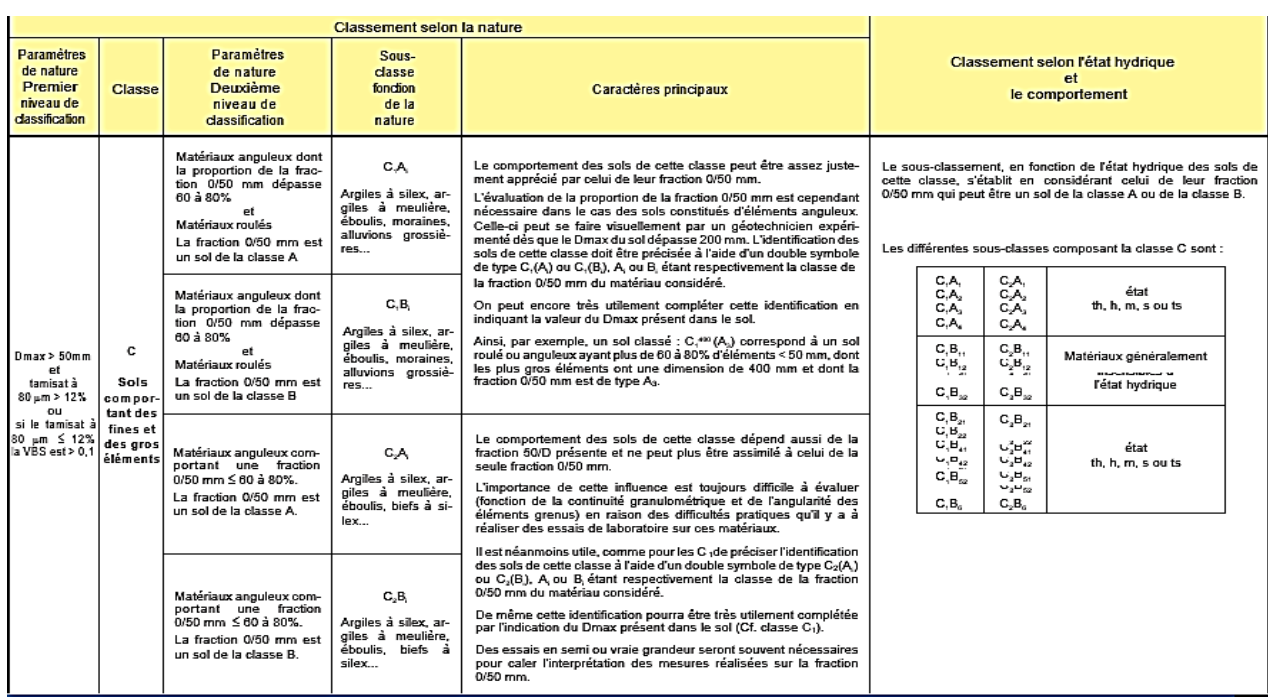

# **Tableau A.7 :** La classification GTR pour le sol c [11]

# **Tableau A.8 :** La classification GTR pour le sol R[11]

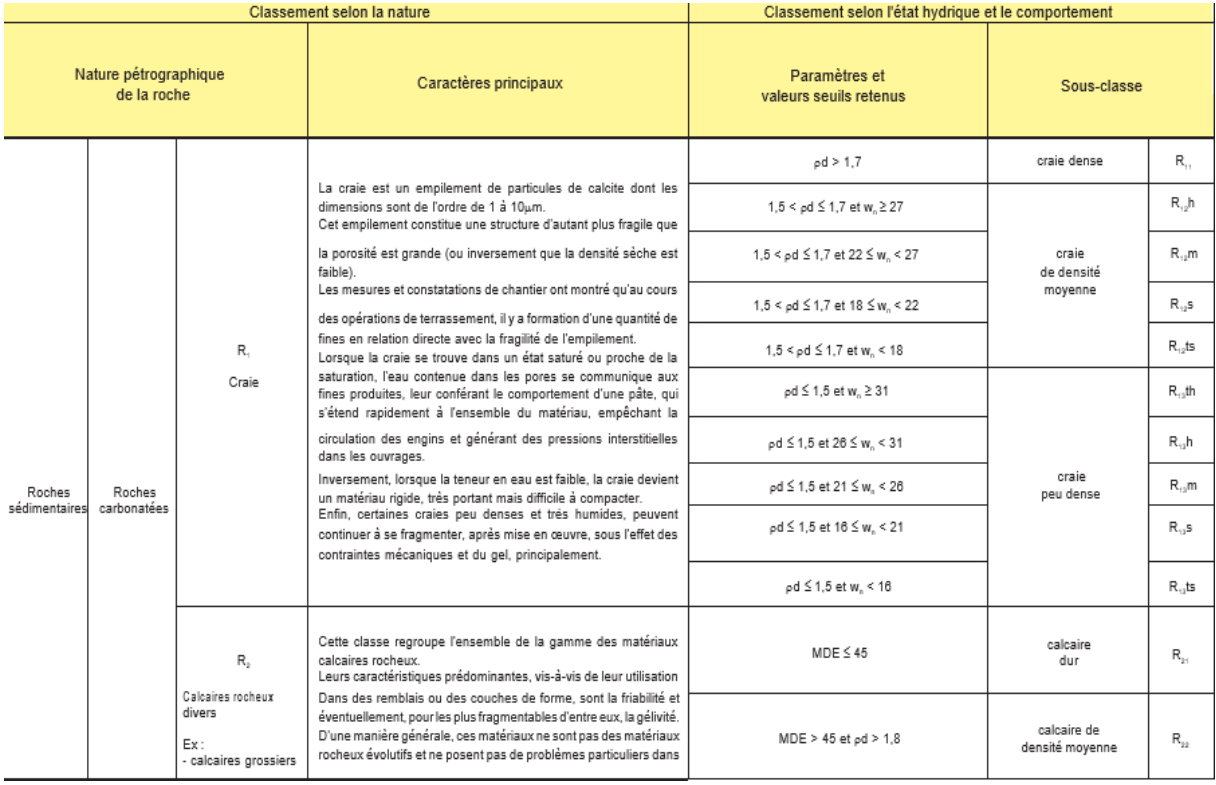

## **Tableau A.9 :** La classification GTR pour le sol R [11]

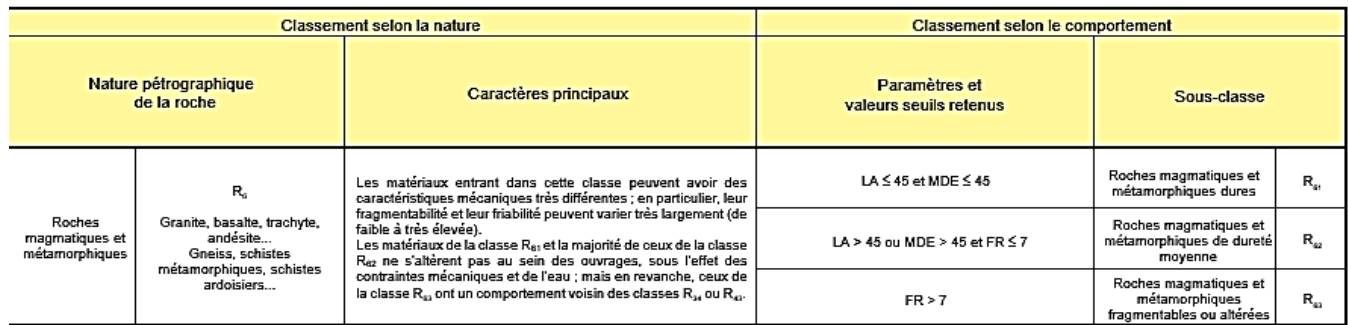

### **Analyse chimique :**

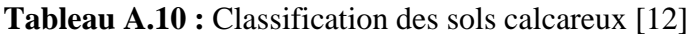

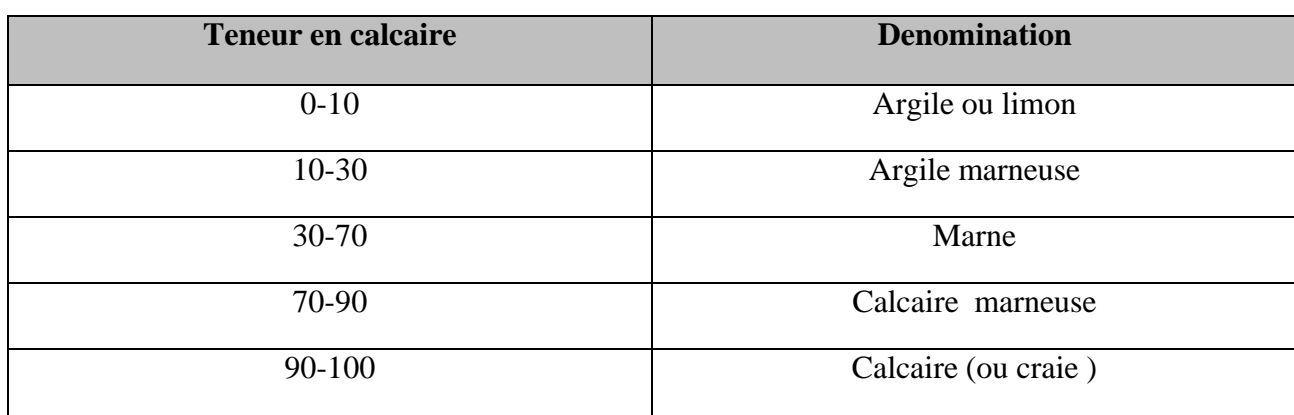

## **Indice de CBR et Portance du sol :**

### **Tableau A.11 :** La classe de Portance du sol [3]

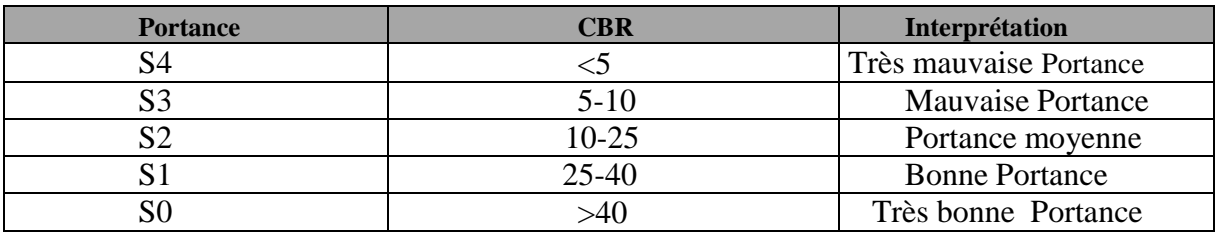

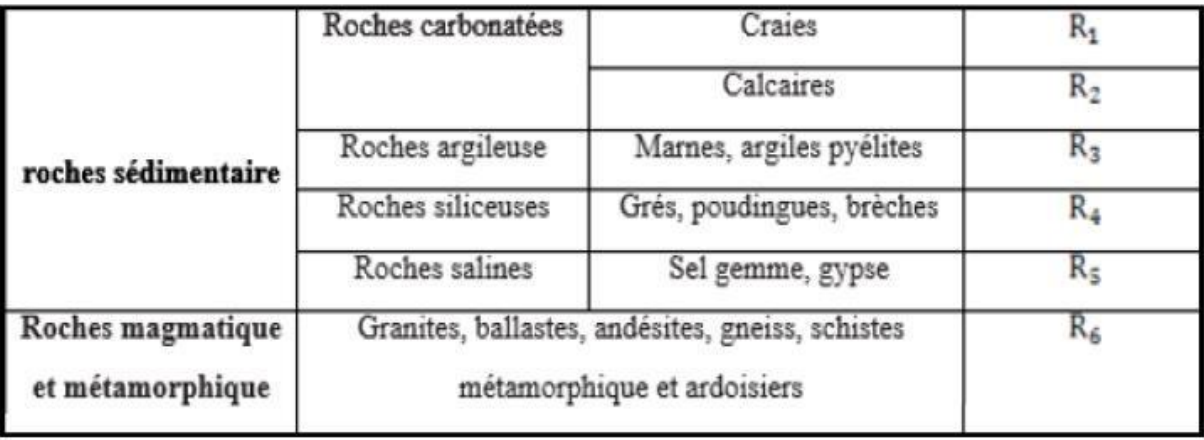

# **Tableau A.12 :** Classification des roches [11]

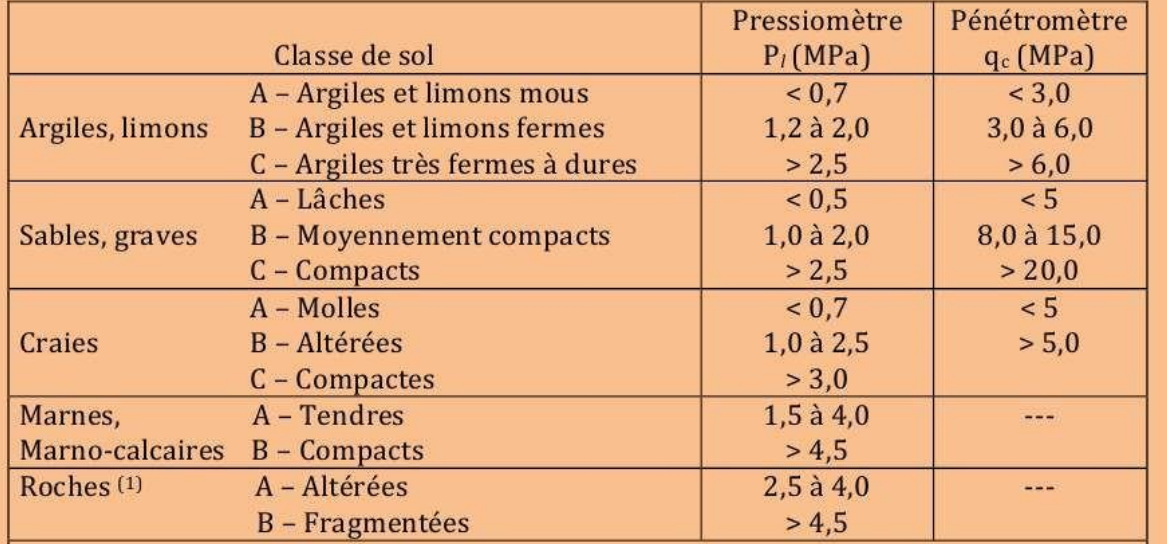

**Tableau A13 :** Classification des sols selon leurs propriétés mécanique.[6]

.